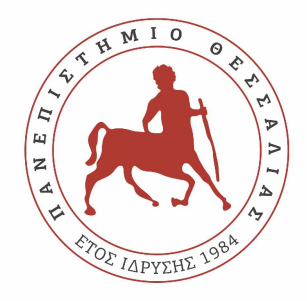

## ΠΑΝΕΠΙΣΤΗΜΙΟ ΘΕΣΣΑΛΙΑΣ ΠΟΛΥΤΕΧΝΙΚΗ ΣΧΟΛΗ ΤΜΗΜΑ ΗΛΕΚΤΡΟΛΟΓΩΝ ΜΗΧΑΝΙΚΩΝ ΚΑΙ ΜΗΧΑΝΙΚΩΝ ΥΠΟΛΟΓΙΣΤΩΝ

# **Τεχνικές θωράκισης από την ακτινοβολία στη συνδυαστική λογική των σύγχρονων κυκλωμάτων**

Διπλωματική Εργασία

**Γεώργιος Παπαγεωργίου**

**Επιβλέπων:** ΣΤΑΜΟΥΛΗΣ ΓΕΩΡΓΙΟΣ

Ιούνιος 2022

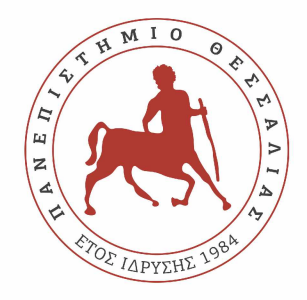

### ΠΑΝΕΠΙΣΤΗΜΙΟ ΘΕΣΣΑΛΙΑΣ ΠΟΛΥΤΕΧΝΙΚΗ ΣΧΟΛΗ ΤΜΗΜΑ ΗΛΕΚΤΡΟΛΟΓΩΝ ΜΗΧΑΝΙΚΩΝ ΚΑΙ ΜΗΧΑΝΙΚΩΝ ΥΠΟΛΟΓΙΣΤΩΝ

# **Τεχνικές θωράκισης από την ακτινοβολία στη συνδυαστική λογική των σύγχρονων κυκλωμάτων**

Διπλωματική Εργασία

**Γεώργιος Παπαγεωργίου**

**Επιβλέπων:** ΣΤΑΜΟΥΛΗΣ ΓΕΩΡΓΙΟΣ

Ιούνιος 2022

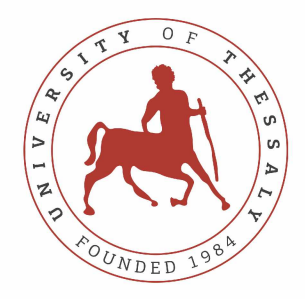

## UNIVERSITY OF THESSALY SCHOOL OF ENGINEERING DEPARTMENT OF ELECTRICAL AND COMPUTER ENGINEERING

# **Radiation hardening techniques in combinational logic of modern circuits**

Diploma Thesis

**George Papageorgiou**

**Supervisor:** George Stamoulis

June 2022

Εγκρίνεται από την Επιτροπή Εξέτασης:

#### Επιβλέπων **ΣΤΑΜΟΥΛΗΣ ΓΕΩΡΓΙΟΣ**

Καθηγητής, Τμήμα Ηλεκτρολόγων Μηχανικών και Μηχανικών Υπο· λογιστών

#### Μέλος **ΕΥΜΟΡΦΟΠΟΥΛΟΣ ΝΕΣΤΩΡ**

Επίκουρος Καθηγητής, Τμήμα Ηλεκτρολόγων Μηχανικών και Μηχα· νικών Υπολογιστών

#### Μέλος **ΔΑΔΑΛΙΑΡΗΣ ΑΝΤΩΝΙΟΣ**

Επίκουρος Καθηγητής, Τμήμα Πληροφορικής και Τηλεπικοινωνιών

# <span id="page-8-0"></span>**Ευχαριστίες**

Αρχικά, θα ήθελα να ευχαριστήσω τους γονείς μου, των οποίων η αγάπη, η καθοδήγηση και η υποστήριξη μου έδωσαν τη δύναμη να εξερευνήσω τα ακαδημαϊκά μου όρια. Τόσο στις επιτυχίες μου όσο και στις αποτυχίες μου, μπόρεσαν να δώσουν παραδείγματα από το παρελθόν τους που αντικατόπτριζαν (κάτω από τα μάτια) το δικό μου. Αυτή η διατριβή είναι τόσο δικό τους επίτευγμα όσο και δικό μου.

Θα ήθελα επίσης να ευχαριστήσω τον σύμβουλό μου, Δρ. Σταμούλη Γεώργιο. Ήταν χαρά να συνεργάζομαι με κάποιον που μπορούσε να προσφέρει συμβουλές για οποιοδήποτε θέμα χωρίς κρίση ή εγωισμό. Η βελτίωσή μου ως ερευνητή είναι άμεσο αποτέλεσμα των οδηγιών του. Ευχαριστώ θερμά τον Γεώργιο Παλιαρούτη και τον Πελοπίδα Τσουμάνη για τις δύσκολες ερωτήσεις και την απαίτηση εμπεριστατωμένων απαντήσεων καθ' όλη τη διάρκεια της διατριβής μου. Θέλω να ευχαριστήσω τα μέλη της επιτροπής μου, τον Δρ. Σταμούλη Γεώργιο, τον Δρ. Ευμορφόπουλο Νέστωρ, τον Δρ. Δαδαλιάρη Αντώνη για την ερευνητική τους καθοδήγηση.

Επίσης, θα ήθελα να ευχαριστήσω τον Άγγελο Αγγέλη, Ιωάννη Κανελλόπουλο και όλους τους συναδέλφους μου, γιατί με άφησαν να συζητάμε πολλές ώρες για θέματα αναφορικά με την Διπλωματική μου εργασία, όταν μπορούσαμε συνομιλούσε για πιο ανάλαφρα θέματα. Τέλος, θα ήθελα να ευχαριστήσω το Πανεπιστήμιο Θεσσαλίας και τους καθηγητές του για τις γνώσεις που μου προσέφεραν καθ'όλη την ακαδημαική μου θητεία που με βοήθησε στη διατριβή μου.

Copyright © - All rights reserved. Με την επιφύλαξη παντός δικαιώματος. Γιώργος Παπαγεωργίου, 2022.

Απαγορεύεται η αντιγραφή, αποθήκευση και διανομή της παρούσας εργασίας, εξ ολοκλήρου ή τμήματος αυτής, για εμπορικό σκοπό. Επιτρέπεται η ανατύπωση, αποθήκευση και διανομή για σκοπό μη κερδοσκοπικό, εκπαιδευτικής ή ερευνητικής φύσης, υπό την προϋπόθεση να αναφέρεται η πηγή προέλευσης και να διατηρείται το παρόν μήνυμα.

Το περιεχόμενο αυτής της εργασίας δεν απηχεί απαραίτητα τις απόψεις του Τμήματος, του Επιβλέποντα, ή της επιτροπής που την ενέκρινε.

## **ΥΠΕΥΘΥΝΗ ΔΗΛΩΣΗ ΠΕΡΙ ΑΚΑΔΗΜΑΪΚΗΣ ΔΕΟΝΤΟΛΟΓΙΑΣ ΚΑΙ ΠΝΕΥΜΑΤΙΚΩΝ ΔΙΚΑΙΩΜΑΤΩΝ**

«Με πλήρη επίγνωση των συνεπειών του νόμου περί πνευματικών δικαιωμάτων, δηλώνω ρητά ότι η παρούσα διπλωματική εργασία, καθώς και τα ηλεκτρονικά αρχεία και πηγαίοι κώδικες που αναπτύχθηκαν ή τροποποιήθηκαν στα πλαίσια αυτής της εργασίας, αποτελεί αποκλειστικά προϊόν προσωπικής μου εργασίας, δεν προσβάλλει κάθε μορφής δικαιώματα διανοητικής ιδιοκτησίας, προσωπικότητας και προσωπικών δεδομένων τρίτων, δεν περιέχει έργα/εισφορές τρίτων για τα οποία απαιτείται άδεια των δημιουργών/δικαιούχων και δεν είναι προϊόν μερικής ή ολικής αντιγραφής, οι πηγές δε που χρησιμοποιήθηκαν περιορίζονται στις βιβλιογραφικές αναφορές και μόνον και πληρούν τους κανόνες της επιστημονικής παράθεσης. Τα σημεία όπου έχω χρησιμοποιήσει ιδέες, κείμενο, αρχεία ή/και πηγές άλλων συγγραφέων, αναφέρονται ευδιάκριτα στο κείμενο με την κατάλληλη παραπομπή και η σχετική αναφορά περιλαμβάνεται στο τμήμα των βιβλιογραφικών αναφορών με πλήρη περιγραφή. Δηλώνω επίσης ότι τα αποτελέσματα της εργασίας δεν έχουν χρησιμοποιηθεί για την απόκτηση άλλου πτυχίου. Αναλαμβάνω πλήρως, ατομικά και προσωπικά, όλες τις νομικές και διοικητικές συνέπειες που δύναται να προκύψουν στην περίπτωση κατά την οποία αποδειχθεί, διαχρονικά, ότι η εργασία αυτή ή τμήμα της δεν μου ανήκει διότι είναι προϊόν λογοκλοπής».

Ο/Η Δηλών/ούσα

Γεώργιος Παπαγεωργίου

### **DISCLAIMER ON ACADEMIC ETHICS AND INTELLECTUAL PROPERTY RIGHTS**

«Being fully aware of the implications of copyright laws, I expressly state that this diploma thesis, as well as the electronic files and source codes developed or modified in the course of this thesis, are solely the product of my personal work and do not infringe any rights of intellectual property, personality and personal data of third parties, do not contain work / contributions of third parties for which the permission of the authors / beneficiaries is required and are not a product of partial or complete plagiarism, while the sources used are limited to the bibliographic references only and meet the rules of scientific citing. The points where I have used ideas, text, files and / or sources of other authors are clearly mentioned in the text with the appropriate citation and the relevant complete reference is included in the bibliographic references section. I also declare that the results of the work have not been used to obtain another degree. I fully, individually and personally undertake all legal and administrative consequences that may arise in the event that it is proven, in the course of time, that this thesis or part of it does not belong to me because it is a product of plagiarism».

The declarant

George Papageorgiou

### Διπλωματική Εργασία

# **Τεχνικές θωράκισης από την ακτινοβολία στη συνδυαστική λογική των σύγχρονων κυκλωμάτων**

### **Γεώργιος Παπαγεωργίου**

## **Περίληψη**

Τα ενσωματωμένα κυκλώματα, πλέον χρησιμοποιούνται σε κάθε ηλεκτρονικό εξοπλισμό (αυτοκίνητο, υπολογιστής, δορυφόρος, κινητό τηλέφωνο). Ένα ενσωματωμένο κύκλωμα αποτελείται απο λογικές πύλες, όπου ανάλογα το πλήθος τους, το κύκλωμα γίνεται πιο σύνθετο. Οι πύλες συνδέονται μεταξύ τους, η κάθε είσοδος μιας πύλης μπορεί να είναι η έξοδος μιας άλλης πύλης ή είσοδος του κυκλώματος, για να πραγματοποιήσουν κάποιες λογικές πράξεις. Η ανάγκη σήμερα για περισσότερα κυκλώματα μεγαλώνει. Μαζί με την αύξηση της ζήτησης των ενσωματωμένων, αυξάνεται και η ζήτηση για ενσωματωμένα κυκλώματα, τα οποία χρησιμοποιούνται σε περιβάλλοντα με ακτινοβολία (ιοντίζοντα). Τέτοια περιβάλλοντα μπορεί να είναι τα αεροπλάνα, διαστημόπλοια, πυρηνικοί σταθμοί παραγωγής ενέργειας.

Στα κυκλώματα υπάρχει πιθανότητα να προκληθούν σφάλματα τα οποία είναι προσωρινά και όχι καταστροφικά για το κύκλωμα. Τα σφάλματα τα οποία είναι προσωρινά και όχι καταστροφικά για το κύκλωμα, ονομάζονται μεταβατικά σφάλματα ή Soft Errors. Αυτού του είδους τα σφάλματα δημιουργούνται από την ακτινοβολία:(1) απο σωματίδια Αλφα, (2) κοσμικές ακτίνες που παράγουν πρωτόνια και νετρόνια ή (3) θερμικά νετρόνια. Αυτά τα χτυπήματα μπορούν να αλλάξουν τη λογική κατάσταση (είτε από λογικό 1 σε λογικό 0, είτε από λογικό 0 σε λογικό 1) στην έξοδο της πύλης που συμβαίνουν.

Στόχος της διπλωματικής εργασίας είναι η υλοποίηση ενός προγράμματος προσομοίωσης ενός ενσωματωμένου κυκλώματος, με το οποίο θα μπορούμε να προσομοιώσουμε την εκτέλεση ενός ολοκληρωμένου. Το πρόγραμμα θα μας επιτρέπει (α) να διαβάζουμε ένα κύκλωμα απο ένα αρχείο verilog και να δημιουργούμε ένα πιο ανθεκτικό, (β) να προσομοιώνουμε την εκτέλεση του κυκλώματος και να βλέπουμε τα αποτελέσματα των τιμών των εξόδων κάθε πύλης, (γ) να τροποποιούμε τις πιο ευάλωτες πύλες στην ακτινοβολία προκειμένου να γίνουν πιο ανθεκτικές σε αυτή και (δ) δημιουργώντας κατ' επέκταση ένα ανανεωμένο κύκλωμα λιγότερο ευάλωτο στην ακτινοβολία. Για την τροποποίηση των πιο ευαίσθητων πυλών (sensitive gates) θα δημιουργηθεί ένας υβριδικός αλγόριθμος, που θα δίνει το κατάλληλο masking

στις ευάλωτες πύλες.

## **Λέξεις Κλειδιά**

Ενσωματωμένα κυκλώματα, Ενσωματωμένα κυκλώματα σε ιοντίζον περιβάλλον, Προσομοίωση ενσωματωμένου κυκλώματος, Τεχνικές μείωσης του SER, Logical Masking, Electrical Masking, Soft Error Rate, Mitigation Techniques, sensitive gates

### Diploma Thesis

### **Radiation hardening techniques in combinational logic of modern circuits**

#### **George Papageorgiou**

### **Abstract**

The integrated circuits are now used in all electronic equipment (car, computer, satellite, mobile phone). An integrated circuit consists of logic gates and becomes more complex due to their number. The gates are interconnected, and each input of one gate can be the output of another gate or the input of the circuit, to perform some logical operations. The need today for more integrated circuits is growing, and there is also an increase in the design of more resistant integrated circuits since many of them are utilized in environments with radiation (ionizing). Such environments can be airplanes, spaceships, nuclear power plants.

Errors can be created in these circuits. Errors that are temporary are called soft errors or SERs. These errors are generated by radiation as a result of particle shocks caused by: (1) Alpha particles, (2) cosmic rays that produce protons and neutrons, or (3) thermal neutrons. These blows can flip bits at the gate output where they fall.

The aim of the dissertation is to implement a simulation program of an integrated circuit, with which we can simulate the execution of an integrated. The program will allow us (a) to read a circuit from a Verilog file and create it, (b) to simulate the execution of the circuit and see the results of its output values, (c) to find the more vulnerable gates to radiation and modify them to make them more resistant to radiation and (d) create the updated circuit in a Verilog file which will be more resistant to radiation. To modify the gates, which are vulnerable to radiation, a hybrid algorithm will be created, which will give the appropriate masking to the vulnerable gates.

#### **Keywords**

Integrated circuits, Integrated circuits in ionizing environment, Integrated circuit simulation, SER reduction techniques, Logical Masking, Electrical Masking, Soft Error Rate, Mitigation Techniques

# <span id="page-16-0"></span>**Πίνακας περιεχομένων**

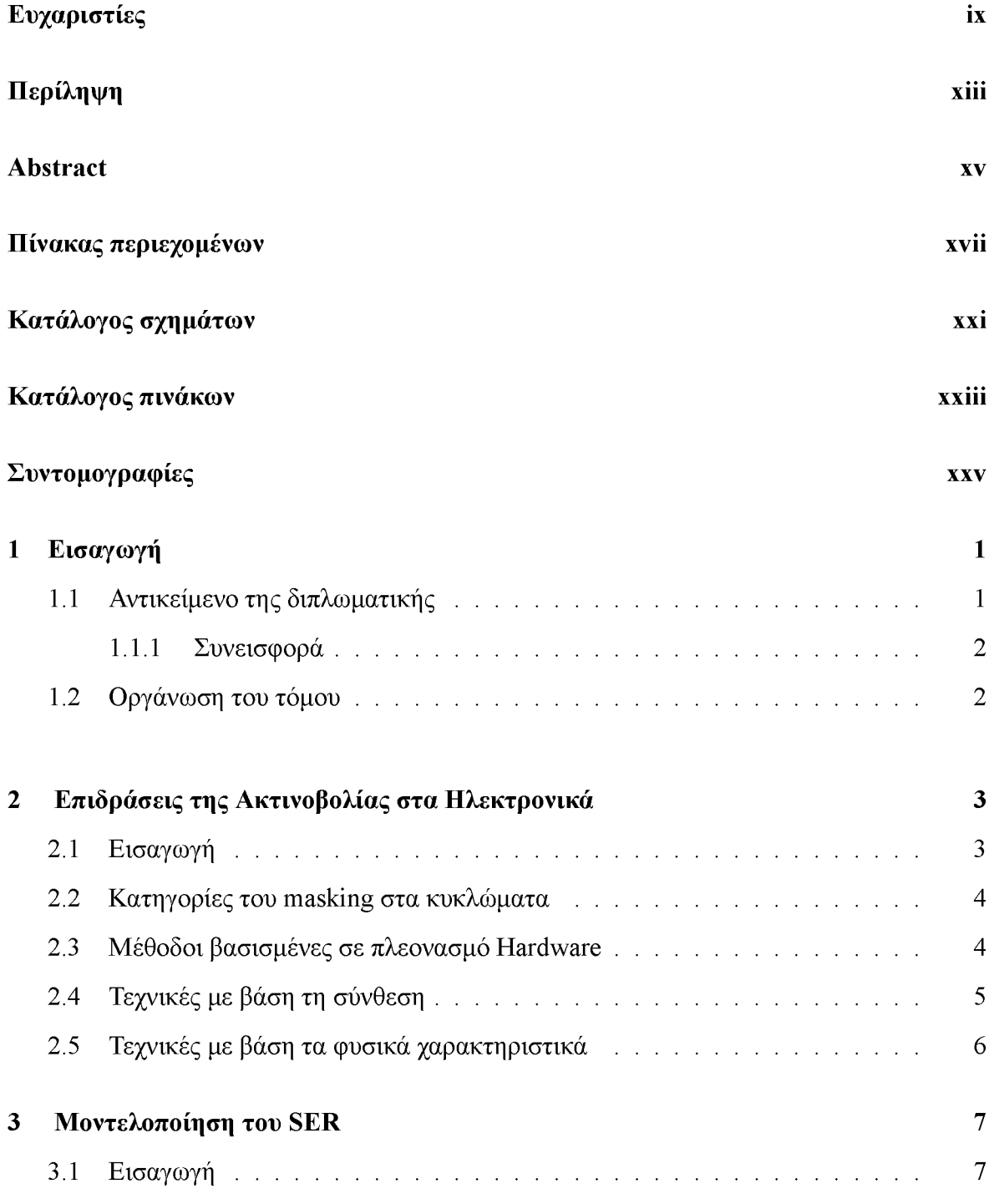

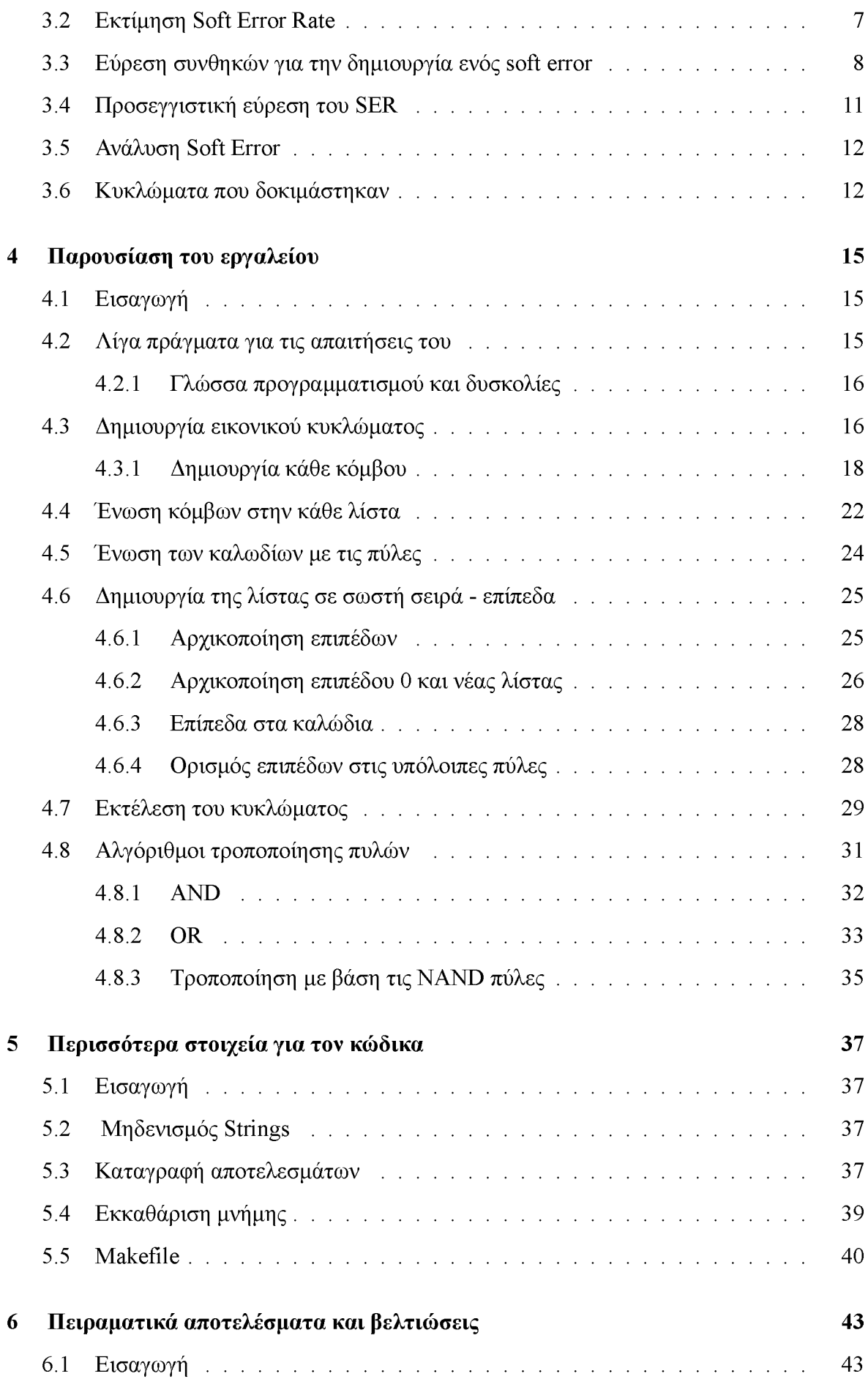

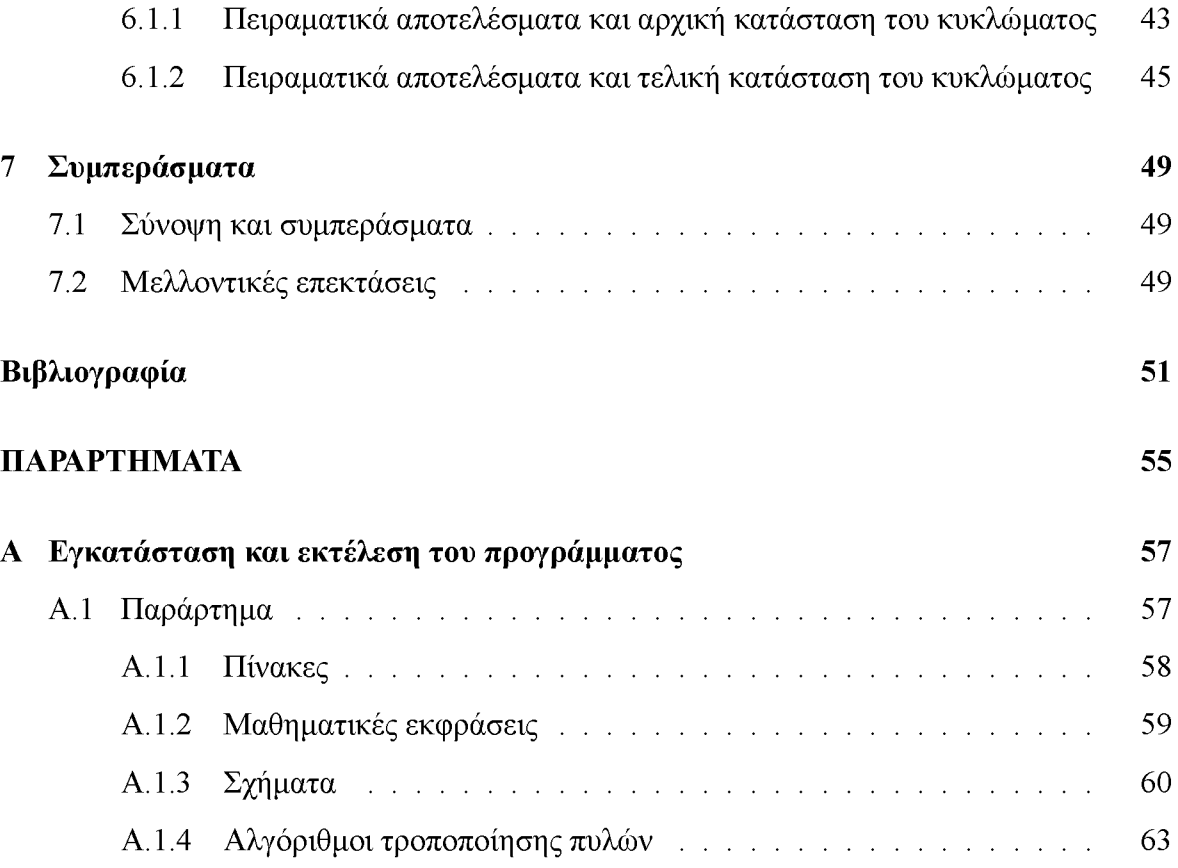

# <span id="page-20-0"></span>**Κατάλογος σχημάτων**

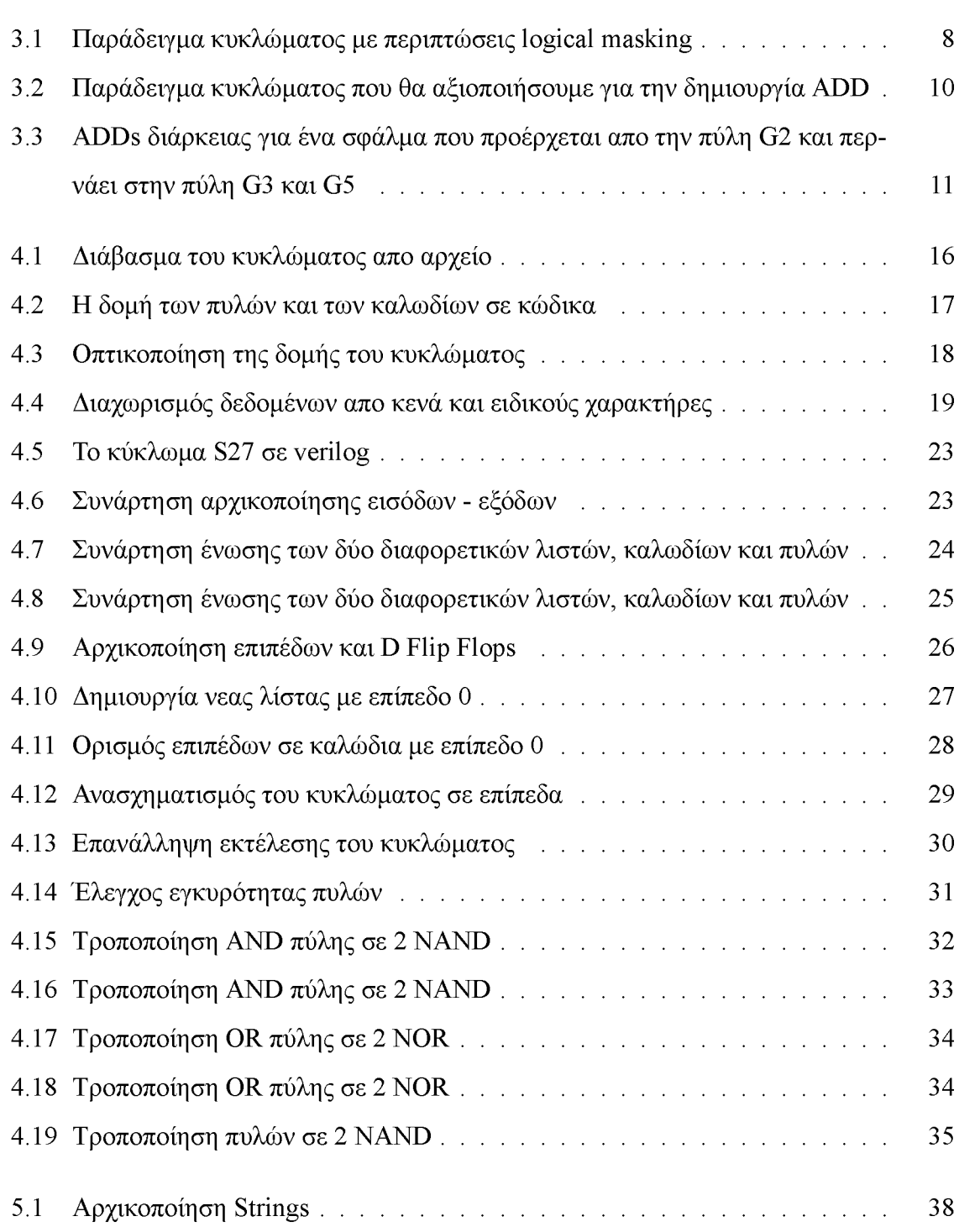

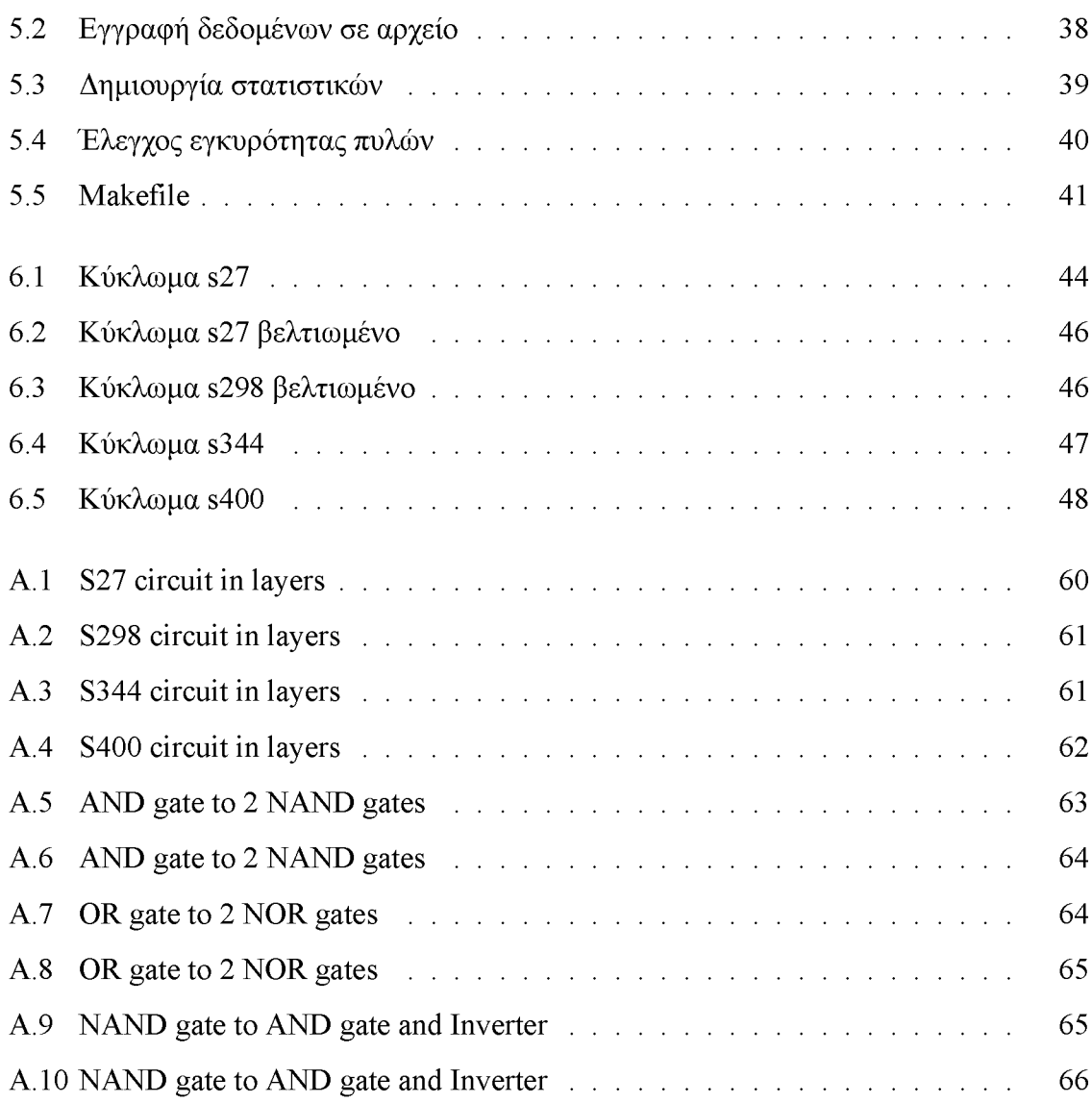

# <span id="page-22-0"></span>**Κατάλογος πινάκων**

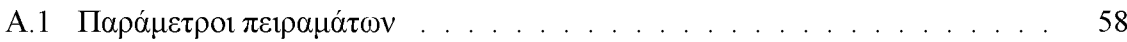

# <span id="page-24-0"></span>**Συντομογραφίες**

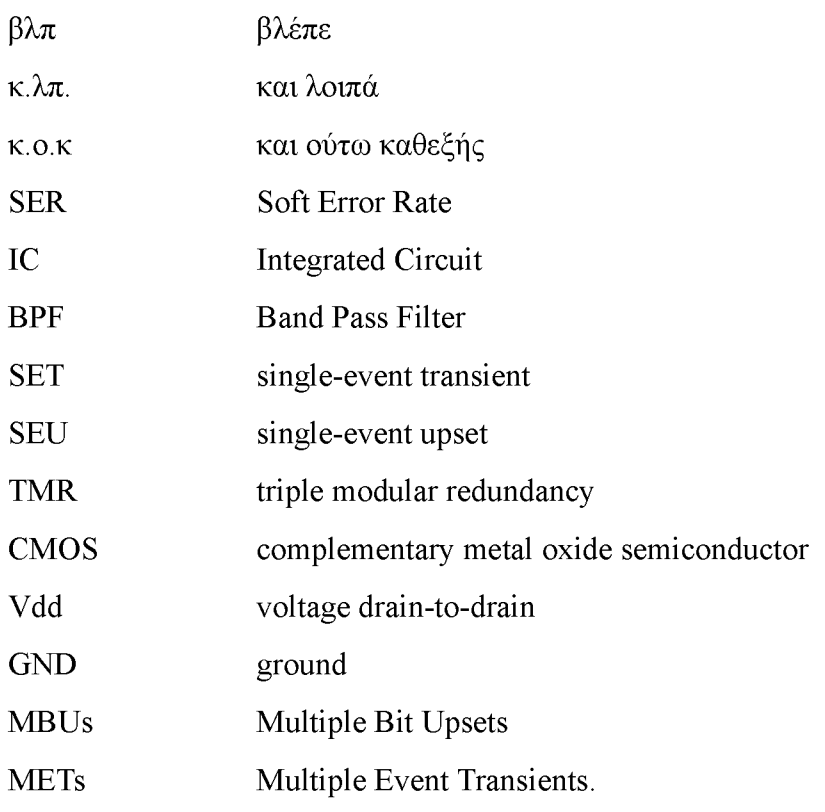

## **Κεφάλαιο 1**

# <span id="page-26-0"></span>**Εισαγωγή**

Ένα μεταβατικό σφάλμα είναι μια προσωρινή διαταραχή αλλάζοντας δεδομένα σε ένα κύκλωμα. Τα σφάλματα που μπορούν να αλλάξουν δεδομένα χωρίζονται σε δύο κατηγορίες, τα μεταβλητά και τα μόνιμα σφάλματα. Τα μεταβλητά σφάλματα χωρίζονται σε επίπεδο chip και συστήματος.

Τα σφάλματα σε επίπεδο chip είναι συμβάντα στα οποία ένα ραδιενεργό στοιχείο διασπάται στο chip διασπάται, απελευθερώνοντας ένα πρωτόνιο. Εάν το πρωτόνιο χτυπήσει ένα κελί μνήμης, μπορεί να αλλάξει την τιμή που περιέχει το κελί. Ακόμη και οι κοσμικές ακτίνες μπορούν να προκαλέσουν αυτό το φαινόμενο.

### <span id="page-26-1"></span>**1.1 Αντικείμενο της διπλωματικής**

Το αντικείμενο της διπλωματικής εργασίας είναι η μελέτη και η μείωση των μεταβατικών σφαλμάτων για κυκλώματα τα οποία θα βρίσκονται σε ραδιενεργά περιβάλλοντα. Πιο συγκεκριμένα, δημιουργήθηκε ένα πρόγραμμα που προσομοιώνει ένα κύκλωμα το οποίο γίνεται να δεχτεί ακτινοβολία. Στην συνέχεια βρίσκουμε τις πιθανότητες απώλειας δεδομένων κάθε πύλης του κυκλώματος και εφαρμόζοντας αλγορίθμους γίνονται τροποποιήσεις στο κύκλωμα για να γίνει πιο ανθεκτικό στην ακτινοβολία, δίχως σημαντική αύξηση του μεγέθους του, της κατανάλωσής του καθώς και μείωσης της απόδοσής του, δημιουργώντας ένα νέο πιο ανθεκτικό κύκλωμα.

#### <span id="page-27-0"></span>**1.1.1 Συνεισφορά**

Κατά την διάρκεια της διπλωματικής εργασίας δημιουργήθηκε το πρόγραμμα προσομοίωσης και τροποποίησης του κυκλώματος.

Η συνεισφορά της διπλωματικής συνοψίζεται ως εξής:

- 1. Μελετήθηκαν κάποια κυκλώματα υλοποιημένα σε Verilog από τη γνωστή σουίτα των ακολουθιακών κυκλωμάτων αναφοράς ISCAS '89 (s27, s298, s344, s400 κλπ)
- 2. Δημιουργήθηκαν και υλοποιήθηκαν αλγόριθμοι δημιουργίας και προσομοίωσης του κυκλώματος
- 3. Προσομοιώθηκαν αρχικά κυκλώματα Verilog και αξιολογήθηκαν
- 4. Δημιουργήθηκαν νέα, με ισοδύναμη λειτουργία, κυκλώματα πιο ανθεκτικά σε ακτινοβολία.
- 5. Αξιολογήθηκε η επίδοση των αλγορίθμων και βρέθηκε πόσο ανθεκτικότερο γίνεται το κάθε κύκλωμα.
- 6. Δημιουργήθηκε ένας αλγόριθμος τροποποίησης των πιο ευάλωτων, στην ακτινοβολία, λογικών πυλών.

### <span id="page-27-1"></span>**1.2 Οργάνωση του τόμου**

Εργασίες σχετικές με το αντικείμενο της διπλωματικής παρουσιάζονται στο Κεφάλαιο [2](#page-28-2). Το Κεφάλαιο [3 σ](#page-32-3)υζητά θέματα μοντελοποίησης των κυκλωμάτων και του αντίκτυπου της ακτινοβολίας. Στο Κεφάλαιο [4](#page-40-3) αναπτύσσουμε το εργαλείο που δημιουργήθηκε για το ερευνητικό κομμάτι της εργασίας. Παρουσιάζουμε τους αλγορίθμους τροποποίησης των πυλών, την εκτέλεση και τον ορισμό του κυκλώματος σε επίπεδα. Στο Κεφάλαιο [5 θ](#page-62-4)α δούμε βοηθητικές μεθόδους και patterns που χρησιμοποιήθηκαν στον κώδικα. Τέλος το Κεφάλαιο [6](#page-68-3) παραθέτει τα πειραματικά αποτελέσματα με στατιστικά για τα κυκλώματα πριν και μετά την βελτίωση των πυλών.

## <span id="page-28-2"></span>**Κεφάλαιο 2**

# <span id="page-28-0"></span>**Επιδράσεις της Ακτινοβολίας στα Ηλεκτρονικά**

### <span id="page-28-1"></span>**2.1 Εισαγωγή**

Η λειτουργία των ενσωματωμένων μπορεί να επηρεαστεί από το περιβάλλον στο οποίο λειτουργεί. Στο διάστημα, η ακτινοβολία από τον ήλιο και οι κοσμικές ακτίνες μπορεί να προκαλέσουν προσωρινή ή μόνιμη βλάβη μιας συσκευής. Σε επίγεια περιβάλλοντα, αυτές οι πηγές ακτινοβολίας εξακολουθούν να επηρεάζουν τη λειτουργία της συσκευής αλλά σε μικρότερο βαθμό. Η έρευνα, για την κατασκευή αξιόπιστων κυκλωμάτων, έχει σημασία και στα δύο περιβάλλοντα. Η επίδραση των πηγών ακτινοβολίας στη λειτουργία μιας συσκευής μπορεί να ταξινομηθεί σε τρεις τύπους βλαβών:

- Μόνιμη. Οι μόνιμες βλάβες είναι μη αναστρέψιμες δυσλειτουργίες της συσκευής.
- Διακοπτόμενη. Τα διακοπτόμενα σφάλματα είναι επαναλαμβανόμενες προσωρινές δυσλειτουργίες σε έναν κόμβο του κυκλώματος που συμβαίνουν ως αποτέλεσμα αστάθειας στο υλικό.
- Παροδική. Τα παροδικά σφάλματα είναι προσωρινές δυσλειτουργίες που προκαλούνται από περιβαλλοντικές συνθήκες.

Σε περιπτώσεις όπου ένα λάθος οδηγεί σε μια παρατηρήσιμη δυσλειτουργία στην έξοδο, το λάθος αναφέρεται ως σφάλμα. Για παράδειγμα, ένα εσφαλμένο σήμα που εμφανίζεται στην έξοδο ενός κυκλώματος αλλά όχι τη στιγμή που μια εφαρμογή χρησιμοποιεί αυτό το

σήμα θα θεωρηθεί σφάλμα σε επίπεδο κυκλώματος αλλά όχι σε επίπεδο εφαρμογής. Η περίπτωση όπου ένα σφάλμα δεν μεταδίδεται στην έξοδο ή εμποδίζεται η διάδοση του εντός κυκλώματος , είναι ένα φαινόμενο γνωστό ως masking. Αυτή η εργασία επικεντρώνεται στα προσωρινά σφάλματα, τις παρατηρήσιμες δυσλειτουργίες στην έξοδο ενός κυκλώματος που προκαλούνται από παλμούς παροδικού ρεύματος που προκαλούνται από την ακτινοβολία.

### <span id="page-29-0"></span>**2.2 Κατηγορίες του masking στα κυκλώματα**

Πριν ξεκινήσουμε να αναλύσουμε το είδος του masking που ερευνήθηκε και επιχειρήθηκε να βελτιωθεί στην εργασία, πρέπει να δούμε πόσων ειδών masking μηχανισμοί υπάρχουν και πως χωρίζουμε τις κατηγορίες. Μπορούμε να χωρίσουμε το masking σε 3 βασικές κατηγορίες, οι οποίες να βασίζονται στον τρόπο με τον οποίο θα πραγματοποιηθεί το masking.

- Logical Masking. Ένα SET που δεν βρίσκεται σε ευαισθητοποιημένη διαδρομή από την τοποθεσία από όπου προέρχεται είναι λογικά καλυμμένο. Μόλις ένα SET καλυφθεί λογικά, δεν έχει πλέον καμία επιρροή στη λειτουργία του κυκλώματος. Δηλαδή, τόσο το πλάτος όσο και η διάρκειά του γίνονται μηδέν.
- Electrical Masking. Ένα SET που είναι εξασθενημένο και γίνεται πολύ μικρό σε πλάτος ή διάρκεια για να μανδαλωθεί είναι ηλεκτρικά καλυμμένο. Ενώ ένα SET μπορεί να πιαστεί απο ένα flip flop εάν το εξασθενημένο πλάτος και η διάρκειά του εξακολουθούν να είναι αρκετά μεγάλα, η ηλεκτρική κάλυψη μπορεί να μειώσει τη συνολική επίδραση των SET.
- Latching-Window Masking. Ένα SET που δεν φθάνει "στην ώρα του" καλύπτεται επίσης, ανάλογα με τους χρόνους setup και holdup του κυκλώματος. Η βασική προϋπόθεση για να πιαστεί ένα SET είναι η διάρκειά του να είναι μεγαλύτερη από το άθροισμα των χρόνων setup και holdup και να φτάσει στο στοιχείο μνήμης κατά τη διάρκεια του latching window.

### <span id="page-29-1"></span>**2.3 Μέθοδοι βασισμένες σε πλεονασμό Hardware**

Οι μέθοδοι πλεονασμού του hardware βασίζονται στην προσθήκη λογικών πυλών. Η προσθήκη αυτή, μεγιστοποιεί το masking των προσωρινών σφαλμάτων. Η μέθοδος που εκμεταλλεύεται το λογικό masking για την δημιουργία ανθεκτικών κυκλωμάτων στην ακτινοβολία είναι το Triple Modular Redundancy ή TMR [8]. Το TMR αποτελείται από τρία πανομοιότυπα κυκλώματα, με την ίδια λειτουργικότητα, που οδηγούν σε ένα μπλοκ λογικών πυλών το οποίο ονομάζεται voter και είναι υπεύθυνο για την προώθηση του σωστού σήματος σε περίπτωση που ενα από τα τρία κυκλώματα χτυπηθεί από κάποιο σωματίδιο. Το TMR όπως μπορούμε να συμπεράνουμε λοιπόν μειονεκτεί εξαιτίας της αύξησης της απαιτούμενης περιοχής του κυκλώματος, αλλά και της απαιτούμενης ενέργειας για να λειτουργήσει (200%). Έτσι προέκυψε η ιδέα να χρησιμοποιείται αυτή η μέθοδος μόνο στους κόμβους με την μεγαλύτερη πιθανότητα αστοχίας. Έτσι οι συγκεκριμένοι κόμβοι τριπλασιάζονται ενώ οι άλλοι ομαδοποιούνται..

Μια ακόμη πρόταση για την αύξηση του masking, είναι ο πλεονασμός σε επίπεδο τρανζίστορ. Στην δομή των τρανζίστορ έχουμε Ν blocks, τα οποία είναι συνδεδεμένα μεταξύ τους σε σειρά, έτσι ώστε κάθε block να περιέχει Ν παράλληλα τρανζίστορ. Έχει αποδειχθεί πως με την χρήση αυτής της τεχνικής, αυξάνουμε την ανοχή των σφαλμάτων του κυκλώματος και μάλιστα και σε μεγαλύτερο βαθμό σε σχέση με την χρήση του TMR ή σε επίπεδο πύλης [8].

### <span id="page-30-0"></span>**2.4 Τεχνικές με βάση τη σύνθεση**

Η τεχνική αυτή βασίζεται στην αναδόμηση του κυκλώματος. Κατά την τεχνική αυτή, δημιουργούμε ξανά το κύκλωμα για να μεγιστοποιήσουμε τις ιδιότητες των masking μηχανισμών. Το logical masking είναι ο πρωτεύων παράγοντας που πρέπει να μεγιστοποιηθεί. Μπορούμε να αυξήσουμε την λογική απόκρυψη σφαλμάτων αν εκμεταλλευτούμε τις συνθήκες που υπάρχουν ήδη στο κύκλωμα. Δύο τεχνικές χρησιμοποιούνται για τη βελτίωση της αξιοπιστίας του κυκλώματος: η επανασύνθεση με βάση το don't care-based και η τοπική επανεγγραφή.

Στην πρώτη μέθοδο, εντοπίζονται κόμβοι υψηλής πιθανότητας αστοχίας. Ένας κόμβος έχει μεγάλο αντίκτυπο εάν πολλά παρατηρήσιμα σφάλματα περνούν μέσα από αυτόν. Οι κόμβοι υψηλού κινδύνου χρησιμοποιούνται για την επιλογή περιοχών του κυκλώματος για τροποποίηση. Στις περιοχές αυτές ένας ευάλωτος κόμβος αναπαράγεται με την προσθήκη μιας ενιαίας πύλης.

Η τοπική επανεγγραφή ως μέθοδος, χρησιμοποιείται επίσης για τη βελτιστοποίηση μι-

κρών υποκυκλωμάτων για τη λήψη βελτιώσεων συνολικής περιοχής. Έχουν προταθεί αλγόριθμοι για τη βελτίωση της ανθεκτικότητας των σφαλμάτων εισόδου.Οι αλγόριθμοι αυτοί εστιάζουν στο σφάλμα εισόδου, λόγω διαδομένων αστοχιών από προηγούμενα μπλοκ. Μια ακόμα ενδιαφέρουσα πρόταση πέρα των δύο αλγορίθμων είναι ένα πλαίσιο που βασίζεται στην προσθήκη και αφαίρεση του πλεονασμού για τη μείωση του soft error rate (SER). Εκτελούμε μια σειρά από προσθήκες και αφαιρέσεις καλωδίων αναζητώντας περιττά καλώδια στο κύκλωμα [2], [5].

### <span id="page-31-0"></span>**2.5 Τεχνικές με βάση τα φυσικά χαρακτηριστικά**

Οι τεχνικές που βασίζονται στα φυσικά χαρακτηριστικά προσπαθούν να μειώσουν το SER με βάση τα φυσικά χαρακτηριστικά των πυλών για να μεγιστοποιήσουν το ηλεκτρικό masking. Η τεχνική αυτή τροποποιεί το μεγέθους της πύλης. Μειώνει το SER τροποποιώντας την αναλογία πλάτους-μήκους (W/L) των τρανζίστορ των πυλών. Το W/L ορίζεται ως η αναλογία του μεγέθους του πλάτους ως προς το μήκος ενός τρανζίστορ ημιαγωγού μεταλλικού οξειδίου αρνητικού καναλιού (nMOS). Ωστόσο, για να επιτευχθεί σημαντική βελτίωση στο SER, εισάγονται δυνητικά μεγάλα γενικά έξοδα στην περιοχή, την καθυστέρηση και την ισχύ. Τέλος μία ακόμα ιδέα που αξιολογήθηκε ήταν η επιλεκτική σκλήρυνση των ευάλωτων κόμβων στη συνδυαστική λογική, βασιζόμενη στην αντικατάσταση των πυλών δύο εισόδων με πύλες τεσσάρων εισόδων.

## <span id="page-32-3"></span>**Κεφάλαιο 3**

## <span id="page-32-1"></span><span id="page-32-0"></span>**Μοντελοποίηση του SER**

### **3.1 Εισαγωγή**

Η ανάλυση του SER ενός κυκλώματος με σωστό τρόπο είναι ένα σημαντικό βήμα που επηρεάζει σημαντικά την μείωση του. Η ανάλυση πρέπει να γίνει με ακρίβεια και με αποτελεσματικότητα. Μέχρι σήμερα έχει γίνει αρκετή έρευνα επάνω στον τομέα μοντελοποίησης του. Στην ενότητα αυτή θα δούμε το μοντέλο στο οποίο βασίστηκε το εργαλείο.

### <span id="page-32-2"></span>**3.2 Εκτίμηση Soft Error Rate**

Τα soft errors εμφανίζονται κυρίως σε δύο τομείς του κυκλώματος. Μέσα στα κελία της μνήμης και στους κόμβους του λογικού κυκλώματος. Από αυτά όσων αφορά το πρώτο κομμάτι η έρευνα που έχει γίνει σε αυτόν τον τομέα είναι εκτενής και υπάρχουν εμπειρικά μοντέλα για τον υπολογισμό του ποσοστού soft error (sort error rate).

Στο κομμάτι που αφορά την αντίστοιχη ανάλυση στα λογικά κυκλώματα, τα πράγματα περιπλέκουν πολύ. Η μελέτη της επίδρασης του παλμού ρεύματος που δημιουργήθηκε από την επίδραση των σωματιδίων και η τοπική ανάλυση της συμπεριφοράς των στοιχείων που επηρεάστηκαν περιγράφει μόνο τη δημιουργία μιας λανθασμένης μεταβολής της κατάστασης στον συγκεκριμένο κόμβο και όχι την επίδραση που αυτό μπορεί να έχει στο ακολουθιακό κομμάτι του κυκλώματος οπότε και θα αποτελούσε ένα soft error. Ο παραγόμενος παλμός τάσης στον κόμβο εξόδου της πύλης δεν είναι απαραίτητο ότι θα οδηγήσει σε αλλοίωση της τιμής της λογικής κατάστασης ενός μανδαλωτή που μπορεί να βρίσκεται αρκετά λογικά επίπεδα μακριά. Υπάρχουν τρεις παράγοντες που μπορεί να αποτρέψουν ένα event upset να

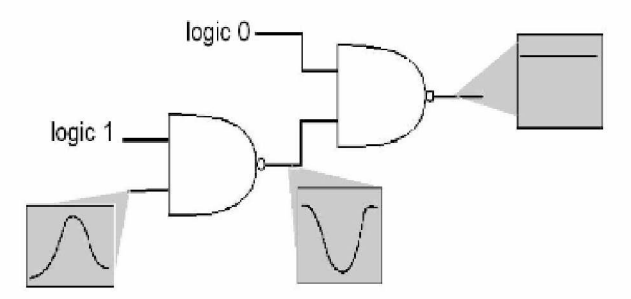

Σχήμα 3.1: Παράδειγμα κυκλώματος με περιπτώσεις logical masking

οδηγήσει σε soft error και οι οποίοι είνα ι:

- Η ηλεκτρική συμπεριφορά των πυλών.
- Η λογική συμπεριφορά των πυλών.
- Ο χρόνος άφιξης της μεταβολής στα latches.

Ο πρώτος παράγοντας αφορά την συμπεριφορά της πύλης, σε ηλεκτρικό επίπεδο, που θα δεχθεί στην είσοδο της ένα στιγμιαίο σήμα. Ο δεύτερος παράγοντας που μπορεί να αποτρέψει ένα event upset να γίνει soft error είναι η λογική κατάσταση στην οποία βρίσκονται οι πύλες του κυκλώματος που πρέπει να διανύσει το event έως ότου φτάσει σε κάποιο latch. Όπως φαίνεται και στo σχήμα 3.1, ένα σφάλμα μπορεί να καλυφθεί (περίπτωση α) ή να περάσει (περίπτωση β) από μια πύλη ανάλογα με τις τιμές των υπόλοιπων εισόδων της. Τέλος ο τρίτος παράγοντας που καθορίζει αν ένα σφάλμα θα περάσει σε ένα στοιχείο μνήμης είναι η χρονική στιγμή άφιξης του παλμού στην είσοδο της καθώς πρέπει να συμπέσει με την στιγμή της δειγματοληψίας του latch. [4]

### <span id="page-33-0"></span>**3.3 Εύρεση συνθηκών για την δημιουργία ενός soft error**

Το μοντέλο αυτό χρησιμοποιήθηκε καθώς μπορεί ταυτόχρονα να ποσοτικοποιήσει το αντίκτυπο του σφάλματος καθώς και να δείξει το αντίκτυπο κάλυψης κάθε πύλης. Για την μοντελοποίηση ενός παροδικού σφαλματος που προέρχεται από μία πύλη G και θα βγεί στην έξοδο της F, μπορούν να οριστούν τα εξής βήματα:

• A: A > Vs αν η σωστή έξοδος είναι 0 ή A < Vs αν η σωστή έξοδος είναι 1, όπου A είναι πλάτος του σφάλματος και Vs είναι το threshold του latch.

- *•* D: D> Tsetup + Thold, όπου D είναι η διάρκεια του σφάλματος και Tsetup και Thold είναι αντίστοιχα ο χρόνος setup και hold του latch.
- T: Η μεταβλητή t που αντιπροσωπεύει χρόνο, πρέπει να βρίσκεται σε ένα περιορισμένο διάστημα. Όπου t είναι ο χρόνος που αρχικά συνέβη το σφάλμα, tp είναι ο χρόνος καθυστέρισης μετάδοσης απο την πύλη G στην έξοδο F και T ειναι ένα event στο latch

$$
t \in [T + t_{hold} - t_p - D, T - t_{setup} - t_p]
$$

Σε αυτό το μοντέλο [15], η λογική και ηλεκτρική κάλυψη περιλαμβάνονται στο A και D, ενώ κάλυψη latching-window περιλαμβάνεται στο T. Τα 3 αυτά events είναι απαραίτητο να συμβούν για την δημιουργία ενός soft error. Επιπλέον για να συμβεί η συνθήκη D πρέπει να ικανοποιείται ήδη η συνθήκη Α. Αν θεωρήσουμε πως η συνθήκη T είναι ομοιόμορφα κατανεμημένη, τότε η πιθανότητα να συμβεί ένα soft error μπορεί να υπολογιστεί ως:

$$
P(\mathcal{A} \cap \mathcal{D} \cap \mathcal{T})
$$
  
=  $P(\mathcal{D} \cap \mathcal{T}) = P(\mathcal{T} | \mathcal{D}) \cdot P(\mathcal{D})$   
=  $\sum_{k} (P(t \in [T + t_{hold} - t_p - D, T - t_{setup})$   
 $-t_p] | D = D_k) \cdot P(D = D_k)$ )  
=  $\sum_{k} \left( \frac{D_k - (t_{setup} + t_{hold})}{T_{clk} - d_{init}} \cdot P(D = D_k) \right)$ 

όπου Dk είναι ένα σύνολο χρόνου μετάδοσης του σφάλματος, Tclk είναι η περίοδος του ρολογιού, dinit η αρχική διάρκεια ενός σφάλματος και t είναι ομοιόμορφα κατανεμημένο στο ολοκλήρωμα

$$
[T, T + t_{clk} - d_{init}]
$$

Για να βρούμε τις πιθανές τιμές για τη διάρκεια του σφάλματος, χρησιμοποιούμε ένα μοντέλο εξασθένησης, το οποίο εξαρτάται κυρίως από την καθυστέρηση διάδοσης της κάθε πύλης. Για να προσδιορίσουμε την πιθανότητα να έχουμε σφάλμα με διάρκεια, χρησιμοποιούμε δυαδικά διαγράμματα απόφασης (BDDs) και αλγεβρικά διαγράμματα απόφασης (ADDs). Η μεθοδολογία περιγράφεται συνοπτικά στη συνέχεια.

Ο τερματικός κόμβος "0" του αλγεβρικού διαγράμμτος απόφασης, που σχετίζεται με μια πύλη, αντιπροσωπεύει όλες τις περιπτώσεις όπου ένα σφάλμα καλύπτεται λογικά ή ηλεκτρικά. Διαφορετικοί τερματικοί κόμβοι αντιπροσωπεύουν τις υπόλοιπες τιμές, για τη διάρ-

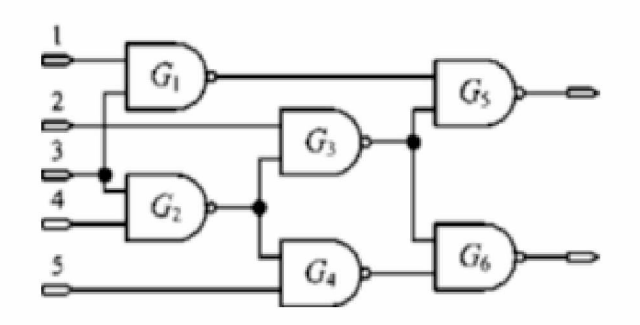

Σχήμα 3.2: Παράδειγμα κυκλώματος που θα αξιοποιήσουμε για την δημιουργία ADD

κεια ή το πλάτος μετά τη διέλευση ενός σφάλματος μέσα από μια πύλη. Η αρχική προσθήκη κάθε πύλης έχει δημιουργηθεί για το σφάλμα που προέρχεται από την πύλη αυτή.

Αποτελείται από έναν μόνο τερματικό κόμβο— αρχική τιμή διάρκειας ή πλάτους. Αυτά τα αρχικά ADD διαδίδονται σε αντίστοιχες fan-out πύλες, οι οποίες τις χρησιμοποιούν για τη δημιουργία νέων ADD με βάση το μοντέλο εξασθένησης και τα σχετικά BDD ευαισθητοποίησης.

Τα BDD ευαισθητοποίησης περιλαμβάνουν πληροφορίες σχετικά με το logical masking. Η ευαισθητοποίηση BDD μιας πύλης G στην πύλη G' είναι απλώς μια Boolean διαφορά της G' σε σχέση με το G(dG'/dG). Τα διανύσματα εισόδου που κάνουν την ευαισθητοποίηση BDD της διαδρομής G -> G' πηγαίνουν στον τερματικό κόμβο "0" και καλύπτουν δυσλειτουργίες από την πύλη G στην πύλη G'. Επομένως, μόνο οι διαδρομές που καταλήγουν στον τερματικό κόμβο " 1" του BDD ευαισθητοποίησης και ένας κόμβος διαφορετικός από το "0" του συσχετισμένου ADD, πρέπει να ληφθούν υπόψη για τον υπολογισμό των νέων τιμών που βασίζονται στο μοντέλο εξασθένησης. Όλες οι άλλες περιπτώσεις, που υποδεικνύουν είτε λογική είτε ηλεκτρική κάλυψη, πηγαίνουν στον τερματικό κόμβο "0". Το Σχ. 3.3 δείχνει τη συνολική διαδικασία των προσθηκών για ένα σφάλμα που προέρχεται από την πύλη στο Σχ. 3.2
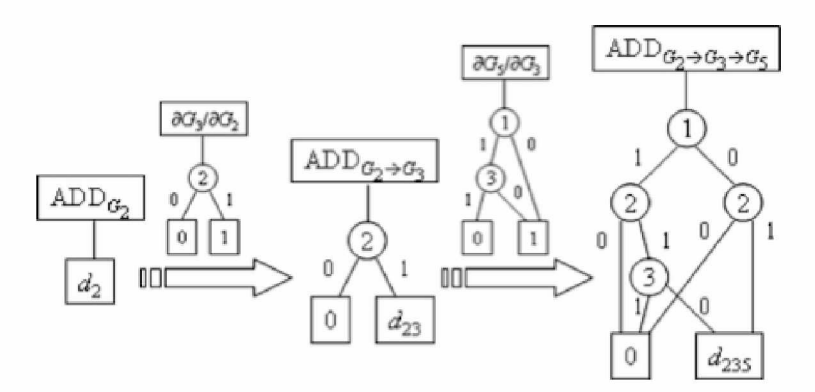

Σχήμα 3.3: ADDs διάρκειας για ένα σφάλμα που προέρχεται απο την πύλη G2 και περνάει στην πύλη G3 και G5

## **3.4 Προσεγγιστική εύρεση του SER**

Για την εκτίμηση της συχνότητας εμφάνισης λαθών σε κάποιον κόμβο, με διαφορετικά ποσοστά ακρίβειας, (soft error rate SER) έχουν προταθεί αρκετές προσεγγίσεις σε διαφορετικά ακρίβειας όσων αφορά τα συνδυαστικά κυκλώματα. Η κατηγοριοποίηση τους αναφέρεται παρακάτω:

- Απευθείας προσομοίωση ενός SEU εντός του κυκλώματος. Εργαλεία όπως το SEMM χρησιμοποιούν Monte Carlo προσομοίωση για την επίτευξη ακριβέστερων αποτελεσμάτων αλλά με υψηλό τίμημα τον μεγάλο χρόνο εκτέλεσης.
- Ανάμικτες μέθοδοι προσομοίωσης. Η λύση που προτείνει το Dynamo προσπαθεί να μειώσει τις απαιτήσεις της προσομοίωσης, αρχικά με μια στατική προσέγγιση, και στην συνέχεια προσομοιώνοντας το κομμάτι του κυκλώματος που παρουσιάζει την κρίσιμη δραστηριότητα σε επίπεδο κυκλώματος, ενώ το υπόλοιπο προσομοιώνεται σε επίπεδο χρόνου.
- Υβριδικές μέθοδοι όπως το SERA αλλά και το SEUPERFAST. Το SERA χρησιμοποιεί έναν συνδυασμό από μαθηματικά και τεχνικές προσομοίωσης για να φτάσει στην εκτίμηση του SER χωρίς το κόστος της πλήρους προσομοίωσης του κυκλώματος. Αυτό το πετυχαίνει εξομοιώνοντας τις πύλες μεταξύ του κόμβου που συμβαίνει το SEU και των εισόδων των μανδαλωτών με ισοδύναμους inverters και διεξάγει προσομοίωση σε electrical level πάνω στο απλοποιημένο κύκλωμα. Το SEUPERFAST είναι ένας προσομοιωτής που δουλεύει σε υψηλό επίπεδο σχεδίασης όπου δεν μπορεί να γίνει

λεπτομερής ανάλυση μέσω της προσομοίωσης αλλά υπολογίζει το SER με χρήση μαθηματικών μοντέλων.

• Προσομοιωτές σε λογικό επίπεδο με χρήση μοντέλου καθυστέρησης. Αυτή η κατηγορία περιλαμβάνει εργαλεία όπως το FAST , το ASSERTA και το ASSA και προσπαθούν να υπολογίσουν τους τρεις παράγοντες (electrical, timing και logic masking) που περιορίζουν ένα SEU από το να περάσει στο ακολουθιακό κομμάτι. Το FAST συνδυάζει την χρήση ενός κλασσικού event driven προσομοιωτή για εκτίμηση της πορείας διάδοσης και αποθήκευσης ενός SEU με έναν προσομοιωτή μηδενικού μοντέλου χρόνου (zero-delay) ενώ από την άλλη χρησιμοποιείται ένας χρονικός προσομοιωτής για την εκτίμηση της διάρκειας κάθε παλμού. To ASERTA χρησιμοποιεί πίνακες αληθείας για τον προσδιορισμό του SEU, zero delay προσομοιωτή για την εκτίμηση του logical masking, ένα μοντέλο με χρήση ράμπας για το electrical masking και μελέτη της διάρκειας του παλμού για timing masking. Το ASSA χρησιμοποιεί ένα εκτενές χρονικό παράθυρο για timing masking, διάδοση πιθανότητας για logic masking και μια καμπύλη απόρριψης θορύβου για electrical masking.

## **3.5 Ανάλυση Soft Error**

Θεωρούμε ότι ένα ακολουθιακό κύκλωμα μπορεί να περιγραφεί σαν ένας πίνακας από flip-flops που ελέγχονται από ένα ρολόι και συνδυαστική λογική ανάμεσα στα επίπεδα των flip-flops. Θεωρούμε επίσης ότι το Soft Error Rate ενός κυκλώματος εκφράζεται σαν το ποσοστό των Single Event Upsets (SEUs) που παρουσιάζονται εντός του κυκλώματος και «πιάνονται» από τα στοιχεία μνήμης, δηλαδή τα flip-flops. Επίσης θεωρούμε ότι ένα SEU έχει σταθερή πιθανότητα να εμφανιστεί σε έναν κόμβο κατά την διάρκεια μιας περιόδου.

# **3.6 Κυκλώματα που δοκιμάστηκαν**

Στο πίνακα που ακολουθεί, βλέπουμε όλα τα κυκλώματα που εξετάστηκαν στα πλαίσια της εργασίας αυτής. Τα κυκλώματα αυτά είναι σε Verilog από τη γνωστή σουίτα των ακολουθιακών κυκλωμάτων αναφοράς ISCAS '89 (s27, s298, κλπ). Ακόμα στον Πίνακα βλέπουμε και χαρακτηριστικά για τα κυκλώματα, όπως πόσες πύλες ή flip flops έχει. Δεν καταφέρθηκε να εξεταστούν όλα τα κυκλώματα, λόγω προβλήματος στην ονομασία των καλωδίων των

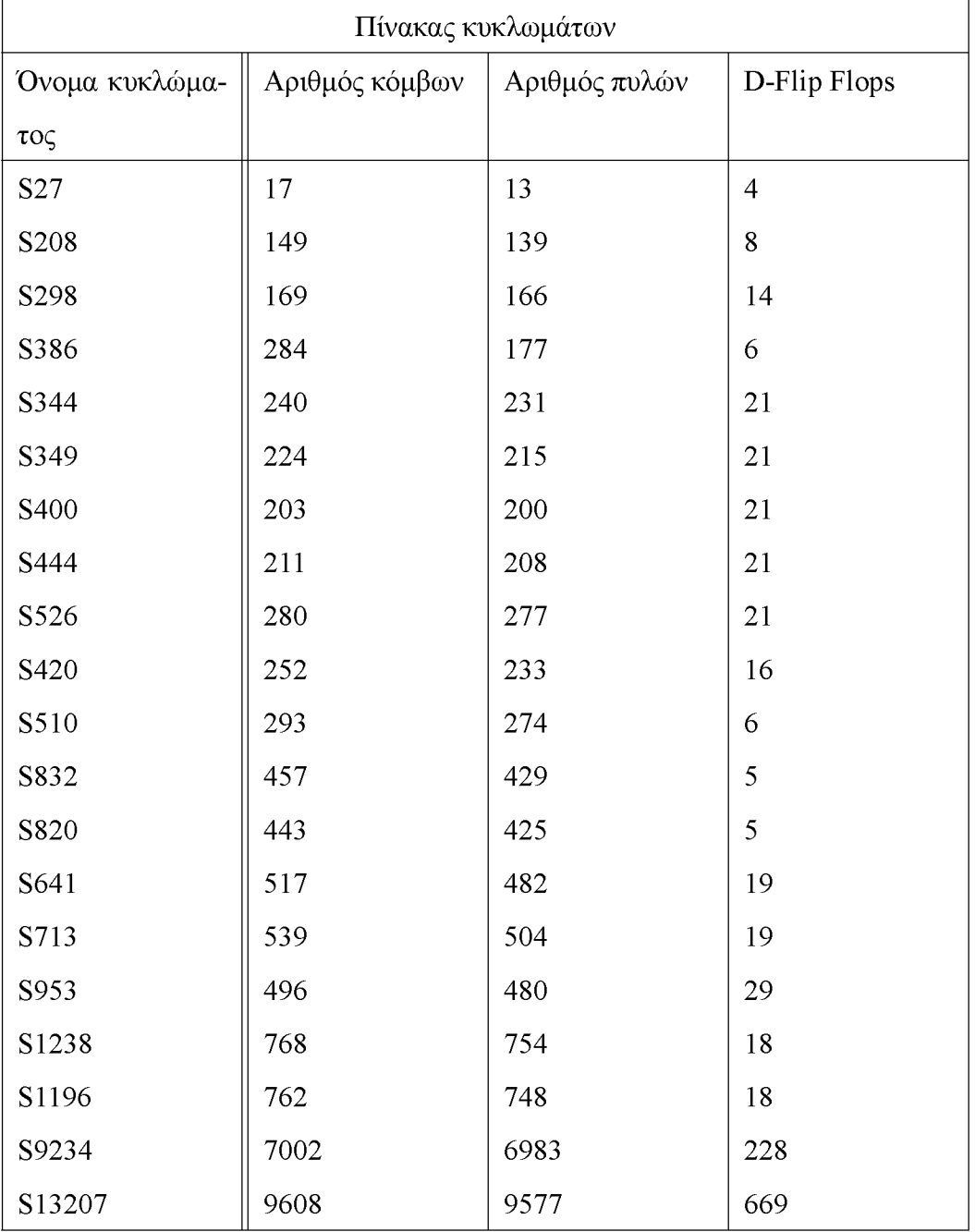

κυκλωμάτων.

# **Κεφάλαιο 4**

# **Παρουσίαση του εργαλείου**

## **4.1 Εισαγωγή**

Στην ενότητα αυτή θα δούμε το λογισμικό-εργαλείο που δημιουργήθηκε στα πλαίσια της εργασίας. Θα δούμε τον τρόπο δόμησης και σχεδίασης του εργαλείου, καθώς και τον τρόπο χρήσης του. Κατά την διάρκεια της εργασίας αναπτύχθηκε ένα λογισμικό το οποίο αποσκοπεί στην προσομοίωση και βελτίωση κυκλωμάτων.

# **4.2 Λίγα πράγματα για τις απαιτήσεις του**

Κατά την διάρκεια της διπλωματικής εργασίας κρίθηκε απαραίτητο να δημιουργηθεί ένα εργαλείο προσομοίωσης και αξιολόγησης των κυκλωμάτων. Πιο συγκεκριμένα, ζητήθηκε να δημιουργηθεί ένα εργαλείο, το οποίο θα διαβάζει ένα αρχείο τύπου Verilog και με βάση το αρχείο να δημιουργεί εικονικά το κύκλωμα που το αρχείο περιγράφει. Στην συνέχεια, να παρεχει την δυνατότητα στον χρήστη να εκτελέσει λογική προσομοίωση παρέχοντας τιμές για τις εισόδους του κυκλώματος, το ρολόι και άλλα. Να αποθηκεύει τα δεδομένα αυτά σε ένα αρχείο για να γίνει το αρχείο στοιχείο αναφοράς. Στην συνέχεια να τραβάει δεδομένα από το εργαλείο εργαλείο σχετικά με τις πιο αδύναμες πύλες του κυκλώματος και εφαρμόζοντας αλγορίθμους να τις τροποποιεί και να δίνει ένα νέο κύκλωμα σε αρχείο Verilog, το οποίο θα έχει την ίδια λειτουργία με το αρχικό. Η ίδια λειτουργία του κυκλώματος θα βεβαιώνεται και αυτή μέσω του εργαλείου που δημιουργήθηκε και του αρχείου με στοιχεία από την αρχική εκτέλεση.

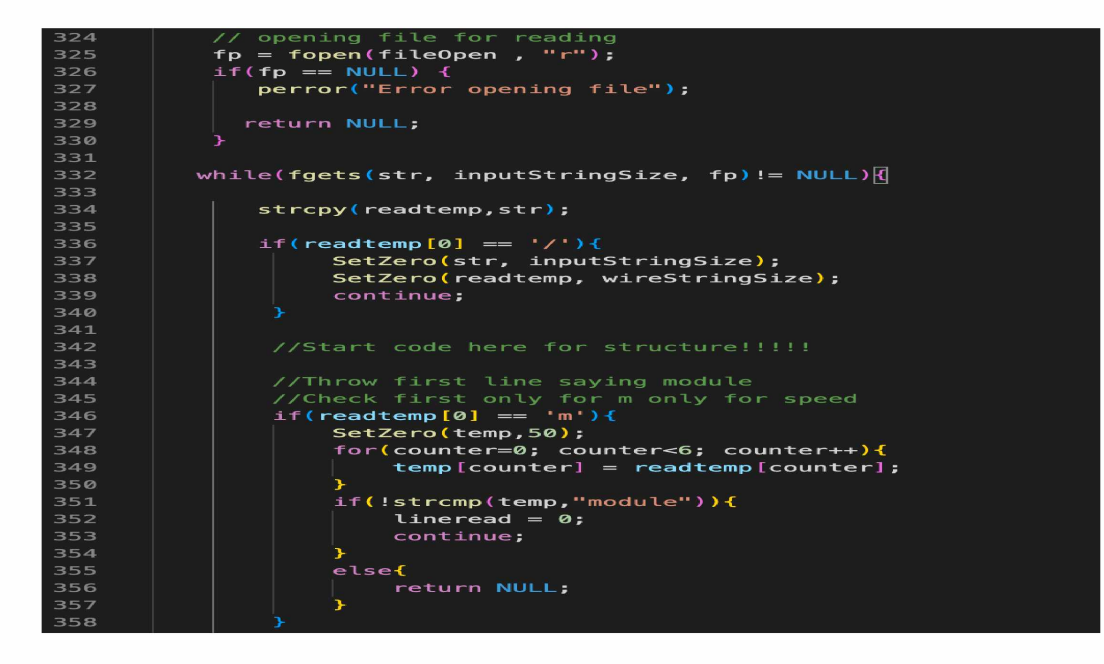

Σχήμα 4.1: Διάβασμα του κυκλώματος απο αρχείο

#### **4.2.1 Γλώσσα προγραμματισμού και δυσκολίες**

Το εργαλείο που δημιουργήθηκε στα πλαίσια της εργασίας είναι βασισμένο στην γλώσσα προγραμματισμού C. Χρησιμοποιεί γνωστές βιβλιοθήκες, είναι δομημένο με τρόπο να μπορεί κάποιος να το τροποποιήσει και να το βελτιώσει και είναι διαθέσιμο στο github. Η δημιουργία του δεν ήταν απλή. Γνωρίζουμε πως η C είναι αρκετά low level γλώσσα προγραμματισμού και τι δυσκολίες αυτό φέρνει. Χρειάστηκε η πλήρης κατανόηση σε βάθος τόσο της γλώσσας C όσο και Verilog, καθώς επίσης και των αλγορίθμων που εκτελέστηκαν και δημιουργήθηκαν. Κάποια από τα πιο δύσκολα κομμάτια ήταν η δημιουργία του κυκλώματος σε επίπεδα. Η κάθε πύλη ανάλογα την τοποθεσία της έχει ένα επίπεδο. Θα δούμε πιο αναλυτικά τις δυσκολίες σε επόμενη ενότητα. Ενδεικτικά να αναφέρουμε πως για την πλήρη λειτουργία του προγράμματος χρειάστηκαν πάνω από 6.000 σειρές κώδικα.

## **4.3 Δημιουργία εικονικού κυκλώματος**

Όπως αναφέραμε, ο χρήστης ορίζει το αρχείο Verilog που θέλει να προσομοιώσει. Το πρόγραμμα ανοίγει το αρχείο και το διαβάζει. Στην συνέχεια πρέπει με βάση το αρχείο αυτό να δημιουργεί σε μία δομή το κύκλωμα. Αυτή η διαδικασία γίνεται με τον κώδικα στο σχήμα 4.1.

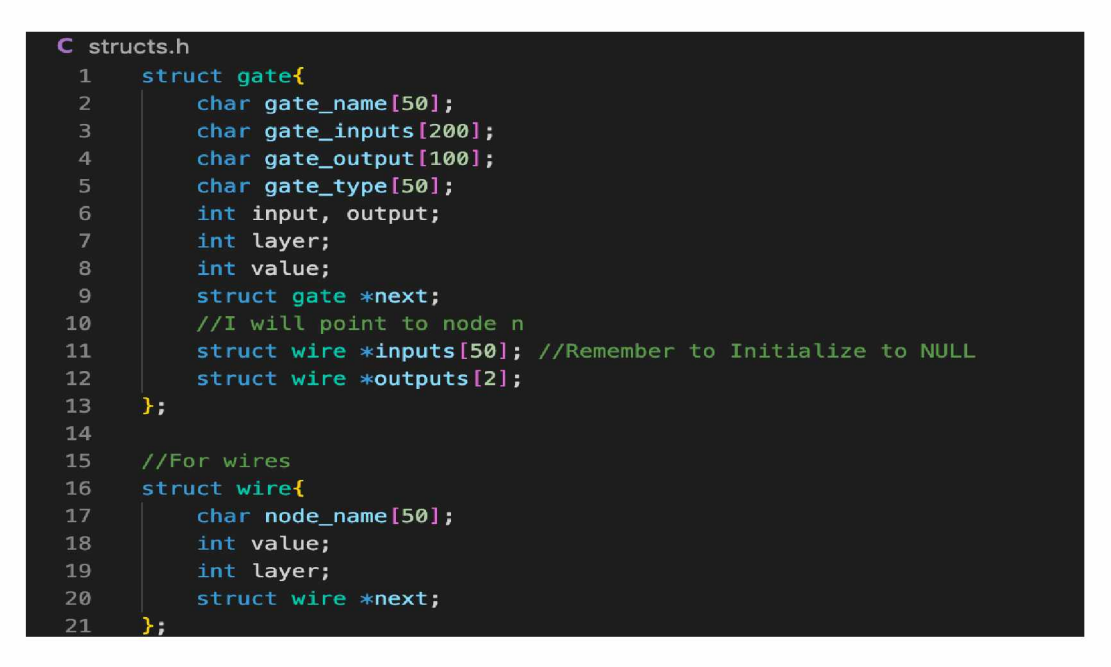

Σχήμα 4.2: Η δομή των πυλών και των καλωδίων σε κώδικα

Η ιδέα του κυκλώματος, ως δομή, είναι να παρουσιαστεί σαν μια λίστα από κόμβους. Οι πύλες αποτελούν την δικιά τους συνδεδεμένη λίστα όπως αντίστοιχα και τα καλώδια. Άρα δηλαδή δημιουργήθηκαν 2 λίστες ξεχωριστές, που ταυτόχρονα ενώνονται και μεταξύ τους, όπως ακριβώς και ένα κύκλωμα. Οι λίστες είναι δομές δεδομένων. Είναι πολοί κόμβοι απο structs συνδεδεμμένοι μεταξύ τους. Για την δημιουργία του κυκλώματος χρησιμοποιήθηκαν οι παρακάτω δομές για κάθε node καλωδίου και πύλης.

Το Verilog αρχείο όμως δεν περιέχει τις πύλες στην σωστή σειρά. Η πύλη πριν την έξοδο του κυκλώματος για παράδειγμα μπορεί να βρίσκεται στην αρχή του αρχείου. Αυτό δεν θα μπορούσε να λειτουργήσει καθώς στην συνέχεια κατά την διάρκεια της εκτέλεσης όταν θα περνούσαμε τις τιμές θα βρίσκονταν σε λάθος θέση. Έτσι δημιουργήθηκε μια τρίτη λίστα που δημιουργεί από την πρώτη, η οποία αντιπροσωπεύει τις πύλες, το κύκλωμα σε επίπεδα. Όλες οι λίστες είναι δυναμικά δημιουργημένες ενώ για την μετατροπή του κυκλώματος σε επίπεδα, Τρίτη λίστα, δεν χρησιμοποιήθηκε επιπλέον μνήμη παρά την δημιουργούμε από την 1η λίστα. Θα μπορούσαμε να φανταστούμε τις λίστες, μετά την δημιουργία των επιπέδων, όπως στην εικόνα που ακολουθεί.

Το κύκλωμα επίσης έπρεπε να δημιουργηθεί σε επίπεδα. Στην αρχή της λίστας έπρεπε να αποθηκεύουμε τους κόμβους, οι οποίοι θα έπαιρναν πρώτοι τιμή. Δηλαδή η λίστα δημιουργήθηκε έτσι ώστε στην αρχή να βρίσκονται οι κόμβοι που θα τους ανατεθεί κατευθείαν τιμή από το input του κυκλώματος. Αυτό είναι το επίπεδο 0. Οι πύλες ακριβώς μετά από αυτές,

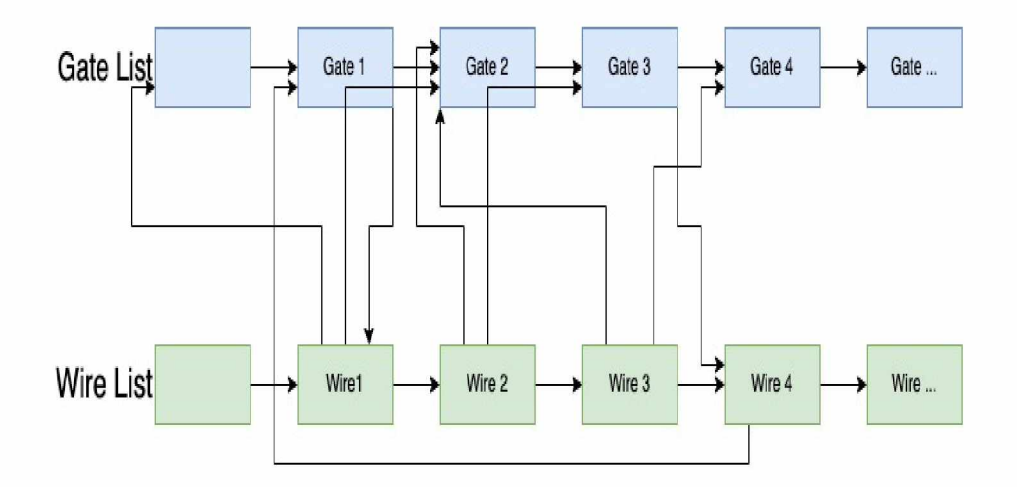

Σχήμα 4.3: Οπτικοποίηση της δομής του κυκλώματος

που στο επόμενο clock θα πάρουν τιμές βρίσκονται ένα επίπεδο μετά. Βέβαια κάθε πύλη δεν έχει είσοδο ένα καλώδιο το οποίο είναι η έξοδος από μια άλλη πύλη, αλλά έχει πάνω από μία εισόδους. Οπότε γενικά το επίπεδο μίας πύλης Ν ήταν μέγιστο επίπεδο των καλωδίων που είχε σαν είσοδο συν 1.

$$
Level = \max(InputStream + 1) \tag{4.1}
$$

Οι δύο λίστες λοιπό αντιπροσωπεύουν το κύκλωμα μας. Όπως μπορούμε να δούμε, η λίστα των καλωδίων είναι συνδεδεμένη με των πυλών. Δηλαδή η κάθε έξοδος μιας πύλης δείχνει προς ένα ή περισσότερα καλώδια τα οποία με την σειρά τους δείχνουν σε μια ή περισσότερες πύλες.

#### **4.3.1 Δημιουργία κάθε κόμβου**

Αρχικά καθώς διαβάζουμε το κύκλωμα απο το αρχείο Verilog, δημιουργούμε ταυτόχρονα και κόμβους στην λίστα. Ο κάθε κόμβος της λίστας δημιουργείται δυναμικά. Διαβάζοντας το αρχείο Verilog δημιουργούμε την αρχική λίστα των πυλών που περιέχει όλες τις πύλες που υπάρχουν στο κύκλωμα. Κατά την διάρκεια αυτής της επανάληψης, αρχικοποιούνται οι τιμές κάθε κόμβου στην λίστα. Αρχικοποιούνται οι τιμές των επιπέδων της λίστας σε -1 όπως επίσης και το όνομα κάθε κόμβου, και το είδος της πύλης (AND-NOR-D Flip Flop etc). Κατά την κυρίως μέθοδο δημιουργίας της αρχικής λίστας, χρησιμοποιήθηκαν αρκετές βοηθητικές συναρτήσεις, όπως αρχικοποίησης πινάκων, δεικτών καθώς και συναρτήσεις διαχωρισμού δεδομένων. Ενδεικτικά δείχνουμε τον κώδικα διαχωρισμού των λευκών χαρα-

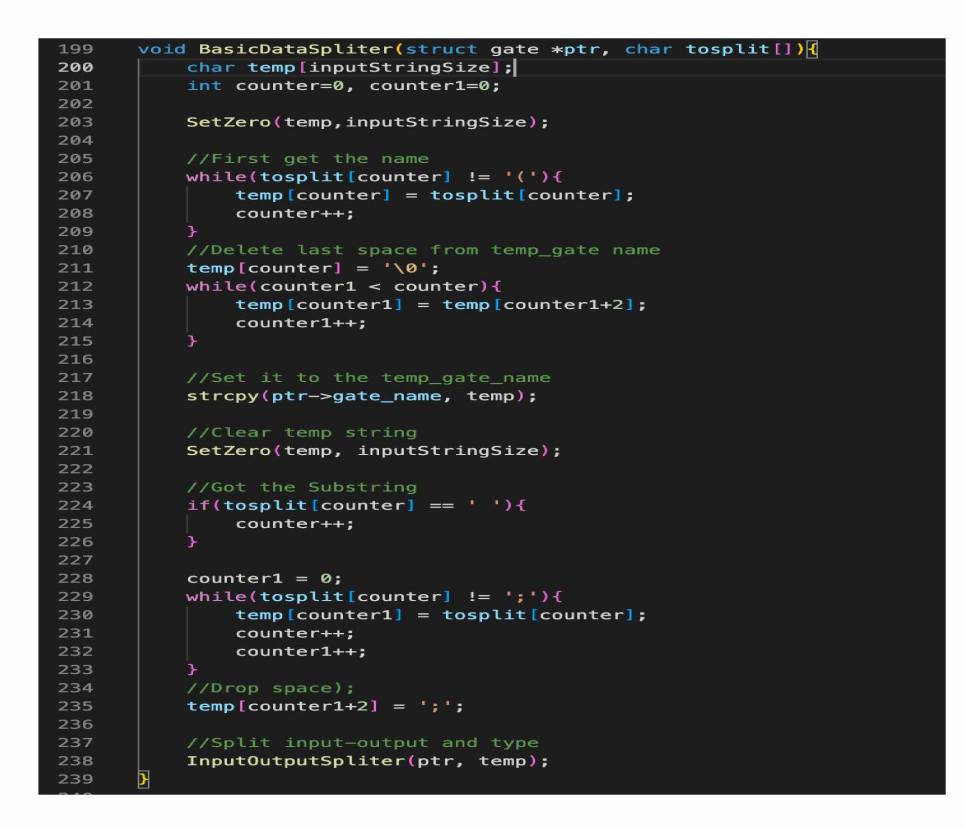

Σχήμα 4.4: Διαχωρισμός δεδομένων απο κενά και ειδικούς χαρακτήρες

κτήρων και κάποιον άλλων special character από ένα string που περιέχει δεδομένα σχετικά με τις εισόδους και τις εξόδους των κυκλωμάτων. Με την δημιουργία της αρχικής λίστας δημιουργήθηκαν και συναρτήσεις εύρεσης μιας πύλης και άλλων βοηθητικών συναρτήσεων. Ακριβώς με παρόμοιο τρόπο δημιουργήθηκε και λίστα των καλωδίων με την διαφορά των τιμών που αρχικοποιούνται, καθώς και στον τρόπο δέσμευσης της μνήμης για την καινούρια λίστα των καλωδίων.

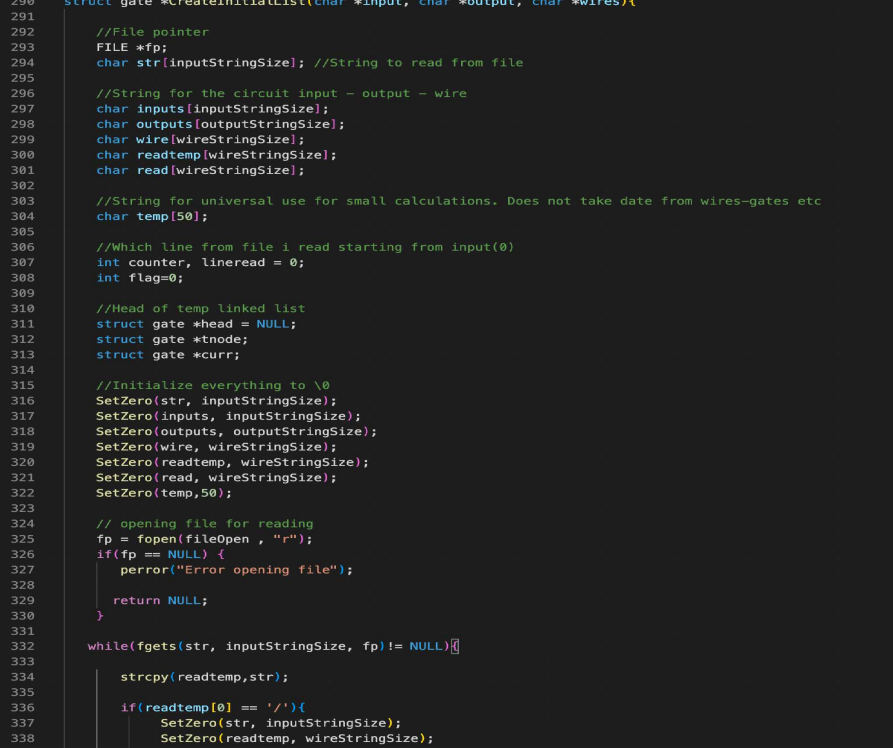

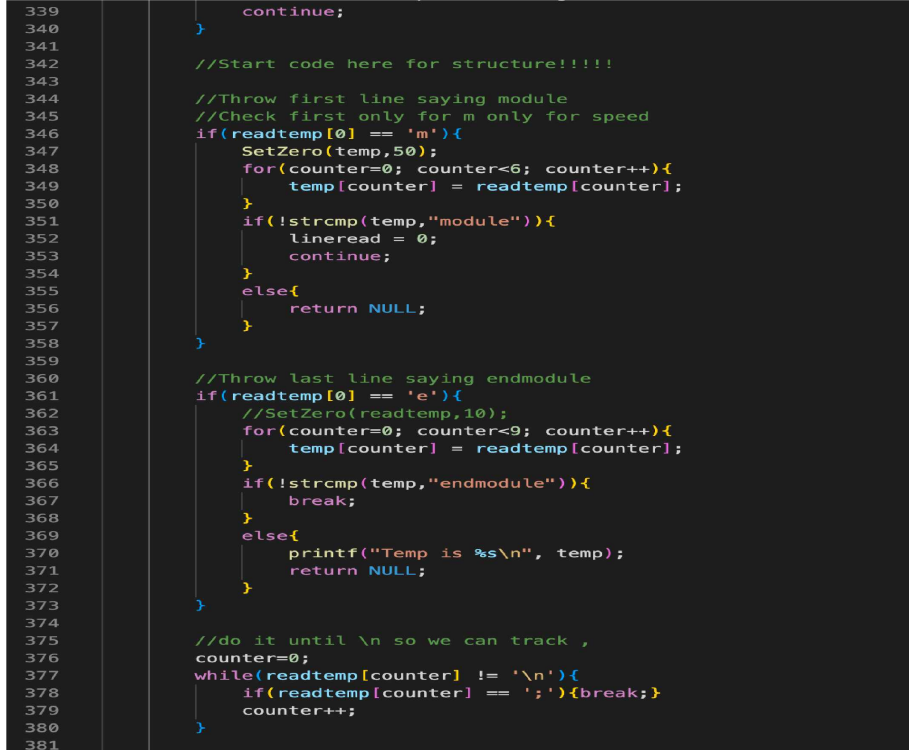

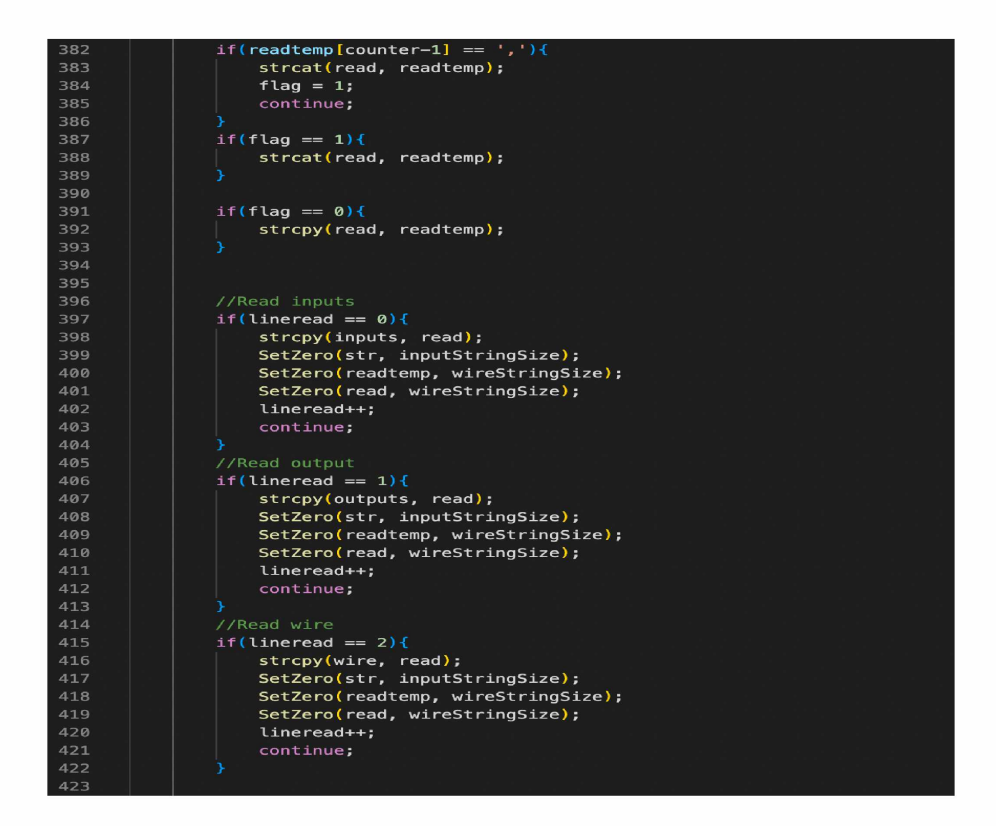

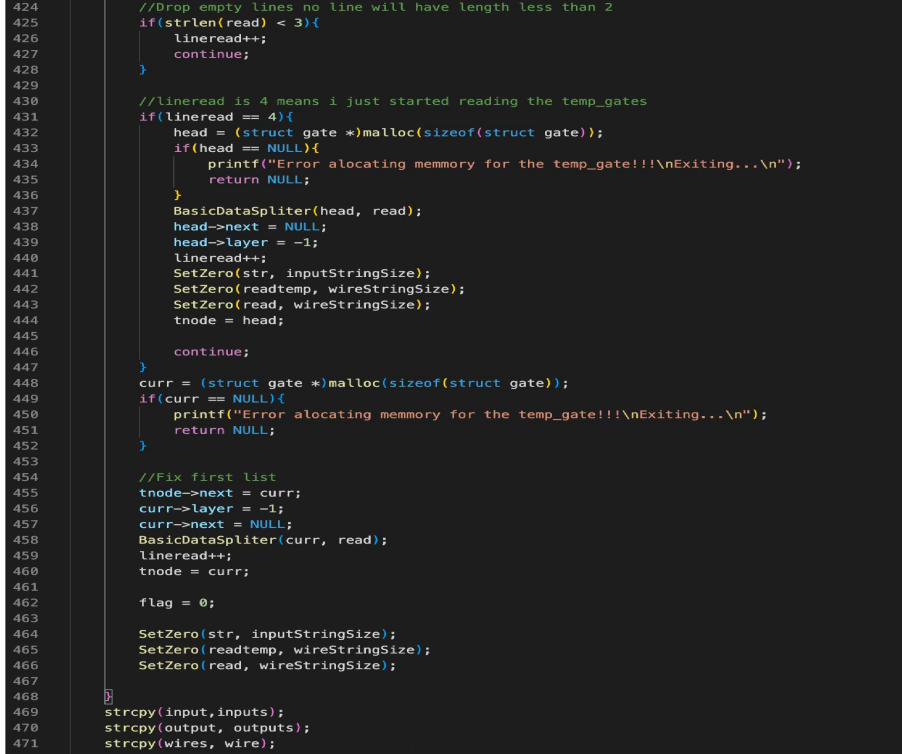

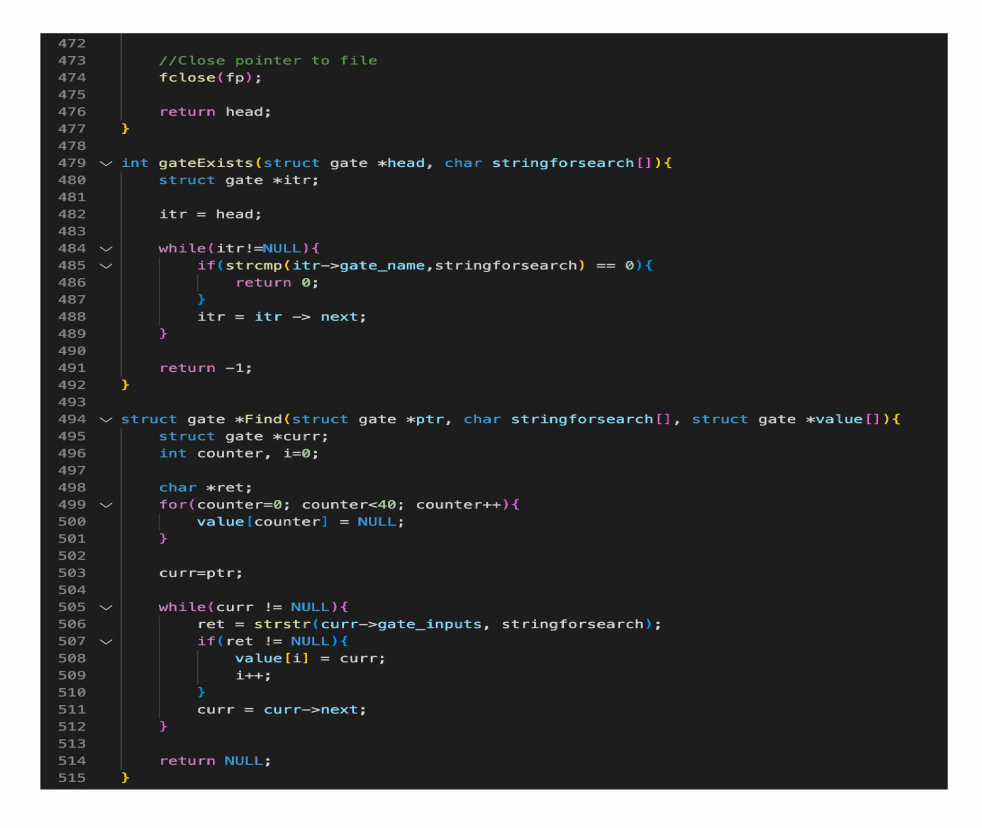

# *4 .4* **Ένωση κόμβων στην κάθε λίστα**

Η ένωση των κόμβων ήταν σχετικά απλή διαδικασία. Σε μια μεγάλη επανάλληψη, όσο διαβάζαμε απο το αρχείο και δεν είχαμε φτάσει στο τέλος του, δημιουργούσαμε κόμβους απο πύλες και τις συνδέαμε μεταξύ τους. Αυτή η σύνδεση βέβαια, δεν ήταν η οριστική. Επειδή απλά καθώς διαβάζαμε δημιουργούσαμε κόμβους και τους ενώναμε δεν σημαίνει πως ήταν η σωστή λίστα, η οποία βρίσκεται σε κατάλληλα επίπεδα. Έτσι έπρεπε να δημιουργηθεί μια νέα λίστα, η οποία θα περιέχει τους κόμβους στα σωστά επίπεδα. Με την λίστα των καλωδίων ήταν κάτι διαφορετικό.

Στο αρχείο verilog όπως θα δούμε, τα καλώδια ορίζονται στην αρχή του κυκλώματος σε συνδιασμό με ποιά απο αυτά είναι και είσοδοι ή έξοδοι του κυκλώματος. Όπως φαίνεται και στο σχήμα 4.5, η γραμμή wire ορίζει ποια καλώδια υπάρχουν στο κύκλωμα, ενώ από επάνω μπορούμε να δούμε και ποιά απο αυτά τα καλώδια λειτουργούν ως είσοδοι ή έξοδοι του κυκλώματος. Πρωτού προχωρήσουμε φυσικά στην ένωση των δύο λιστών έπρεπε να αρχικοποιήσουμε τους πίνακες που θα αποθήκευαν τους δείκτες για τις εισόδους και τις εξόδους των πυλών. Δημιουργήθηκαν αρκετές βοηθητικές συναρτήσεις για διάφορους σκοπούς αρχικοποιήσεων και όχι μόνο, όπως την αρχικοποίηση strings, πινάκων από δείκτες και άλλα.

```
1 /////////////////////////////////////////////////////////////
     // Created by: Synopsys DC Expert(TM) in wire load mode
3 // Version : 0-2018.06-SP4
4 // Date : Sat Nov 21 12:03:26 2020
     5 /////////////////////////////////////////////////////////////
8 module s27 ( GND, VDD, CK, G0, Gl, G17, G2, G3 );
9 input GND, VDD, CK, G0, Gl, G2, G3;
10 output G17;
       11 wire G10, G13, nl, n2, n3, n4, n5, n6, n7, n8, nl0, nil;
13 DFF_X1 DFF_0 { .D(G10), .CK(CK), .QN(nl0) );
14 DFF_X1 DFF_1 { .D(nl), .CK(CK), .QN(nll) );
15 DFF_X1 DFF_2 ( .D(G13), .CK(CK), .Q(n2) );
16 INV_X1 U12 { .A(G17), .ZN(nl) );
17 NAND3_X1 U13 ( .Al(n4), .A2(n5), .A3(nl0), .ZN(G17) );
18 0R2_X1 U14 ( .Al(n8), .A2(G3), .ZN(n4) );
19 NAND2_X1 U15 ( .Al(n6), .A2(n7), .ZN(n5) );
20 NOR2_X1 U16 ( .A1(n11), .A2(G0), .ZN(n8) );<br>21 NOR2_X1 U17 ( .A1(G2), .A2(n3), .ZN(G13) );
21 N0R2_X1 U17 ( .A1(G2), .A2(n3), .ZN(G13) );
       22 N0R2_X1 U18 ( .A1(G1), .A2(n2), .ZN(n3) );
23 0R2_X1 U19 ( .A1(G0), .A2(n11), .ZN(n7) );<br>24 0R2_X1 U20 ( .A1(n2), .A2(G1), .ZN(n6) );
24 0R2_X1 U20 ( .Al(n2), .A2(G1), .ZN(n6) );
25 AND2_X1 U21 { .A1(G17), .A2(G0), .ZN(G10) );
     26 endmodule
```
Σχήμα 4.5: Το κύκλωμα S27 σε verilog

| 707 | void null(struct gate *head) {             |
|-----|--------------------------------------------|
| 708 | struct gate *curr;                         |
| 709 | int counter;                               |
| 710 |                                            |
| 711 | $curr = head;$                             |
| 712 |                                            |
| 713 |                                            |
| 714 | $for$ (counter=0; counter<50; counter++){  |
| 715 | $curr \rightarrow inputs[counter] = NULL;$ |
| 716 |                                            |
| 717 | $for(counter=0; counter<2; counter++)\{$   |
| 718 | $curr$ ->outputs[counter] = NULL;          |
| 719 |                                            |
| 720 | $curr = curr->next;$                       |
| 721 |                                            |
| 722 |                                            |

Σχήμα 4.6: Συνάρτηση αρχικοποίησης εισόδων - εξόδων

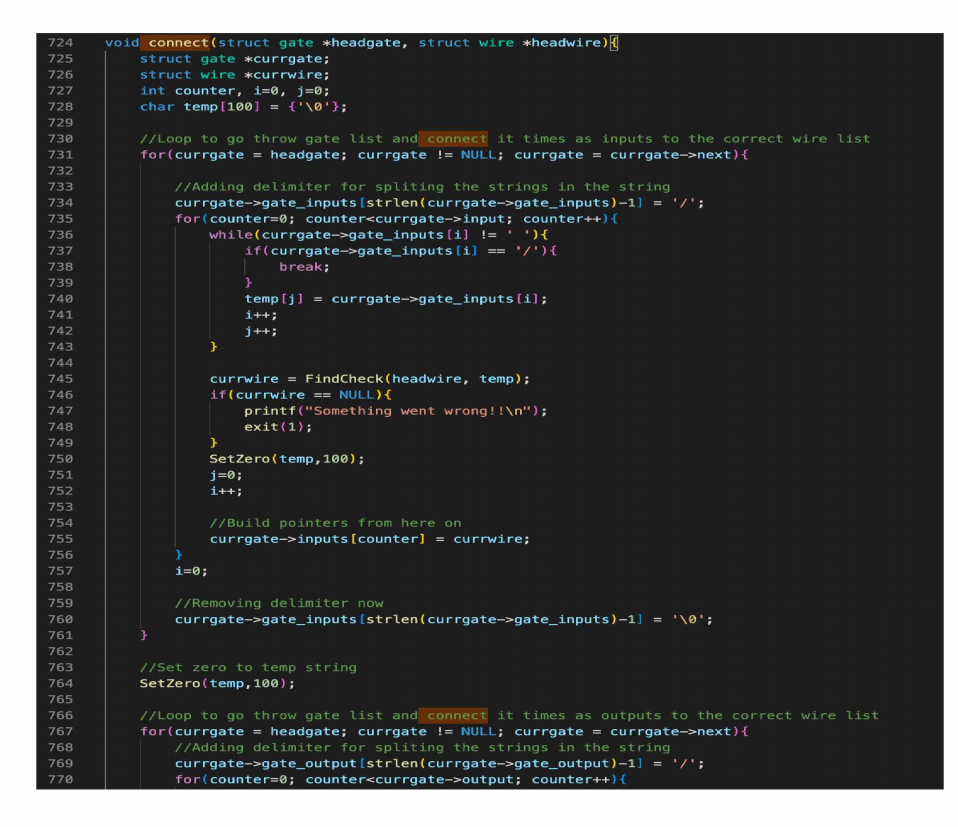

Σχήμα 4.7: Συνάρτηση ένωσης των δύο διαφορετικών λιστών, καλωδίων και πυλών

# **4.5 Ένωση των καλωδίων με τις πύλες**

Η ένωση των δύο λιστών ήταν πιο απαιτητική διαδικασία σε σχεση με τις προηγούμενες. Αυτο συνέβη επειδη κατα τη διάρκεια της ανάγνωσης του αρχείου Verilog, σε κάθε γραμμή όπου υπήρχε μια πύλη υπήρχαν και τα καλώδια της πύλης. Έπρεπε κατά την διάρκεια ένωσης των καλωδίων, σε κάθε κόμβο να βλέπουμε τις εισόδους και την έξοδο ή εξόδους του, και να πηγαίνουμε στην λίστα των καλωδίων να κάνουμε την αντιστοίχηση. Αυτή η διαδικασία κρύβει και το πρόβλημα λάθος ονομασίας κάποιας πύλης ή καλωδίου. Δηλαδή δεν γίνεται να ενώσουμε ένα καλώδιο σε μια πύλη το οποίο δεν παίρνει τιμή απο πουθενά και ταυτόχρονα δεν είναι είσοδος του κυκλώματος. Έτσι, κατα την διάρκει ένωσης των καλωδίων και των πυλών, έπρεπε πρώτα να βρούμε το καλώδιο που έχει ως είσοδο, για να επιβεβαιώσουμε ότι υπάρχει, και μετά να αναθέσουμε τον δείκτη του συγκεκριμένου κόμβου στις εισόδους της πύλης.

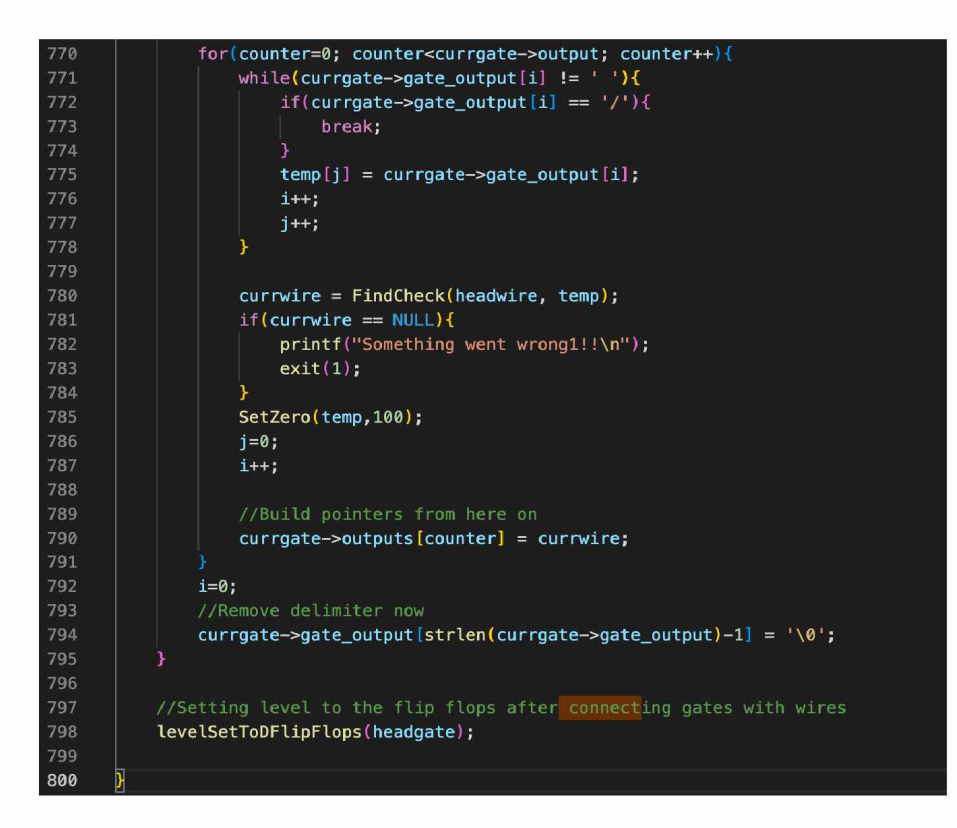

Σχήμα 4.8: Συνάρτηση ένωσης των δύο διαφορετικών λιστών, καλωδίων και πυλών

# **4.6 Δημιουργία της λίστας σε σωστή σειρά - επίπεδα**

Για να την εκτέλεση του κυκλώματος, το κύκλωμα έπρεπε να είναι χωρισμένο σε επίπεδα ανάλογα με τις πύλες. Δεν ήταν εφικτό να εκτελεστεί το κύκλωμα αλλιώς, καθώς το εργαλείο δεν θα γνώριζε ποιά πύλη θα έπρεπε πρωτα να πάρει τιμή.

#### **4.6.1 Αρχικοποίηση επιπέδων**

Αρχικά, έπρεπε να ορίσουμε τα επίπεδα των πυλών σε μια τιμή προκειμένου να γνωρίζουμε ποιες πύλες έχουν πάρει επίπεδο και ποιες όχι. Έτσι σε μια επανάληψη στην λίστα μας αρχικοποιούμε όλα τα επίπεδα των πυλών σε -1. Έτσι, αν εντοπίσουμε μια πύλη που έχει τιμή, σημαίνει πως την έχουμε ορίσει εμείς. Επίσης στην ίδια επανάλληψη ορίζουμε και τα επίπεδα των D-Flip Flop σε 0 καθώς θεωρούνται ως είσοδοι.

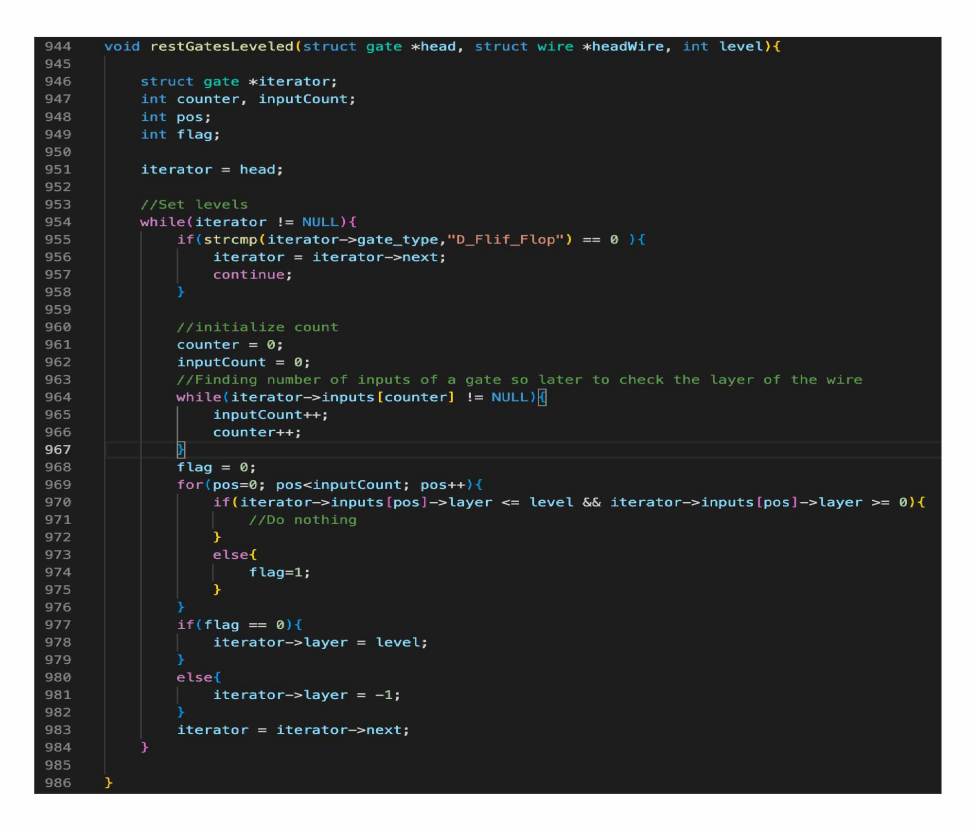

Σχήμα 4.9: Αρχικοποίηση επιπέδων και D Flip Flops

#### **4.6.2 Αρχικοποίηση επιπέδου 0 και νέας λίστας**

Στην συνέχεια έπρεπε να δημιουργήσουμε την νέα λίστα, η οποία θα είχε τις πύλες στα σωστά επίπεδα. Στην αρχή της λίστας θα βρίσκονται οι πύλες με επίπεδο 0 στην συνέχει με επίπδεο 1 κοκ. Έτσι διαβάζουμε απο το αρχικό κύκλωμα τις πύλες και όποιες έχουν επίπεδο 0, τις αφαιρούμε απο την αρχική λίστα και τις προσθέτουμε στην νέα λίστα που θα βρίσκεται δομημένη σε επίπδεα.

| 889 | struct gate *rebuildLevelOrderLayer0(struct gate **head){ |
|-----|-----------------------------------------------------------|
| 890 | struct gate *newHead;                                     |
| 891 | struct gate *newListTemp;                                 |
| 892 | struct gate *temp, *ptrReFix;                             |
| 893 |                                                           |
| 894 | $temp = *head;$                                           |
| 895 |                                                           |
| 896 | //Find node with level 0 to make it head to the new list  |
| 897 | while(temp->layer != 0) {                                 |
| 898 | $ptrRefix = temp;$                                        |
| 899 | $temp = temp \rightarrow next;$                           |
| 900 | F                                                         |
| 901 |                                                           |
| 902 | //Node must been found                                    |
| 903 | $newHead = temp;$                                         |
| 904 |                                                           |
| 905 | //Check if that node was head and build head if so        |
| 906 | if(temp == $*head$ ){                                     |
| 907 | $*head = temp->next;$                                     |
| 908 | э.                                                        |
| 909 | $else{f}$                                                 |
| 910 | //Fix pointers for next, and the old list                 |
| 911 | $ptrRefix \rightarrow next = temp \rightarrow next;$      |
| 912 | ł.                                                        |
| 913 |                                                           |
| 914 | $newHead \rightarrow next = NULL;$                        |
| 915 |                                                           |
| 916 | $temp = *head;$                                           |
| 917 | $newListTemp = newHead;$                                  |
| 918 |                                                           |
| 919 | //Build evrything in level 0                              |
| 920 | while(temp != $NULL$ ){                                   |
| 921 |                                                           |
| 922 | if(temp->layer == $\theta$ ){                             |
| 923 | if(temp == *head){                                        |
| 924 | $*head = temp->next;$                                     |
| 925 | $newListTemp \rightarrow next = temp;$                    |
| 926 | $newListTemp = newListTemp \rightarrow next;$             |
| 927 | $temp = temp \rightarrow next;$                           |
| 928 | $newListTemp \rightarrow next = NULL;$                    |
| 929 | continue;                                                 |
| 930 |                                                           |
| 931 | else                                                      |
| 932 | $newListTemp \rightarrow next = temp;$                    |
| 933 | $newListTemp = newListTemp \rightarrow next;$             |
| 934 | $newListTemp \rightarrow next = NULL;$                    |
| 935 | $ptrRefix \rightarrow next = temp \rightarrow next;$      |
| 936 |                                                           |
| 937 | х                                                         |
| 938 | $ptrRefix = temp:$                                        |
| 939 | $temp = temp \rightarrow next;$                           |
| 940 |                                                           |
| 941 | return newHead;                                           |
| 942 |                                                           |

Σχήμα 4.10: Δημιουργία νεας λίστας με επίπεδο 0

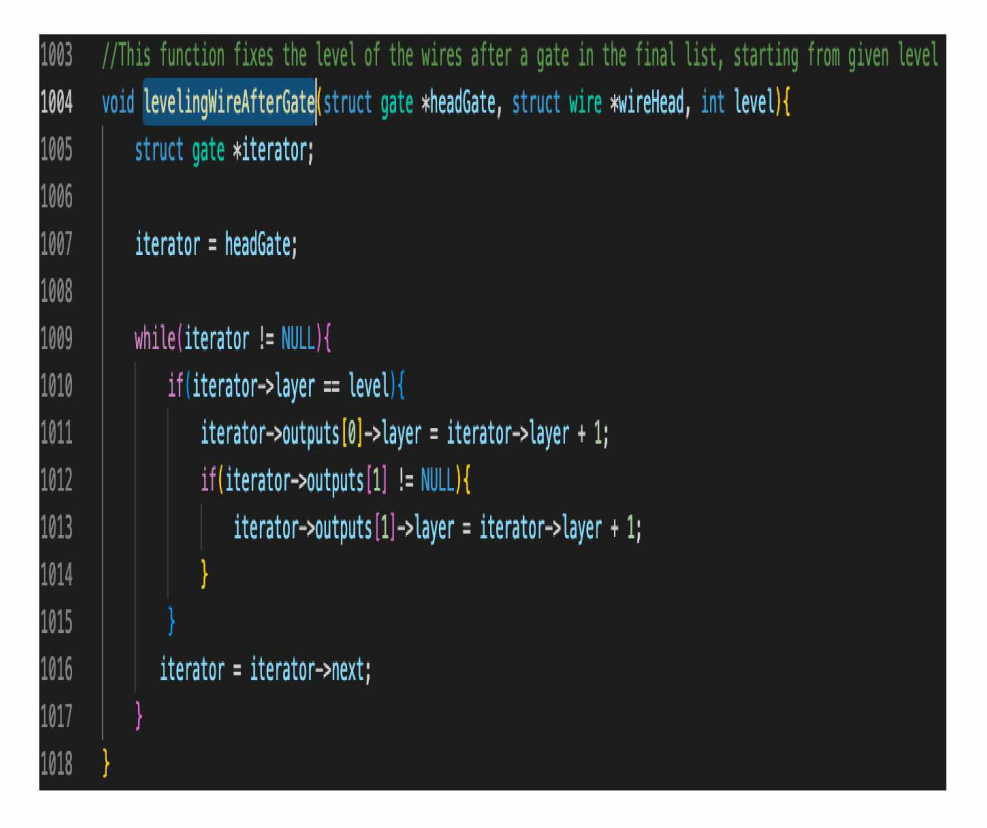

Σχήμα 4.11: Ορισμός επιπέδων σε καλώδια με επίπεδο 0

#### **4.6.3 Επίπεδα στα καλώδια**

Για την τοποθέτηση επιπέδων στις πύλες, έπρεπε να δώσουμε επίπεδα στα καλώδια για να μπορούμε να τα υπολογίσουμε. Έτσι ως αρχικό βήμα χρειάστηκε να δώσουμε αρχικοποίηση στα καλώδια και να θέσουμε επίπεδα σε αυτά που θα έχουν επίπεδο 0. Επίπεδο 0 θα έχουν αυτά τα οποία είναι είσοδοι του κυκλώματος (Σχήμα 4.11).

#### **4.6.4 Ορισμός επιπέδων στις υπόλοιπες πύλες**

Απο την στιγμή που έχουμε δώσε σε όλες τις πύλες επίπεδα και έχουμε συνδέσει τις πύλες με τα καλώδια, μπορούμε να ξεκινήσουμε να ορίζουμε επίπεδα και στις πύλες με επίπδεο μεγαλύτερο του 0. Ο αλγόριθμος που υλοποιήθηκε για την πράξη αυτή ήταν σχετικά απλός. Ορίζουμε στα καλώδια-εξόδους των πυλών το επίπεδο της πύλης. Σε μία επανάλληψη για την κάθε πύλη βρίσκουμε το μέγιστο επίπεδο των εισόδων-καλωδίων της πύλης και θέτουμε στην πύλη το μέγιστο επίπδεο + 1. Με αυτό τον τρόπο βρίσκουμε και θέτουμε επίπεδα σε όλες τις πύλες που δεν έχουν επίπεδο.

Απο την πλευρά του κώδικα, η προηγούμενη συνάρτηση που είδαμε παίρνει και σαν όρι-

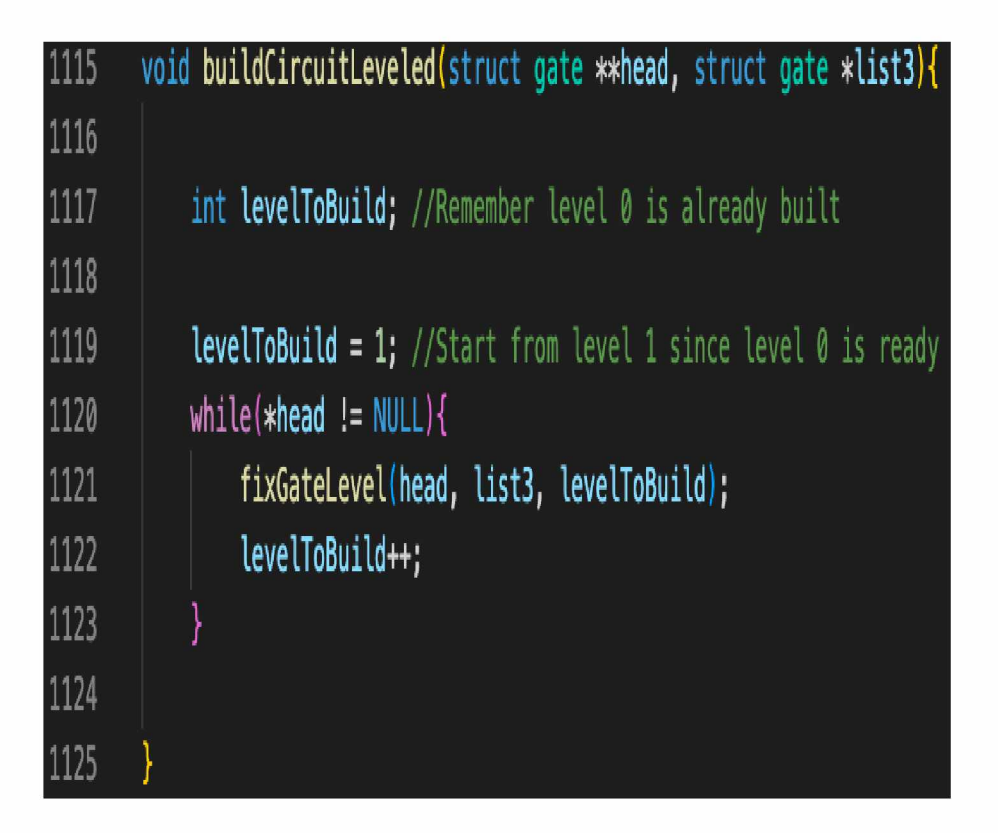

Σχήμα 4.12: Ανασχηματισμός του κυκλώματος σε επίπεδα

σμα και το επίπεδο που θέλουμε να φτιάξουμε. Έτσι τώρα στην επανάληψη ξεκινάμε απο επίπεδο 1 και καλούμε την προηγούμενη συνάρτηση για να φτιάξουμε τα επίπεδα. Με αυτό τον τρόπο αυτοματοποιούμε κάποιες διαδικασίες και τις κάνουμε και πιο διαχειρίσημες(Σχήμα 4.12).

## **4.7 Εκτέλεση του κυκλώματος**

Η εκτέλεση του κυκλώματος ήταν απλή διαδικασία. Αρχικά ορίζει ο χρήστης πόσες επανλλήψεις θέλει να τρέξει και στην συνέχεια σε μια μεγάλη επάναλήψη διαβάζουμε τις τιμές των εισόδων (Σχήμα 4.13). Οι τιμές αυτές περνάνε στα καλώδια και ανάλογα την πύλη πραγματοποιούμε την κατάλληλη πράξη. Σε μια επανάλληψη διαβάζουμε τις τιμές των καλωδίων κάθε πύλης και με βάση τον τύπο της κάνουμε την πράξη. Πχ σε μία OR πύλη αν έχουμε έστω και ένα 1 ως είσοδο το αποτέλεσμα θα είναι 1 στην έξοδο.

Την εκτέλεση του κυκλώματος την εκτελεί η μέθοδος run. Στην επανάλληψη αυτή όμως, υπάρχουν και άλλες βοηθητικές συναρτήσεις που κρατάνε logs για τις εισόδους που έκανε ο χρήστης καθώς και τιμές του κυκλώματος. Αυτές οι τιμές γράφονται σε ένα αρχείο για να

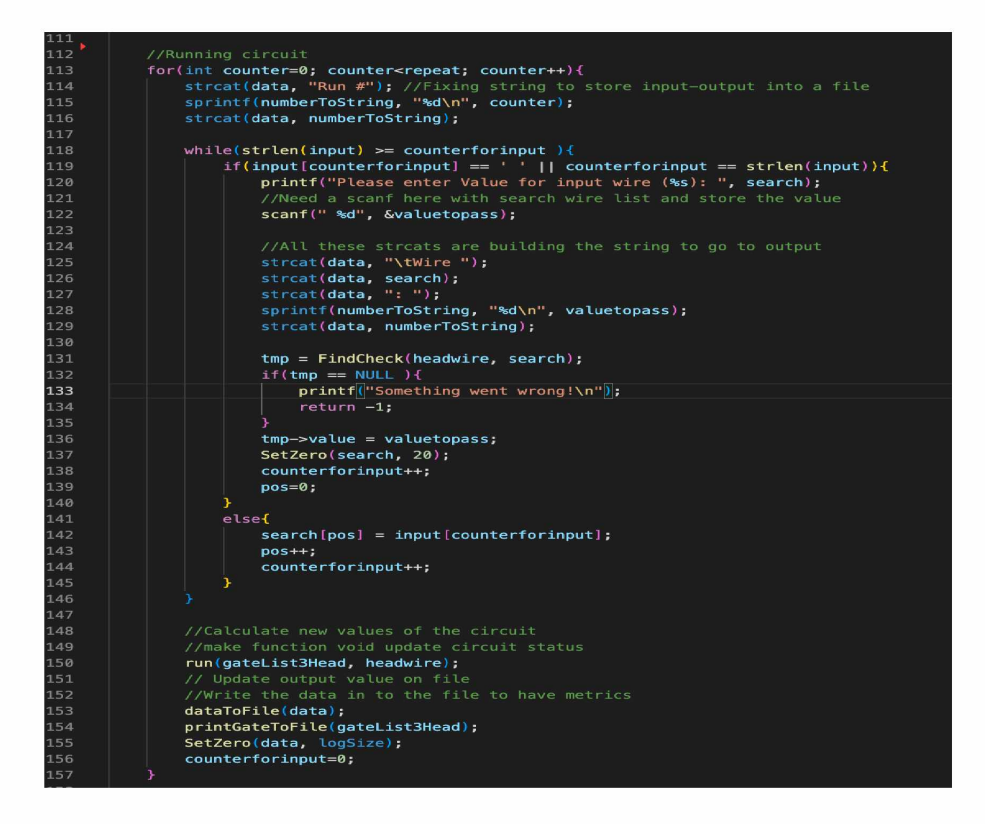

Σχήμα 4.13: Επανάλληψη εκτέλεσης του κυκλώματος

κρατάμε τα ένα δείγμα και να βεβαιθούμε ότι το κύκλωμα που δημιουργήσαμε έχει ακριβώς την ίδια συμπεριφορά με το αρχικό.

Ταυτόχρονα, πρίν απο την εκτέλεση του κυκλώματος γίνονται και έλεγχοι ασφαλείας μήπως κάτι έχει πάει στραβά κατά τα προηγούμενα στάδια και δεν έχει αρχικοποιηθεί κάτι ή δεν υπάρχει.

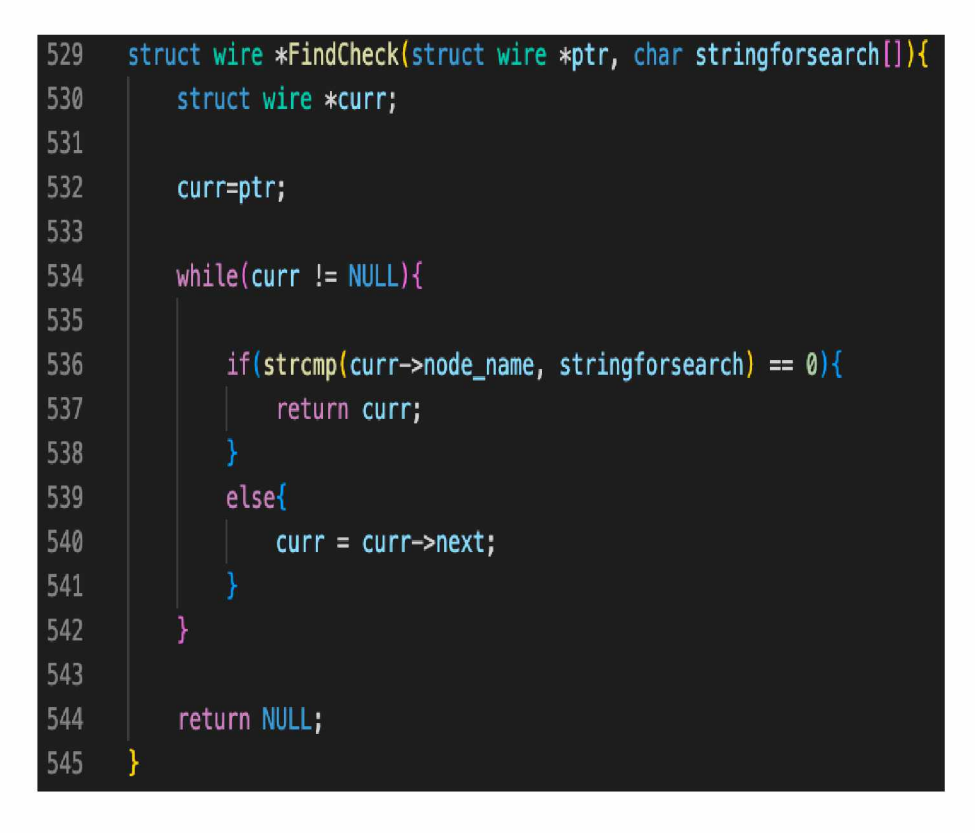

Σχήμα 4.14: Έλεγχος εγκυρότητας πυλών

# **4.8 Αλγόριθμοι τροποποίησης πυλών**

Οι αλγόριθμοι τροποποίησης των πυλών δημιουργήθηκαν σε συνεργασία με τους διδακτορικούς συναδέλφους που συμμετείχαν στην έρευνα. Διαχωρίσαμε τις περιπτώσεις τν πυλών και ανάλογα την πύλη, την τροποποιούσαμε ανάλογα.

Ο χρήστης το μόνο που έχει να κάνει, είναι να δώσει την ονομασία της πύλης που θα ήθελε να τροποποιήσει. Εμείς στην συνέχει ελέγχουμε αν υπάρχει αυτή η πύλη. Σε περίπτωση που δεν υπάρχει τον ειδοποιούμε και συνεχίζουμε.

Στην περίπτωση που η πύλη υπάρχει, τότε την τροποποιούμε με βάση το είδος της. Στην περίπτωση δημιουργίας νέων καλωδίων και πυλών, τότε αυτά έχουν την ονομασία τη προηγούμενης πύλης προσθέτωταν ένα χαρακτηρισμό που δείχνει ότι είναι καινούρια.

Ο τρόπος με τον οποίο αλλάξαμε πύλες βασίστηκε σε διάφορες μεταβλητές. Παρατηρούμε πως οι πύλες οι οποίες έχουν την μεγαλύτερη ευαισθησία είναι οι πύλες οι οποίες βρίσκονται πιο κοντά στα flip flops. Έτσι ξεκινήσαμε να τροποποιούμε τις πύλες κοντά στα Flip Flops επειδή είψαν την μεγαλύτερη ευαισθισία και εμείς στοχεύουμε στην μείωση. Στην συνέχεια βέβαια παρατηρήθηκε πως δεν υπάρχει στην ουσία μεγάλη βελτίωση καθώς επειδή βρίσκεται κοντά σε flip flop δεν υπάρχει ο απαραίτος χρόνος (σε πύλες) για να προλάβει το

μεταβλητό σφάλμα να καλυφθεί. Έτσι στην πορεία καταλήξαμε πως ο καλύτερος τρόπος να το βελτιώσουμε ήταν να αναλύσουμε το critical path του κυκλώματος και να τροποποιούμε τις πύλες που βρίσκονται σε αυτό και δεν έχουν τόση μεγάλη ευαισθησία στην ακτινοβολία. Με αυτό τον τρόπο επικαλύπτουμε το μεταβλητό σφάλμα απο την αρχή του μονοπατιού που μπορεί να συμβεί.

#### **4.8.1 AND**

Στην πύλη τύπου AND, η απλή προσσέγκιση που χρησιμοποιήσαμε ήταν να ενώσουμε στην θέση της δύο πύλες τύπου NAND. Αποδυκνύεται εύκολα πως το αποτέλσμα αυτής της πράξης μας δίνει το ίδιο αποτέλεσμα μέσω ενός πίνακα αληθείας. Έτσι αποφασίστηκε να τροποποιήσουμε την πύλη τύπου AND σε μία πύλη τύπου NAND με τον ίδιο αριθμό εισόδων και στην συνέχεια η έξοδος της πύλης αυτής να γίνει η είσοδος στην επόμενη βραχυκυκλωμένη NAND πύλη.

| 72  | void changeANDGateWithTwoNANDS(struct gate * gate, struct gate *head){                       |
|-----|----------------------------------------------------------------------------------------------|
| 73  | struct gate *temp, *itr;                                                                     |
| 74  | struct wire *newWire, *wireItr;                                                              |
| 75  | int counter;                                                                                 |
| 76  |                                                                                              |
| 77  | $temp = (struct gate * )malloc(sizeof(struct gate))$ :                                       |
| 78  | $if$ (temp == NULL){                                                                         |
| 79  | printf("Error allocating memmory for the better circuit!\n");                                |
| 80  | return;                                                                                      |
| 81  | x                                                                                            |
| 82  |                                                                                              |
| 83  | //Build the pointers on the first list                                                       |
| 84  | $temp \rightarrow next = gate \rightarrow next;$                                             |
| 85  | $qate \rightarrow next = temp;$                                                              |
| 86  |                                                                                              |
| 87  | //Copy information for the gate                                                              |
| 88  | strcpy(gate->gate type,"NAND");                                                              |
| 89  | strcpy(temp->gate type.gate->gate type);                                                     |
| 90  | $temp->layer = gate->layer;$                                                                 |
| 91  | $temp \rightarrow inputs[0] = gate \rightarrow outputs[0];$                                  |
| 92  | $temp->inputs[1] = gate->outputs[0];$                                                        |
| 93  | strcpy(temp->gate_name, gate->gate_name);                                                    |
| 94  | strcat(temp->gate_name, "_New");                                                             |
| 95  |                                                                                              |
| 96  |                                                                                              |
| 97  | //now create new wire that will be the output of the new gate                                |
| 98  | $newWire = (struct wire *)malloc(sizeof(struct wire));$                                      |
| 99  | $if(newWire == NULL)$                                                                        |
| 100 | printf("Error allocating memmory for the better circuit!\n");                                |
| 101 | return:                                                                                      |
| 102 | Ъ.                                                                                           |
| 103 |                                                                                              |
| 104 | $newWire \rightarrow next = gate \rightarrow outputs[0] \rightarrow next;$                   |
| 105 | $\texttt{gate} \rightarrow \texttt{outputs[0]} \rightarrow \texttt{next} = \texttt{newWire}$ |
| 106 | strcpy(newWire->node_name, gate->outputs[0]->node_name);                                     |
| 107 | strcat(newWire->node name, " New");                                                          |
| 108 | $newWire \rightarrow layer = gate \rightarrow outputs[0] \rightarrow layer;$                 |
| 109 |                                                                                              |
| 110 | //find all the gates that have the old wire as input and change it                           |
| 111 | $itr = head;$                                                                                |

Σχήμα 4.15: Τροποποίηση AND πύλης σε 2 NAND

```
112 ν while{itr!=NULL){
113 counter = 0;
114 wireltr = temp->inputs[counter];
115 \vee while (wireItr != NULL) {
116 \vee if (wireltr == temp->inputs [0]) {
117 itr->inputs[counter] = newWire;
118 | }
115 counter**;
120 wireltr = itr->inputs[counter];
121 >
122
123 itr ■ itr->next;
124 >
125
126 //Attach the wire to the new NAND gate
127 terap->outputs[0] = newWire;
123
125 >
```
Σχήμα 4.16: Τροποποίηση AND πύλης σε 2 NAND

#### **4.8.2 OR**

Στην ίδια λογική γίνεται και η τροποποίησης των αδύναμων OR πυλών. Αντικαθιστούμε την OR πύλη με μία NOR πύλη με τον ίδιο αριθμό εισόδων. Στην συνέχεια προσθέτουμε μία νέα NOR πύλη βραχυκυκλωμένη με την έξοδο της παλιάς πύλης. Έτσι πάλι έχουμε την ίδια λειτουργία του υποκυκλώματος, αυξάνοντας όμως το masking.

```
131 void changeORGateWithTwoNORS(struct gate * gate, struct gate *head){
132
133 struct gate *temp, *itr;
134 struct wire *newWire, *wireltr;
        135 int counter;
136
        137 temp = (struct gate *)malloc(sizeof(struct gate));
138 if(temp == NULL){
139 printf("Error allocating memmory for the better circuit!\n");
140 return;
142
143 //Build the pointers on the first list
144 temp->next = gate->next;
        145 gate->next = temp;
146
147 //Copy information for the gate
148 strcpy(gate->gate_type,"NOR");<br>149 strcpy(temp->gate_type,gate->g;
149 strcpy(temp->gate_type,gate->gate_type);<br>150 temp->layer = gate->layer;
150 temp->layer = gate->layer;<br>151 temp->inputs[0] = gate->out
        151 temp->inputs[0] = gate->outputs[0];
152 temp->inputs[11 = gate->outputs[0];
153 strcpy(temp->gate_name, gate->gate_name);
154 strcat(temp->gate_name, "_New");
157 //now create new wire that will be the output of the new gate<br>158 newWire = (struct wire *)malloc(sizeof(struct wire));
        158 newWire = (struct wire *)malloc(sizeof(struct wire));
159 if(newWire == NULL){
160 printf("Error allocating memmory for the better circuit!\n");<br>161 printf("Error allocating memmory for the better circuit!\n");
             161 return;
162 >
```
Σχήμα 4.17: Τροποποίηση OR πύλης σε 2 NOR

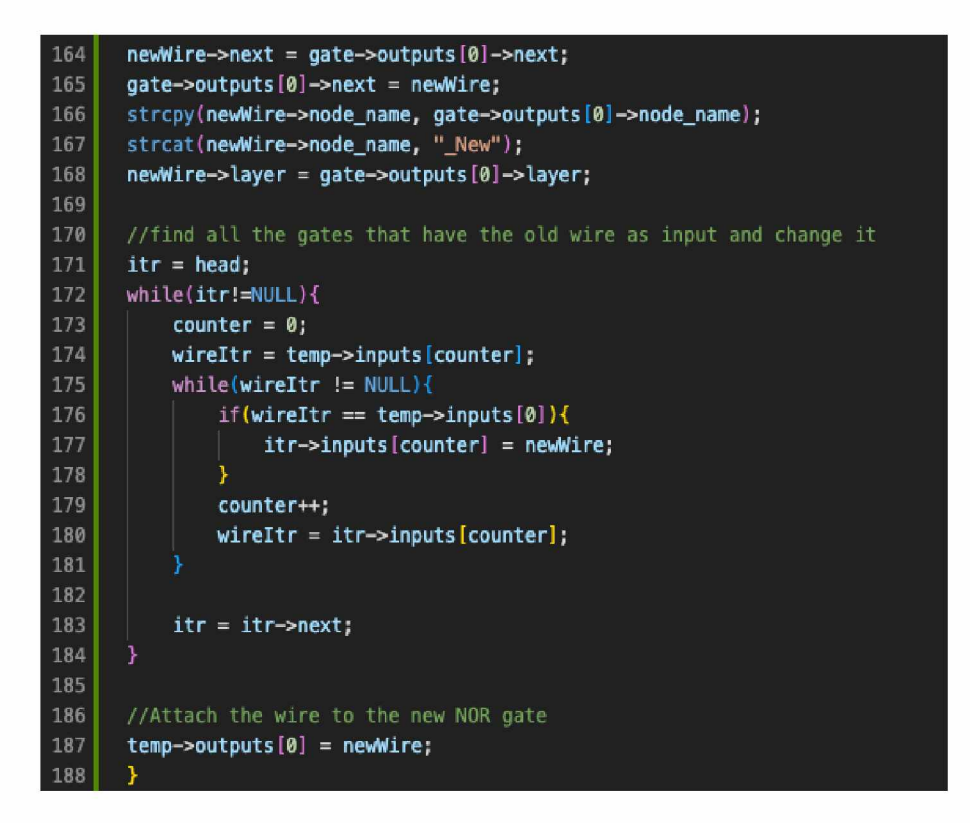

Σχήμα 4.18: Τροποποίηση OR πύλης σε 2 NOR

#### **4.8.3 Τροποποίηση με βάση τις NAND πύλες**

Η ιδέα πίσω απο την τροποποίηση των πυλών ήτανε να τροποποιήσουμε τις αδύναμες πύλες. Σε περίπτωση που οι αδύναμες δεν ήταν τύπου NAND, να τις αντικαθιστούμε με NAND πύλες. Στο σχήμα παρακάτω μπορούμε να δούμε τον χάρτη που ακολουθήσαμε για να τροποποιήσουμε τις πύλες με βάση τις NAND πύλες.

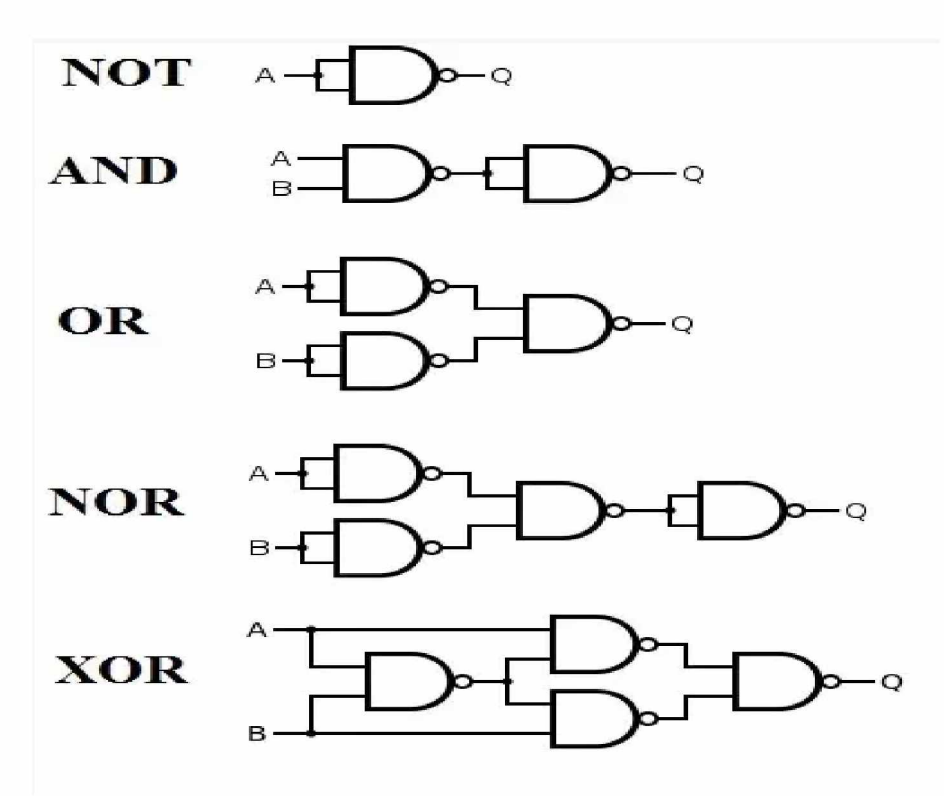

Σχήμα 4.19: Τροποποίηση πυλών σε 2 NAND

# **Κεφάλαιο 5**

# **Περισσότερα στοιχεία για τον κώδικα**

# **5.1 Εισαγωγή**

Στην ενότητα αυτή θα δούμε κάποια κομμάτια του κώδικα τα οποία είναι βοηθητικά και χρησιμοποιήθηκαν για αρκετές φορές στο κώδικα. Τα κομμάτια αυτά είναι για την αρχικοποίηση stings, ελευθέρωση μνήμης, καταγραφή αποτελεσμάτων και άλλα.

# **5.2 Μηδενισμός Strings**

Δημιουργήθηκε μια συνάρτηση με την οποία μπορούμε να αρχικοποιούμε οποιουδήποτε String τα δεδομένα. Αυτό ήταν αναγκαίο λόγο της χρήσης αρκετής μνήμης. Η μνήμη θα περιέχει σκουπίδια. (Σχήμα 5.1)

# **5.3 Καταγραφή αποτελεσμάτων**

Η καταγραφή των αποτελεσμάτων πραγματοποιείται κατά την διάρκεια εκτέλεσης του κυκλώματος. Κατά την διάρκεια εκτέλεσης του κυκλώματος καταγράφονται στατιστικά σχετικά με τις πύλες, τον τύπο τους, την τιμή που έχουν και αρκετά άλλα. Αυτό κρίνεται αναγκαίο καθώς μετά την τροποποίηση του κυκλώματος θέλουμε να ξανα εκτελέσουμε το κύκλωμα και να βεβαιώσουμε πως η λειτουργία του δεν έχει τροποποιηθεί.(Σχήμα 5.1 και 5.2)

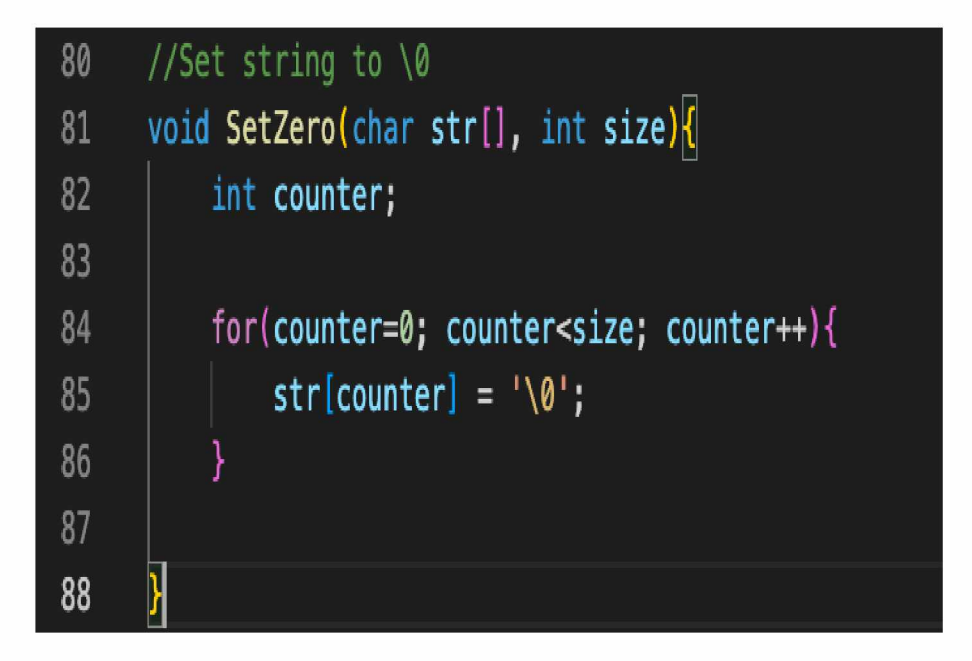

Σχήμα 5.1: Αρχικοποίηση Strings

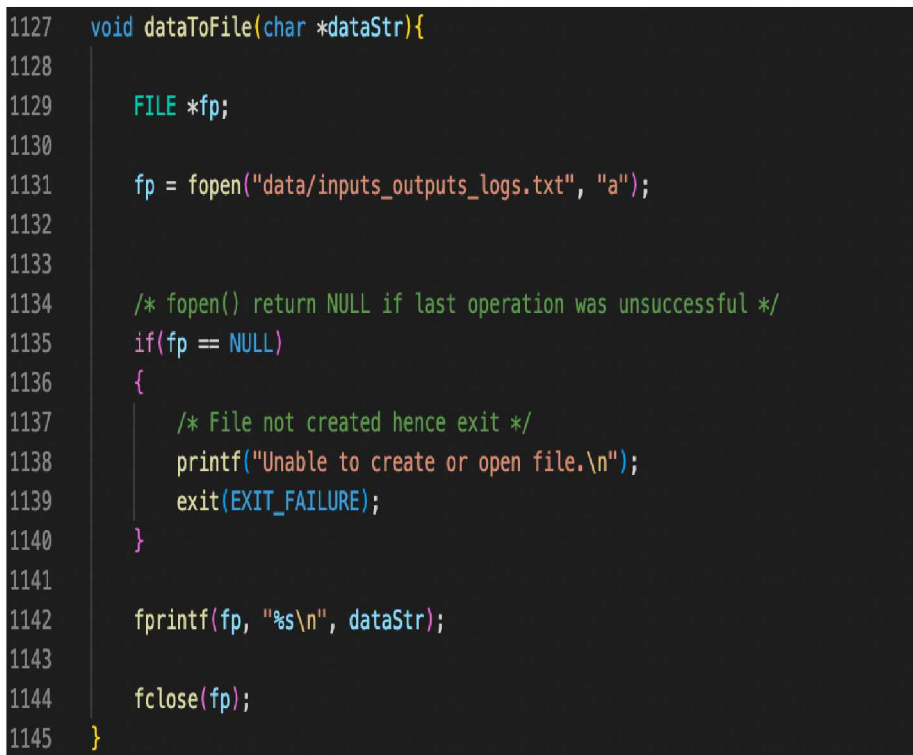

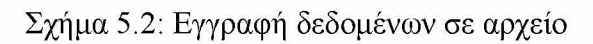

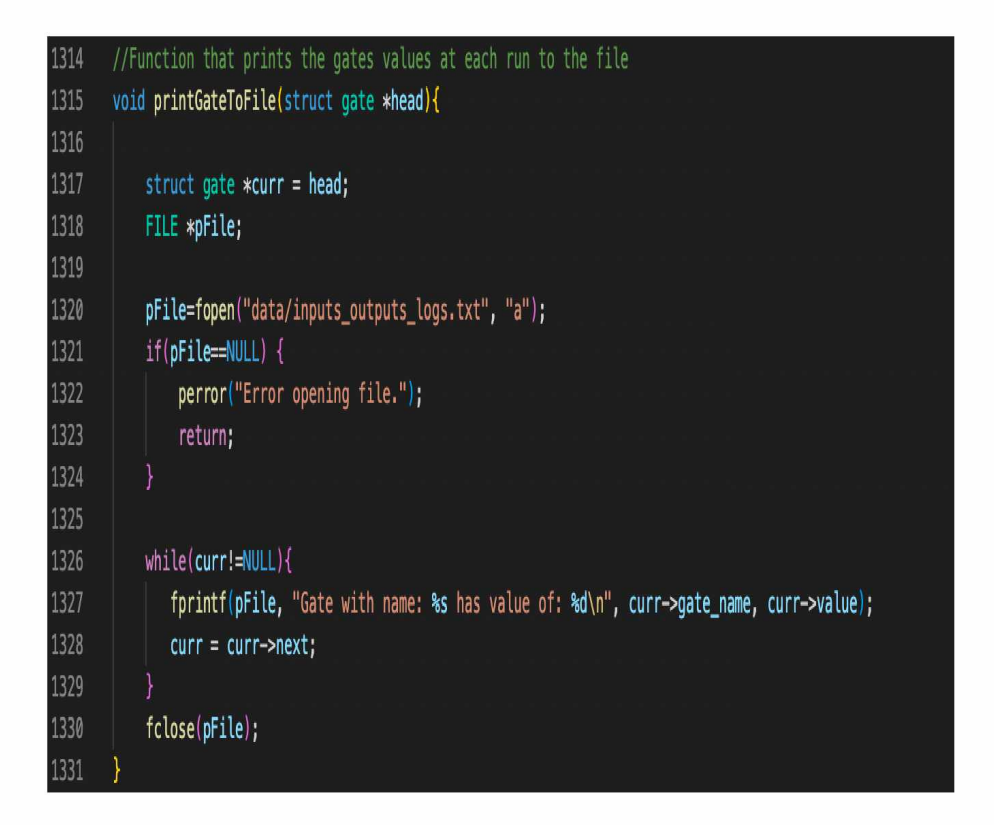

Σχήμα 5.3: Δημιουργία στατιστικών

# **5.4 Εκκαθάριση μνήμης**

Στο τέλος της κάθε διεργασίας και αφού κριθούν κάποια αντικείμενα μη αξιοποιήσιμα πλέον για το πρόγραμμά μας, πρέπει να διαγραφούν. Για αυτό το λόγο δημιουργήθηκε μία μέθοδος να ελευθερώνει την δυναμικά δεσμευμένη μνήμη. Η κάθε συνάρτηση είναι διαφορετική και εξαρτάται από το είδος της δομής-αντικειμένου.

```
529 struct wire *FindCheck(struct wire *ptr, char stringforsearch[]){
530 struct wire *curr;
531
532 curr=ptr;
533
534 whilefcurr != NULL){
535
536 i if(strcmp(curr->node_name, stringforsearch) == 0){
537 c return curr;
538 }
539 else{
540 curr = curr->next;
541 }
542 }
543
544 return NULL;
545 }
```
Σχήμα 5.4: Έλεγχος εγκυρότητας πυλών

# **5.5 Makefile**

Για την αυτοματοποίηση της μεταγλώτησης του κώδικα, δημιουργήθηκε ένα αρχείο makefile για να μπορούμε να κάνουμε compile καθε αρχείο χωρίς να χρειάζεται να ξέρει κάποιος τις εξαρτήσεις μεταξύ τους. Ο κώδικας για το makefile φαίνεται στο σχήμα 5.5.

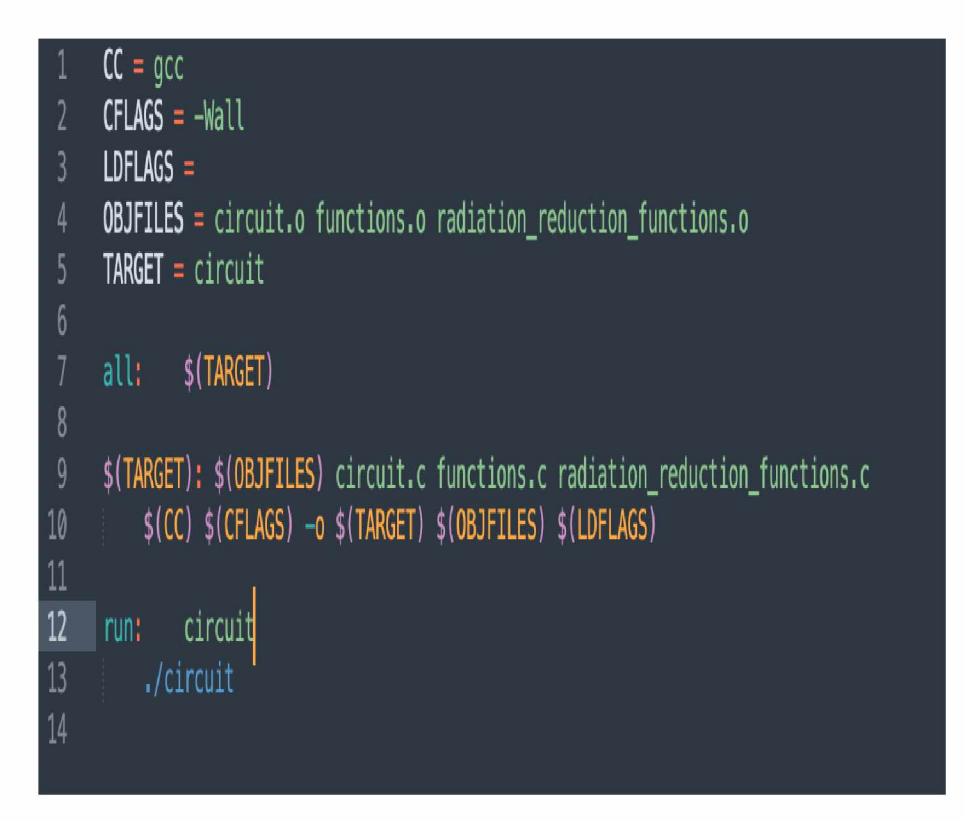

Σχήμα 5.5: Makefile

# **Κεφάλαιο 6**

# **Πειραματικά αποτελέσματα και βελτιώσεις**

## **6.1 Εισαγωγή**

Στο κεφάλαιο αυτό θα δούμε τα αποτελέσματα της έρευνας και των προσομοιώσεων, σε 2 απο τα κυκλώματα που εκτελέστηκαν. Θα δούμε την τοπολογία του κυκλώματος πριν και μετά τις βελτιώσεις σε επίπεδο πυλών, καθώς και στατιστικά σχετικά με τα κυκλώματα.

# **6.1.1 Πειραματικά αποτελέσματα και αρχική κατάσταση του κυκλώματος**

Χρησιμοποιηθηκε το πρόγραμμα Innovus για το placement των τροποποιημενων κυκλωμάτων και την εξαγωγή της απόδοσής τους όσον αφορά το power, area, timing. Στη συνέχεια το εργαλειο MAIN\_SER για την εκτίμηση του SER των τροποποιημενων κυκλωματων και τέλος το πρόγραμμα που δημιουργήθηκε στο πλαίσιο της εργασίας για να αξιολογούμε τα κυκλώματα, να τροποποιούμε τις πύλες και να βεβαιώνουμε την ίδια λειτουργία του κυκλώματος.

#### **Κύκλωμα S27**

Το κύκλωμα αυτό, αποτελείτε απο 13 πύλες και 4 D-Flip-Flops. Το σχέδιο του κυκλώματος θα μπουρούσαμε να πούμε πως είναι όπως φαίνεται στο σχήμα

Στο κύκλωμα αυτό αρχικά, από το innovus παίρνουμε το SER estimation. Χωρίς τροπο-

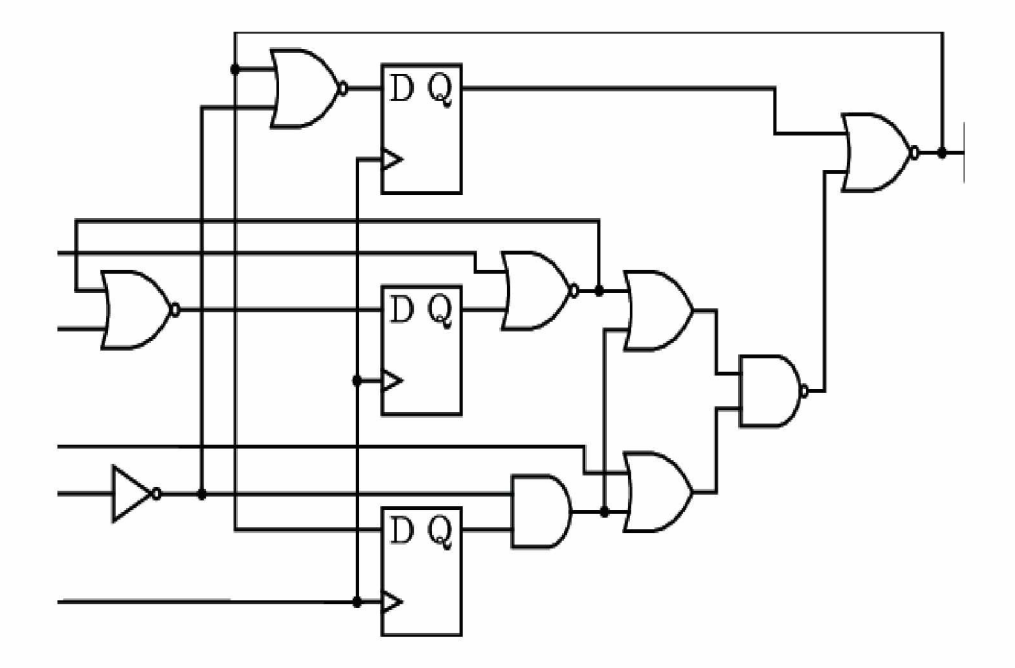

Σχήμα 6.1: Κύκλωμα s27

ποιήσεις μπορούμε να πούμε πως το κύκλωμα αυτό έχει πιθανότητα αποτυχίας σε περίπτωση έκθεσης του σε ακτινοβολία σε ποσοστό 0.379608%

#### **Κύκλωμα S298**

Στο s298 κύκλωμα, τα αποτελέσματα ήταν πιο αντιπροσωπευτικά λόγω του μεγαλύερου αριθμού των πυλών. Το κύκλωμα αυτό έχει 170 πύλες και 8 D-Flip-Flops. Στις προσομοιώσεις που τρέξαμε ο μέσος όρος της ευαισθησίας των πυλών στην ακτινοβολία ήταν στο 0.347329%.

Πρέπει να σημειώσουμε πως και στις δύο περιπτώσεις ο συνολικός αριθμός των πυλών που τροποποιήσαμε ήταν σε ένα συγκεκριμμένο εύρος. Τροποποιήσαμε πύλες σε ποσοστό 2-5% των συνολικών πυλών του κυκλώματος.

#### **Κύκλωμα S344**

Στο s344 κύκλωμα αποτελείται από 240 κόμβους και 15 D-Flip-Flops. Στις προσομοιώσεις που τρέξαμε ο μέσος όρος της ευαισθησίας των πυλών (Average SER) ήταν στο 0.350708%. Πρέπει να σημειώσουμε πως ο συνολικός αριθμός των πυλών που τροποποιήσαμε ήταν σε ένα συγκεκριμμένο εύρος. Στο κύκλωμα αυτό πάλι ο συνολικός αριθμός των τροποποιημένων πυλών βρίσκεται στο ίδιο ποσοστό.

#### **Κύκλωμα S400**

Το κύκλωμα s400, το μεγαλύτερο κύκλωμα που αναλύουμε σαν αποτελέσματα στην εργασία, που αποτελείται από 203 κόμβους και 21 flip flops είχε αρχική μέση ευαισθησία 0.401997%. Έτσι τροποποιήσαμε πύλες που δεν βρίσκονται στο critical path του κυκλώματος στο ίδιο εύρος τιμών και σε αυτή την περίπτωση για να δούμε τα αποτελέσματα απο τις αλλαγές.

# **6.1.2 Πειραματικά αποτελέσματα και τελική κατάσταση του κυκλώματος**

Για την επαμαξιολόγηση των κυκλωμάτων μετά τις τροποποιήσεις που πραγματοποιήθηκαν σε αυτά χρησιμοποιήθηκε τόσο το innovus όσο και το εργαλείο που δημιουργήθηκε, για να βεβαιωθούμε την ίδια λειτουργία των κυκλωμάτων.

#### **Κύκλωμα S27**

Στο καινούριο κύκλωμα s27, τροποποιήσαμε 1 πύλη απο τις 13 που περιέχει το κύκλωμα. Τα ποσοστά δεν ήταν τόσο ενθαρυντικά καθώς λόγο του μικρού κυκλώματος, η αλλαγή δεν καταφέρνει να κάνει masking το soft error που δημιουργείτε. Το ποσοστό που πετύχαμε ήταν 0.434748% Η αναπαράσταση του κυκλώματος μέσα απο το πρόγραμμα innovus είναι όπως φαίνεται στο σχήμα 6.2

#### **Κύκλωμα S298**

Το καινούριο κύκλωμα s298, τροποποιήσαμε 4 πύλες απο τις 116 που περιέχει το κύκλωμα στο σύνολο του.

Τα ποσοστά στην περίπτωση αυτή ήταν πολύ καλύτερα. Η βελτίωση που παρατηρήθηκε ήταν σε ποσοστό 0.02736%. Πετύχαμε μέσο ποσοστό ευαισθησίας 0.319969. Η αναπαράσταση του κυκλώματος μέσα απο το πρόγραμμα innovus είναι όπως φαίνεται στο σχήμα 6.2

Αυτό που παρατηρήθηκε ήταν πως όσο το κύκλωμα μεγάλωνε σε αριθμό πυλών, τόσο περισσότερο μικραίναμε το ποσοστό επιρεασμού του κυκλώματος απο ένα soft error.

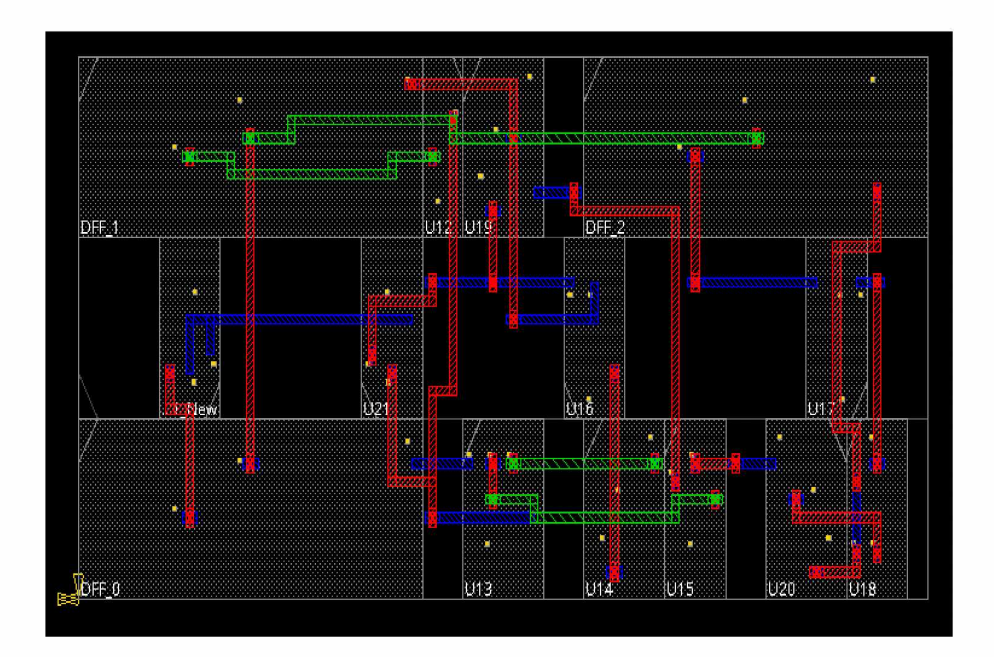

Σχήμα 6.2: Κύκλωμα s27 βελτιωμένο

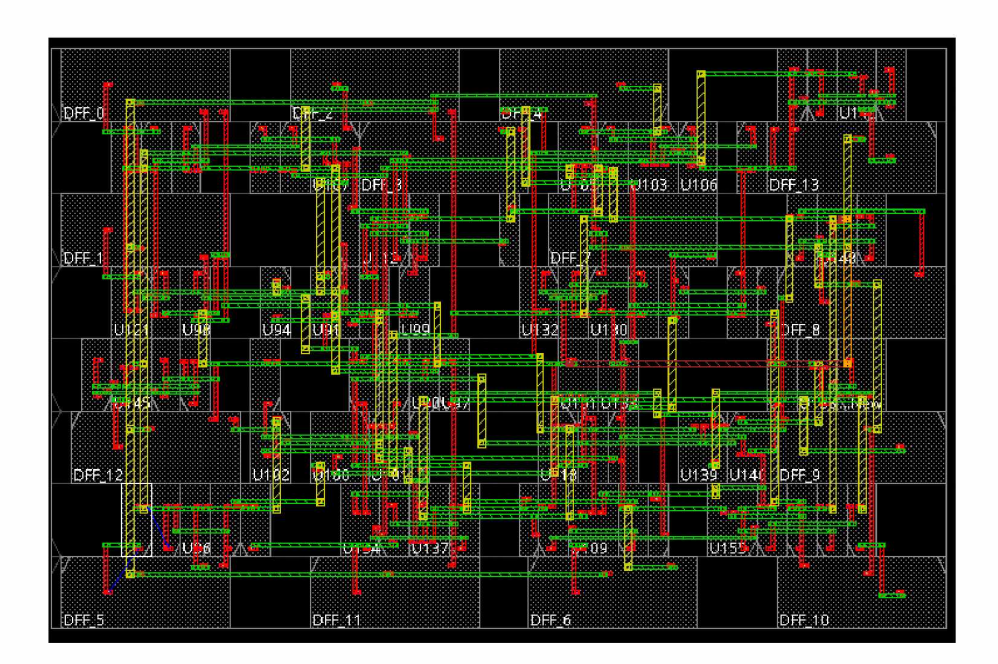

Σχήμα 6.3: Κύκλωμα s298 βελτιωμένο
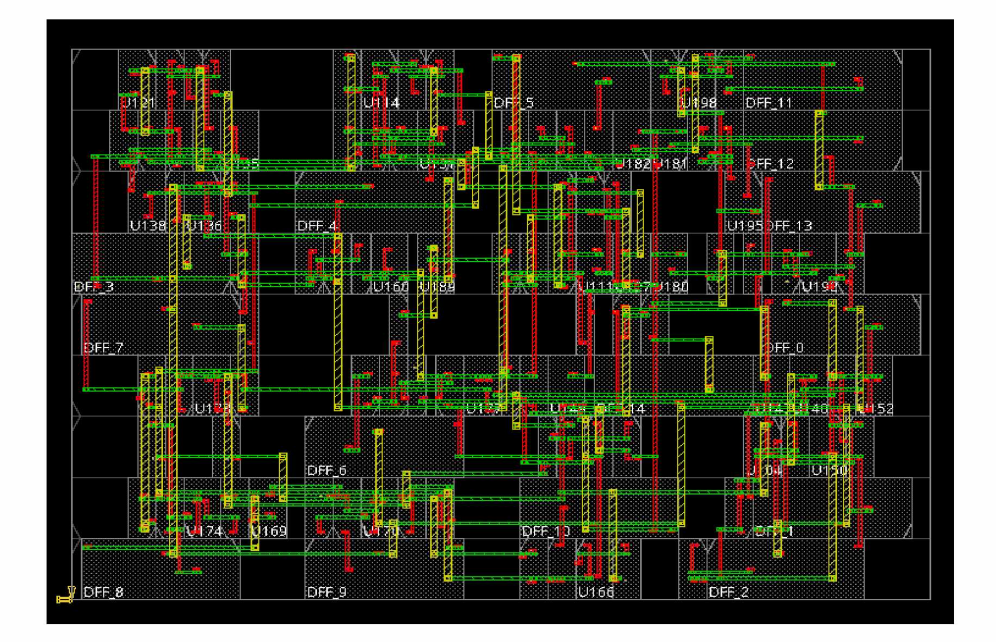

Σχήμα 6.4: Κύκλωμα s344

#### **Κύκλωμα S344**

Στο καινούριο κύκλωμα s344, τροποποιήσαμε 6 πύλες απο τις 200 που περιέχει το κύκλωμα. Ποσοστό 3% του συνόλου των πυλών.

Τα ποσοστά στην περίπτωση αυτή δεν ήταν όπως αναμένονταν. Η βελτίωση που παρατηρήθηκε ήταν σε ποσοστό -0.00226%. Πετύχαμε μέσο ποσοστό ευαισθησίας 0.352968. δηλαδή παρατηρήθηκε αύξηση της ευαισθησίας. Αυτό μπορεί να οφείλεται σε αρκετούς παράγοντες, όπως το γεγονός πως οι πύλες που τροποποιήσαμε έτυχε και ήταν στο critical path του κυκλώματος. Η αναπαράσταση του κυκλώματος μέσα απο το πρόγραμμα innovus είναι όπως φαίνεται στο σχήμα 6.3

#### **Κύκλωμα S400**

Το καινούριο κύκλωμα s400, τροποποιήσαμε 8 πύλες απο τις 220 που περιέχει το κύκλωμα. Ποσοστό 4% του συνόλου των πυλών.

Στην περίπτωση αυτή, η βελτίωση ήταν μεγαλύτερη από όλες των προηγούμενων περιπτώσεων. Οι πύλες όπου τροποποιήσαμε δεν ήταν πάνω στο critical path του κυκλώματος και απήχαν απο τα Flip Flops. Έτσι η τελική μέση ευαισθησία που επιτευχθηκε ήταν 0.375566%. Υπήρξε δηλαδή μια βελτίωση της τάξης του 2,6431%

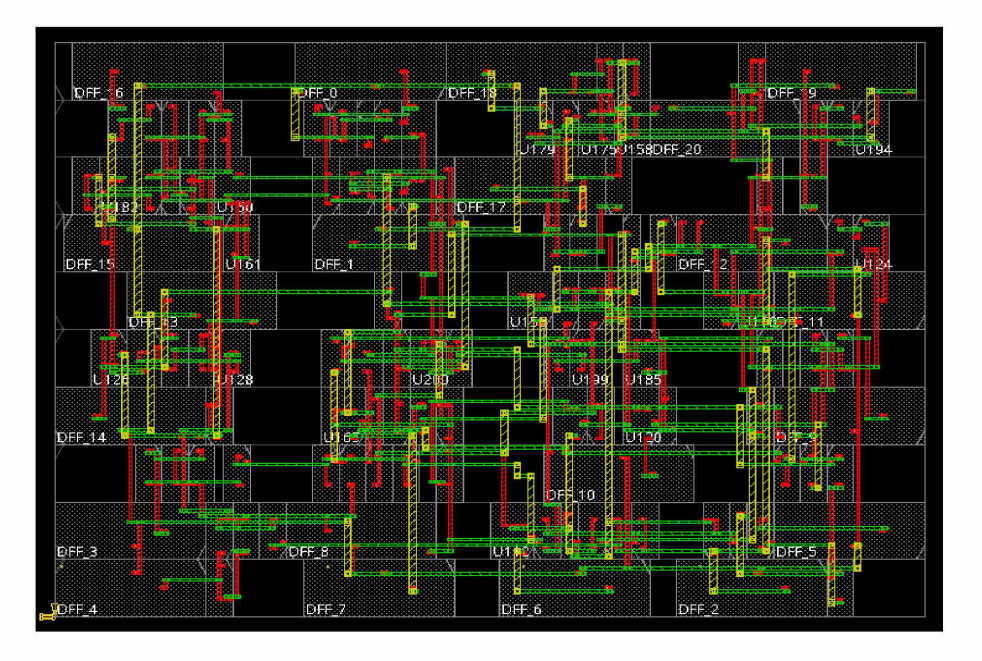

Σχήμα 6.5: Κύκλωμα s400

### **Κεφάλαιο 7**

### **Συμπεράσματα**

Στην εννότητα αυτή θα δούμε τα συμπεράσματα της εργασίας αυτής καθώς και μελλοντικές τις επεκτάσεις που μπορούν να πραγματοποιηθούν.

#### **7.1 Σύνοψη και συμπεράσματα**

Τα αποτελέσματα της έρευνας ήταν αρκετά ενθαρυντικά. Σε μικρά κυκλώματα δεν είναι εύκολο να βελτιωθεί η επικάλληψη ενός σφάλματος, λόγο του μικρού πλύθους πυλών. Τα κυκλώματα όσο μεγαλώνουν (σε πλύθος πυλών), τόσο περισσότερο μπορεί ένα σφαλμα που θα συμβεί σε μία πύλη να επικαλυφθεί.

Η συγκεκριμμένη έρευνα προσπαθεί να αποτελέσει ένα κομματάκι στη βελτίωση της αξιοπιστίας των κυκλωμάτων, τα οποία βρίσκονται σε ιοντίζοντα περιβάλλοντα. Τα περιβάλλοντα αυτά μπορεί να είναι πυρινικοί αντιδραστήρες, αεροπλάνα, διαστημόπλοια και πολλά άλλα.

### **7.2 Μελλοντικές επεκτάσεις**

Σαν μελλοντική επέκταση της έρευνας, ο πρώτος στόχος θα ήταν η βελτίωση του κώδικα. Να δημιουργηθεί ακόμα πιο πολύ σε ξεχωριστά αρχεία για να είναι πιο εύκολη η επεξεργασία τους και η τροποποίηση τους. Επιπλέον, θα μπορούσαμε να υλοποιήσουμε και άλλους αλγορίθμους και ο χρήστης να επιλλέγει ποιόν απο αυτούς θα αξιοποιήσει. Ισως θα ήταν πιο βολικό η εργασία αυτή να υλοποιούταν και με μια πιο σύγχρονη-ευχρηστη γλώσσα όπως η Java. Με αυτό τον τρόπο θα μπορούσαμε να δημιουργήσουμε και ένα γραφφικό περιβάλλον και γιατί όχι και να πραγματοποιούνταν και σύνδεση με το innovus για να έπαιρνε κατευθείαν τις πληροφορίες για την ακτινοβολία και τα αρχεία. Σε μεγαλύτερο βάθος θα μπορούσαμε να εισάγαμε και κάποιο νευρονικό δίκτυο, το οποίο να επέλεγε μόνο του ποιον αλγόριθμο θα εφάρμοζε στη κάθε πύλη.

# **Βιβλιογραφία**

- [1] Innovus Software: https://www.cadence.com/ko KR/home/tools/ digital-design-and-signoff/soc-implementation-andfloorplanning/innovus-implementation-system.html
- [2] Georgios Ioannis Paliaroutis, Pelopidas Tsoumanis, Nestor Evmorfopoulos, George Dimitriou, Georgios I. Stamoulis ''Placement-based SER estimation in the presence of multiple faults in combinational logic", IEEE 2017
- [3] D. P. Siewiorek and R. S. Swarz (1992). Reliable Computer Systems: Design and Evaluation
- [4] Daniel Limbrick: "IMPACT OF LOGIC SYNTHESIS ON THE SOFT ERROR RATE OF DIGITAL INTEGRATED CIRCUITS", 2012.
- [5] AimanH. El-Maleh, Member, IEEE, andKhaledA. K. Daud, "Simulation-BasedMethod for Synthesizing Soft Error Tolerant Combinational Circuits", 2014.
- [6] Mohammad Reza Rohanipoor, Behnam Ghavami, Mohsen Raji, "Improving Combinational Circuit Reliability against Multiple Event Transients via a Partition and Restructuring Approach", 2018 IEEE International Conference on Engineering and Technology (ICETECH), IEEE 2018.
- [7] Bradley T. Kiddie and William H. Robinson, "Alternative Standard Cell Placement Strategies for Single-Event Multiple-Transient Mitigation", IEEE 2014, Computer Society Annual Symposium on VLSI.
- [8] G. I. Paliaroutis, P. Tsoumanis, N. Evmorfopoulos, G. Dimitriou and G. I. Stamoulis, "Multiple Transient Faults in Combinational Logic with Placement Considerations,"

2019 8th International Conference on Modern Circuits and Systems Technologies (MO-CAST), 2019, pp. 1-4, doi: 10.1109/MOCAST.2019.8741538

- [9] N. Seifert, P. Slankard, M. Kirsch, B. Narasimham, V. Zia, C. Brookre- son, A. Vo, S. Mitra, B. Gill, and J. Maiz, "Radiation-induced soft error rates of advanced CMOS bulk devices", 2006 IEEE International Reliability Physics Symposium Proceedings, pp. 217 225.
- [10] R. C. Baumann, "Radiation-induced soft errors in advanced semiconductor technologies," IEEE Transactions on Device and Materials Reliability, 2005.
- [11] H. Cai, K. Liu, L. A. de Barros Naviner, Y Wang, M. Slimani, and J.-F. Naviner, "Efficient reliability evaluation methodologies for combinational circuits," Microelectron. Reliab., vol. 64, pp. 19-25, 2016.
- [12] S. Mittal and J. S. Vetter, "A survey of techniques for modeling and improving reliability of computing systems," IEEE Trans. Parallel Distrib. Syst., vol. 27, no. 4, pp. 1226-1238, 2016.
- [13] S. Mitra, N. Seifert, M. Zhang, Q. Shi, and K. S. Kim, "Robust system design with built-in soft-error resilience," Computer, vol. 38, no. 2, pp. 43-52, Feb. 2005.
- [14] G. E. Moore, "Cramming more components onto integrated circuits," Electronics, vol. 38, no. 8, pp. 114-117, Apr. 1965
- [15] Kai-Chiang Wu, Student Member, IEEE, and Diana Marculescu, Senior Member, IEEE, A Low-Cost, Systematic Methodology for Soft Error Robustness of Logic Circuits, 2013
- [16] R. Baumann, "Soft errors in advanced computer systems," IEEE De-sign Test Comput., vol. 22, no. 3, pp. 258-266, May 2005
- [17] T. Karnik, P. Hazuchu, and J. Patel, "Characterization of soft errors caused by single event upsets in CMOS processes," IEEE Trans. De- pend. Secure Comput., vol. 1, no. 2, pp. 128-143, Apr.-Jun. 2004.
- [18] P. Shivakumar, M. Kistler, S. W. Keckler, D. Burger, and L. Alvisi, "Modeling the effect of technology trends on the soft error rate of com- binational logic," in Proc. Int. Conf. Depend. Syst. Netw. (DSN), 2002, pp. 389-399.
- [19] K. Mohanram and N. A. Touba, "Cost-effective approach for reducing soft error failure rate in logic circuits," in Proc. Int. Test Conf. (ITC), 2003, pp. 893-901.
- [20] Q. Zhou and K. Mohanram, "Gate sizing to radiation harden combina- tional logic," IEEE Trans. Comput.-Aided Design Integr. Circuits Syst. (TCAD), vol. 25, no. 1, pp. 155-166, Jan. 2006.
- [21] Y S. Dhillon, A. U. Diril, A. Chatterjee, and A. D. Singh, "Analysis and optimization of nanometer CMOS circuits for soft-error tolerance," IEEE Trans. Very Large Scale Integr. Syst. (TVLSI), vol. 14, no. 5, pp. 514-524, May 2006.

# **ΠΑΡΑΡΤΗΜΑΤΑ**

# **Παράρτημα A**

# **Εγκατάσταση και εκτέλεση του προγράμματος**

Για να εκτελέσει κάποιος το λογισμικό αρκεί να το κατεβάσει απο το Github: git clone [https://github.com/gepapageorgiou22/reduction-algorithm-of-the-Soft-](https://github.com/gepapageorgiou22/reduction-algorithm-of-the-Soft-Error-Rate-SER-of-integrated-circuits)[Error-Rate-SER-of-integrated-circuits](https://github.com/gepapageorgiou22/reduction-algorithm-of-the-Soft-Error-Rate-SER-of-integrated-circuits)

Χρειάζεται να έχουμε εγκατεστημένο τον gcc compiler (εμεις είχαμε Apple clang version 13.1.6). Στην συνέχεια πάμε στην τοποθεσία όπου κατεβάσαμε το λογισμικό μας, και στην συνέχεια εκτελούμε το Makefile. Εκτελούμε make all για να κάνουμε compile και make run για να τ εκτελέσουμε. Δίνουμε τα ορίσματα που ζητάει το πρόγραμμα ανάλογα το κύκλωμα καθώς και τις ονομασίες των πυλών των οποίων θέλουμε να τροποποιήσουμε. Ακόμα θα χρειαστεί κανείς και κάποιο πρόγραμμα ανάγνωσης αρχείων για να τροποποιήσει και να ενεργοποιήσει ποιος αλγόριθμος βελτιστοποίησης του κυκλώματος θα τρέξει, καθώς και ποιό αρχείο verilog θα διαβάσει.

#### **A.1 Παράρτημα**

Στο παράρτημα θα δούμε συνοδευτικό, υποστηρικτικό υλικό (πίνακες, φωτογραφίες, στατιστικά στοιχεία, αποδείξεις, περιγραφές λογισμικών προγραμμάτων, παραδείγματα, περιγραφές πολύπλοκων διαδικασιών, λίστα με πρωτογενή στοιχεία, λεπτομερής περιγραφή και προδιαγραφές εξοπλισμού, οδηγίες εγκατάστασης λογισμικού, κ.λπ.).

### **A.1.1 Πίνακες**

<span id="page-83-0"></span>Ο Πίνακας [Α .ΙΠ](#page-83-0)εριέχει τις πληροφορίες σχετικά με τα κυκλώματα που μελετήθηκαν κατα την διάρκεια της εργασίας. tabular.

| Πίνακας κυκλωμάτων |                |               |                |  |
|--------------------|----------------|---------------|----------------|--|
| Όνομα κυκλώμα-     | Αριθμός κόμβων | Αριθμός πυλών | D-Flip Flops   |  |
| $\tau$ O $\zeta$   |                |               |                |  |
| S27                | 17             | 13            | $\overline{4}$ |  |
| S208               | 149            | 139           | 8              |  |
| S298               | 169            | 166           | 14             |  |
| S386               | 284            | 177           | 6              |  |
| S344               | 240            | 231           | 21             |  |
| S349               | 224            | 215           | 21             |  |
| S400               | 203            | 200           | 21             |  |
| S444               | 211            | 208           | 21             |  |
| S526               | 280            | 277           | 21             |  |
| S420               | 252            | 233           | 16             |  |
| S510               | 293            | 274           | 6              |  |
| S832               | 457            | 429           | 5              |  |
| S820               | 443            | 425           | 5              |  |
| S641               | 517            | 482           | 19             |  |
| S713               | 539            | 504           | 19             |  |
| S953               | 496            | 480           | 29             |  |
| S1238              | 768            | 754           | 18             |  |
| S1196              | 762            | 748           | 18             |  |
| S9234              | 7002           | 6983          | 228            |  |
| S13207             | 9608           | 9577          | 669            |  |

Πίνακας A.1: Παράμετροι πειραμάτων

### **A.1.2 Μαθηματικές εκφράσεις**

Ακολουθεί αναφορά σε μαθηματικές εκφράσεις που αξιοποιήθηκαν.

$$
P(\mathcal{A} \cap \mathcal{D} \cap \mathcal{T})
$$
  
=  $P(\mathcal{D} \cap \mathcal{T}) = P(\mathcal{T} | \mathcal{D}) \cdot P(\mathcal{D})$   
=  $\sum_{k} (P(t \in [T + t_{hold} - t_p - D, T - t_{setup})$   
 $-t_p] | D = D_k) \cdot P(D = D_k)$ )  
=  $\sum_{k} \left( \frac{D_k - (t_{setup} + t_{hold})}{T_{clk} - d_{init}} \cdot P(D = D_k) \right)$ 

### **A.1.3 Σχήματα**

Ακολουθούν τα Σχήματα, τα βελτιωμένα verilog κυκλώματα.

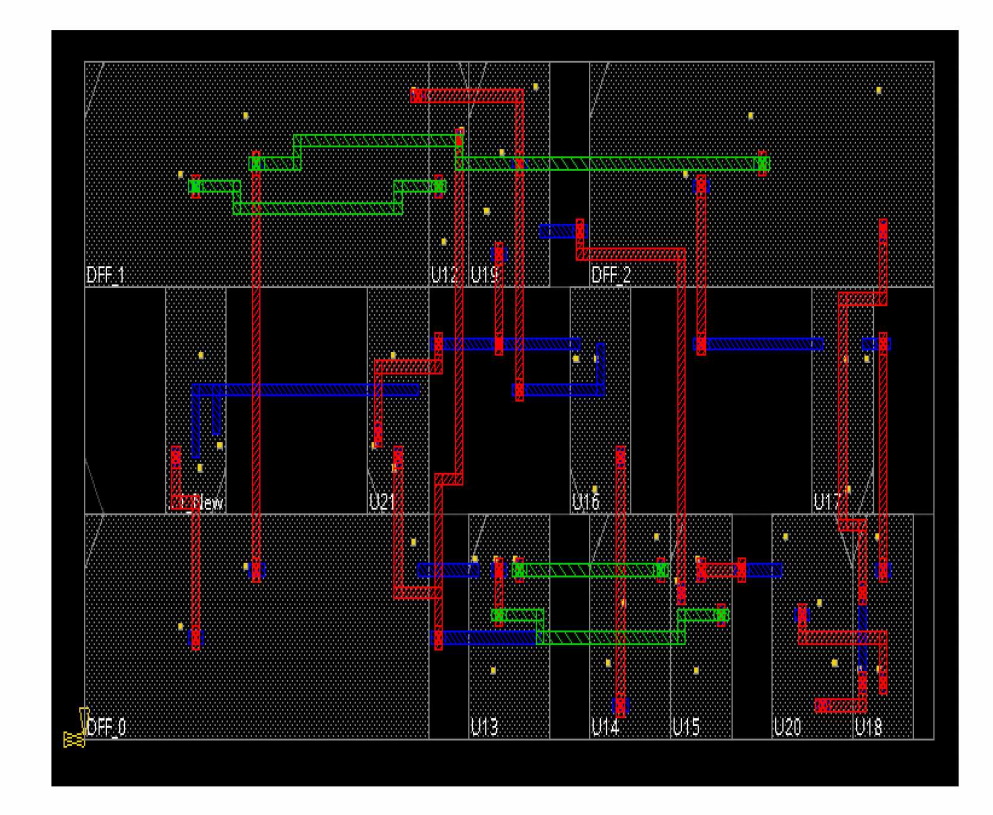

Σχήμα A.1: S27 circuit in layers

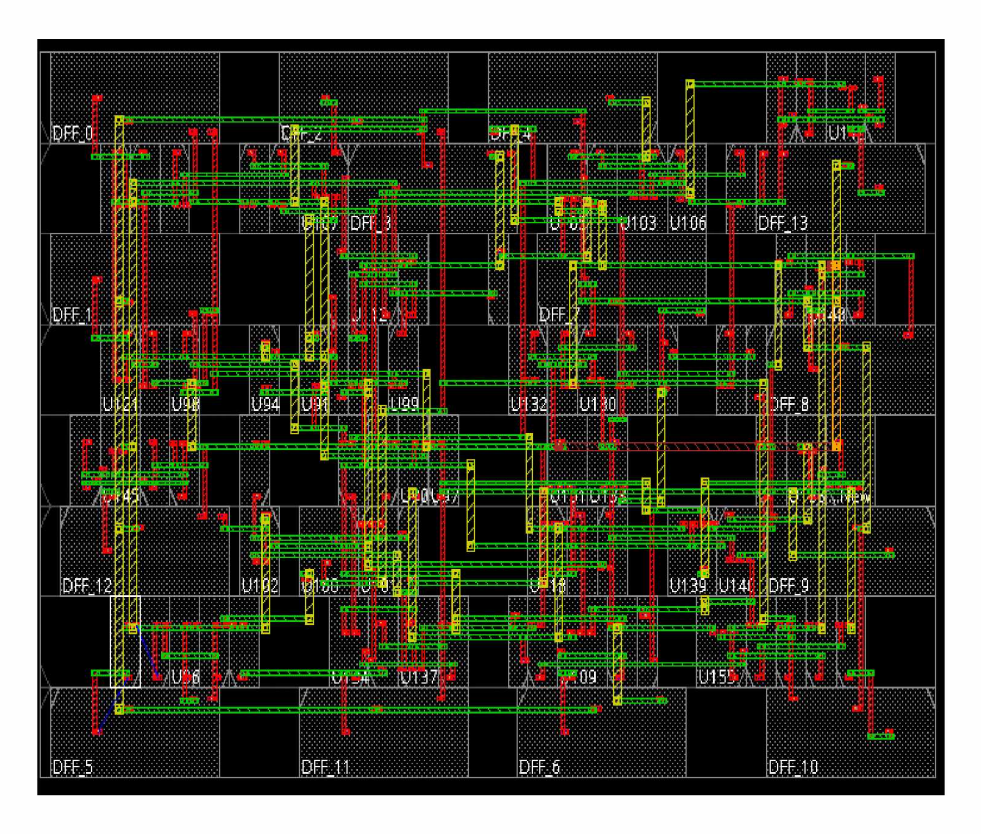

Σχήμα A.2: S298 circuit in layers

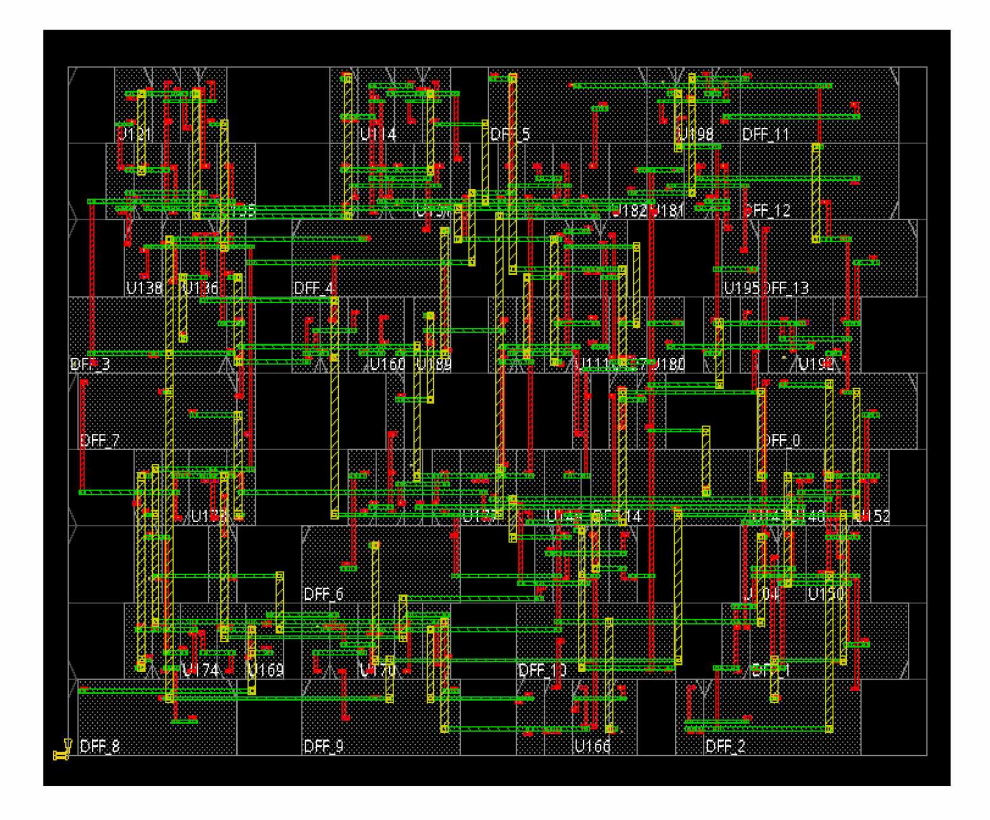

Σχήμα A.3: S344 circuit in layers

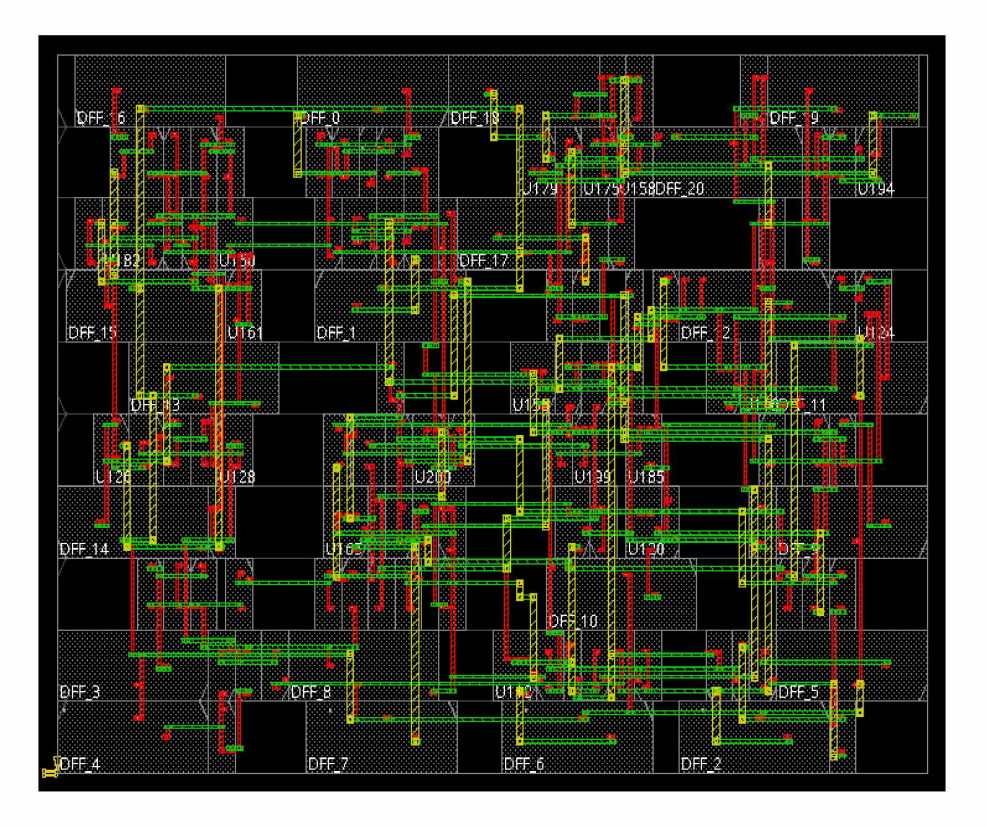

Σχήμα A.4: S400 circuit in layers

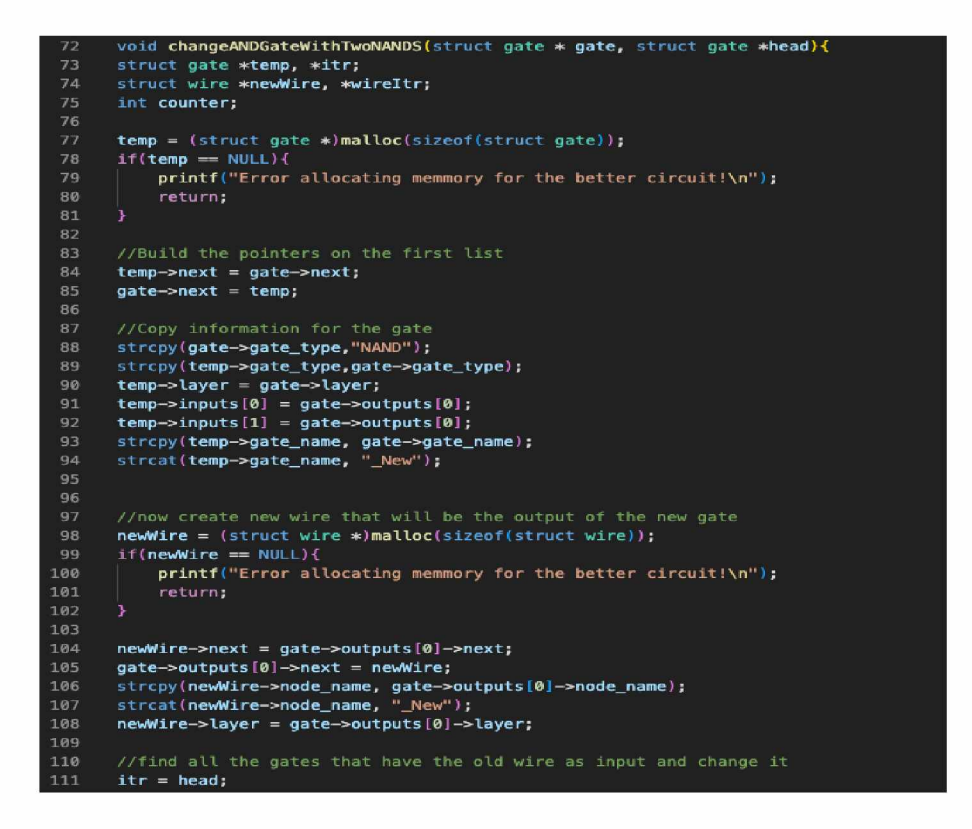

Σχήμα A.5: AND gate to 2 NAND gates

#### **A.1.4 Αλγόριθμοι τροποποίησης πυλών**

Στην υποενότητα αυτή βλέπουμε στιγμιότυπα απο τον κώδικα που υλοποιεί την τροποποίηση των πυλών τύπου AND, OR και NAND.

```
112 \vee while(itr!=NULL){
113 counter = 0;
114 wireItr = temp->inputs [counter];
115 \vee while(wireItr != NULL){
116 \vee if (wireltr == temp->inputs[0]){
117 itr->inputs[counter] = newWire;
lie }
119 counter**;
120 wireltr = itr->inputs[counter];
121 }
122
123 itr = itr->next;
124 }
125
126 //Attach the wire to the new NAND gate
127 terap->outputs[0J = newWire;
12B
129 >
```
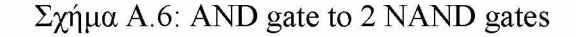

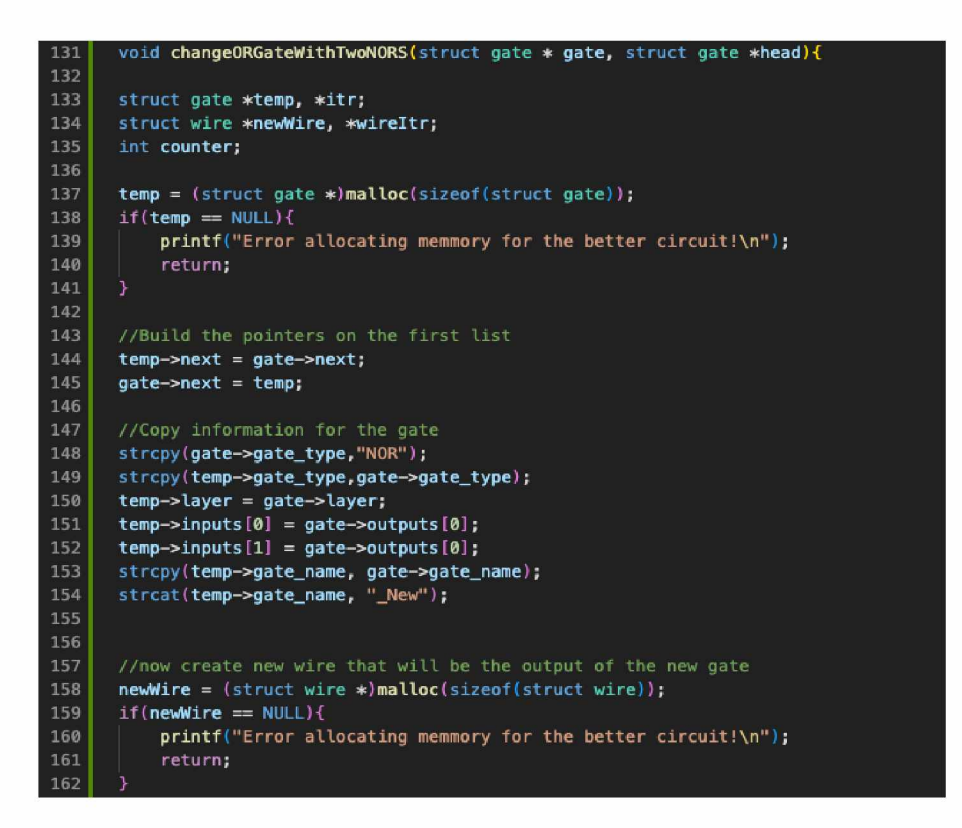

Σχήμα A.7: OR gate to 2 NOR gates

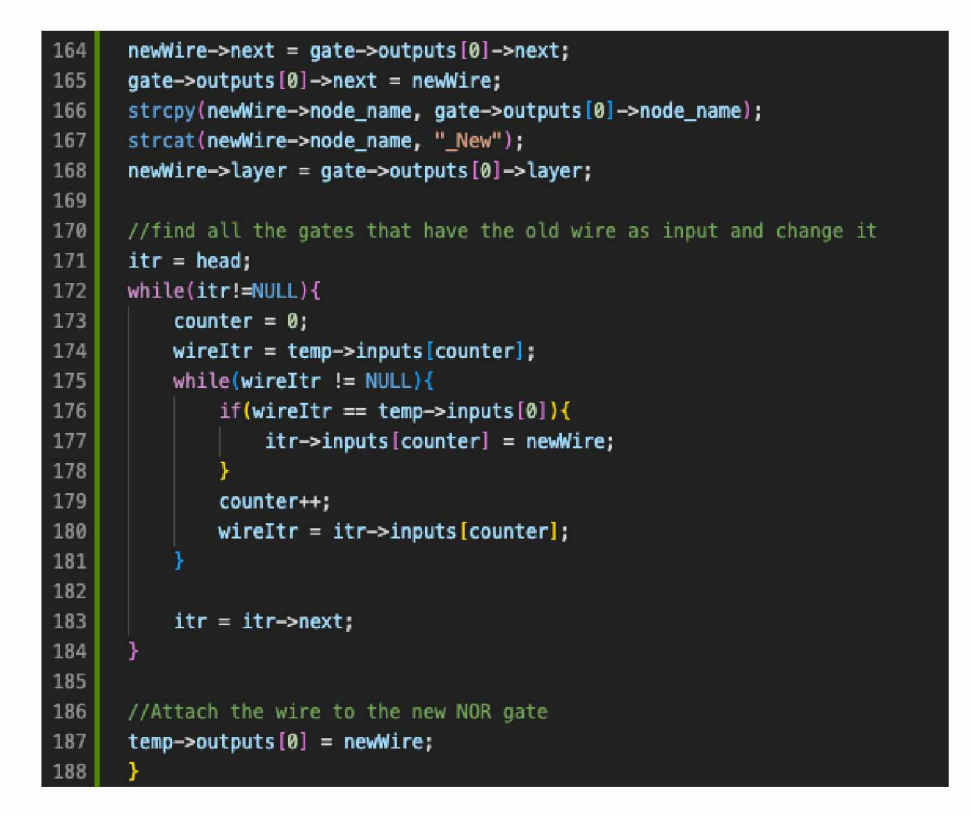

Σχήμα A.8: OR gate to 2 NOR gates

| 194 | void changeNandWithAndInverter(struct gate * gate, struct gate *head)        |
|-----|------------------------------------------------------------------------------|
| 195 | struct gate *temp. *itr;                                                     |
| 196 | struct wire *newWire, *wireItr;                                              |
| 197 | int counter;                                                                 |
| 198 |                                                                              |
| 199 | $temp = (struct gate * )malloc(sizeof(struct gate));$                        |
| 200 | $if$ (temp = NULL){                                                          |
| 201 | printf("Error allocating memmory for the better circuit!\n");                |
| 202 | return;                                                                      |
| 203 |                                                                              |
| 204 |                                                                              |
| 205 | //Build the pointers on the first list                                       |
| 206 | $temp \rightarrow next = gate \rightarrow next$ ;                            |
| 207 | $gate \rightarrow next = temp;$                                              |
| 208 |                                                                              |
| 209 | //Copy information for the gate                                              |
| 210 | strcpy(gate->gate_type,"AND");                                               |
| 211 | strcpy(temp->gate_type, "Inverter");                                         |
| 212 | $temp$ ->layer = $qate$ ->layer;                                             |
| 213 | $temp \rightarrow inputs[0] = gate \rightarrow outputs[0];$                  |
| 214 | strcpy(temp->gate_name, gate->gate_name);                                    |
| 215 | strcat(temp->gate name, " New");                                             |
| 216 |                                                                              |
| 217 | //now create new wire that will be the output of the new gate                |
| 218 | $newWire = (struct wire * )malloc(sizeof(struct wire));$                     |
| 219 | $if(newWire == NULL)$                                                        |
| 220 | printf("Error allocating memmory for the better circuit!\n");                |
| 221 | return:                                                                      |
| 222 |                                                                              |
| 223 |                                                                              |
| 224 | $newWire \rightarrow next = gate \rightarrow outputs[0] \rightarrow next;$   |
| 225 | $qate$ ->outputs[0]->next = newWire;                                         |
| 226 | strcpy(newWire->node name, gate->outputs[0]->node name);                     |
| 227 | strcat(newWire->node name, " New");                                          |
| 228 | $newWire \rightarrow layer = gate \rightarrow outputs[0] \rightarrow layer;$ |
| 229 |                                                                              |

Σχήμα A.9: NAND gate to AND gate and Inverter

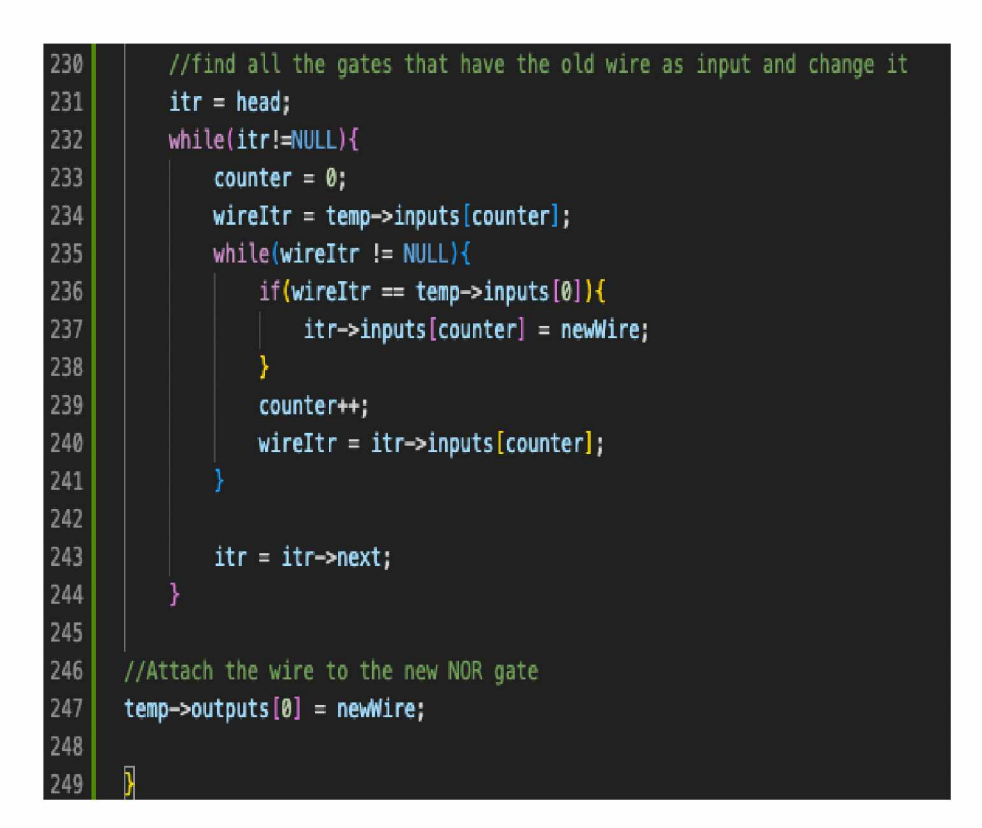

Σχήμα A.10: NAND gate to AND gate and Inverter